# Apuntes de la teórica de Estructura 4

Diciembre de 2018 Los resueltos de LOS RESUELTOS DE

**Sobre estos apuntes** Estos apuntes/resueltos fueron creados por un alumno mientras cursaba la materia. Es por ello que podrían haber errores de tipeo, errores conceptuales, de interpretación en los resultados, etc. Use estos apuntes con precaución. Estos apuntes no son oficiales de ninguna cátedra. Lea atentamente el prospecto. En caso de notar algún efecto adverso suspenda inmediatamente su uso y consulte con su profesor de cabecera.

- El alumno autor de estos apuntes cursó la materia el segundo cuatrimestre de 2018, [este link](http://materias.df.uba.ar/e4a2018c2/) conduce a la página oficial del curso.
- Encontrá más resueltos de Alf en [este link.](https://losresueltosdealf.wordpress.com/)

#### <span id="page-0-2"></span>**Box 1 - ¿Cómo se hacen estos apuntes?**

Estos apuntes están hechos usando un programa llamado [Lyx](https://www.lyx.org/)*[a](#page-0-0)* . Para hacer los dibujos se usó [Inkscape](https://inkscape.org/es/) y después se insertó las imágenes en formato svg*[b](#page-0-1)* directamente en Lyx. En [este repositorio de GitHub](https://github.com/SengerM/lyx) se encuentra la plantilla (*template*) que Alf usa actualmente, con todo lo necesario para compilarla y empezar a divertirse.

<span id="page-0-0"></span>*<sup>a</sup>*Lyx es una interfaz gráfica para Latex que hace que la escritura se vuelva extremadamente fluida y veloz (al punto de poderse tomar apuntes en vivo durante una clase).

<span id="page-0-1"></span>*<sup>b</sup>*svg es el formato nativo de Inkscape.

# **Índice**

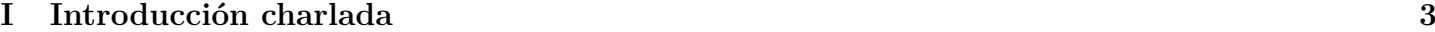

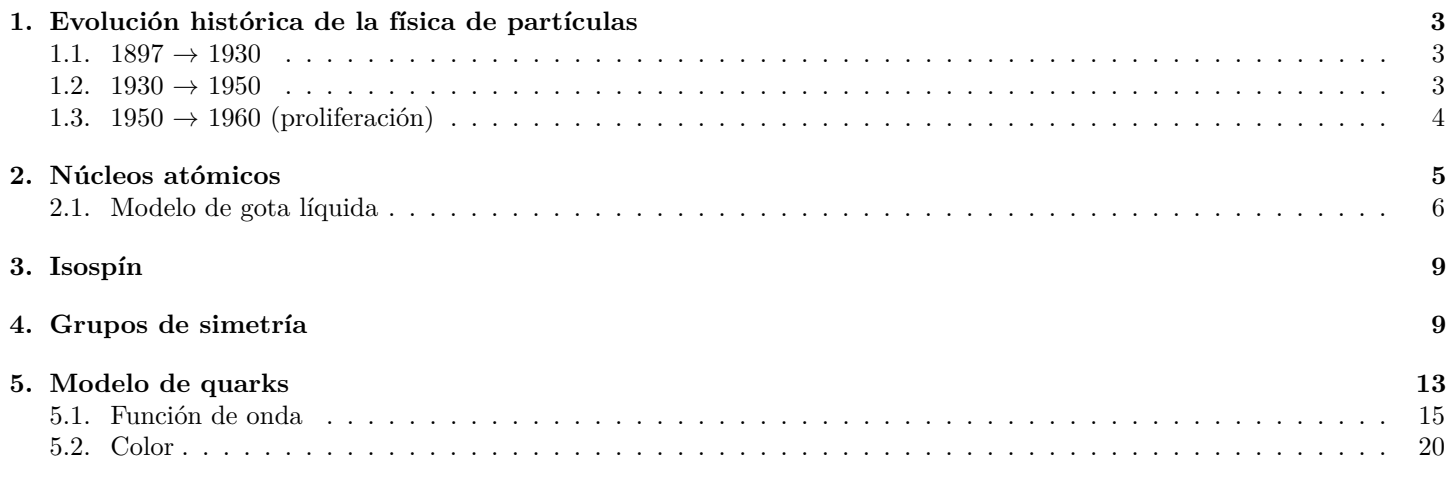

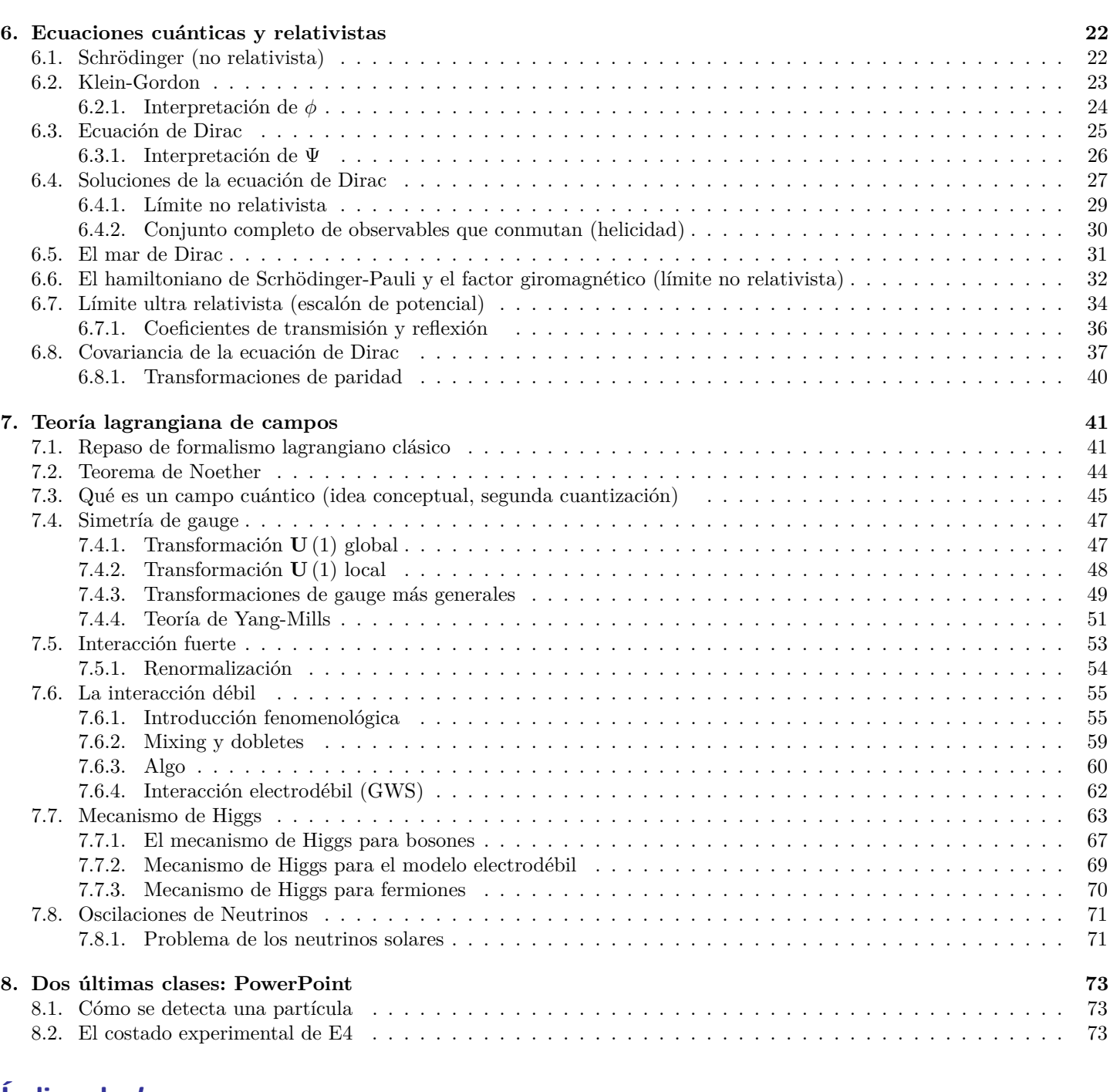

# **Índice de boxes**

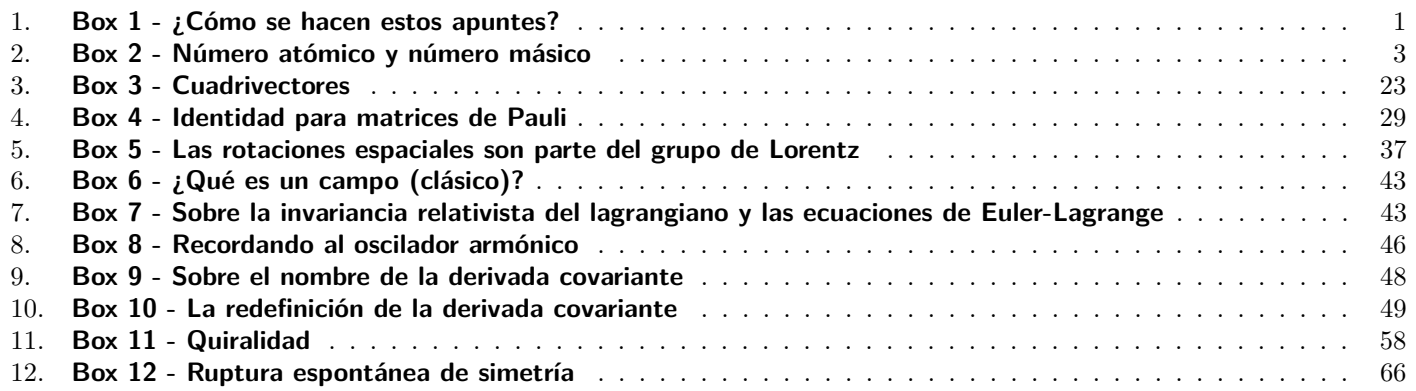

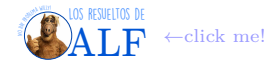

## **Bibliografía**

No vamos a seguir un único libro.

- F. HALZEN y A. MARTIN, "Quarks and Leptons: An Introductory Course in Modern Particle Physics", Wiley & Sons, 1984. Tiene más o menos todo pero no está en el orden en que vamos a ver las cosas.
- M. GRIFFITHS, "Introduction to Elementary Particles" Wiley & Sons, 1987. Conceptualmente está muy bueno.
- Para física nuclear "no hay ningún libro". Este tema lo vamos a tratar sólo durante dos clases y todos los libros que hay son gigantescos.

# <span id="page-2-0"></span>**Parte I Introducción charlada**

# <span id="page-2-1"></span>**1. Evolución histórica de la física de partículas**

Hoy vamos a ver la historia de la forma en que la contaría Discovery Channel.

# <span id="page-2-2"></span>**1.1. 1897**  $\rightarrow$  **1930**

Al comenzar este periodo lo más avanzado que se tenía era la tabla periódica de Mendelev y los elementos químicos. Al finalizar este período ya se conocían a los protones, neutrones y electrones. Pero no se sabía cómo el núcleo atómico se mantenía unido.

- En [1](#page-2-5)897 J. J. Thomson descubrió que el electrón es una partícula fundamental y le dieron el nobel<sup>1</sup>. Utilizando campos eléctricos y magnéticos pudo medir la relación *<sup>q</sup>/m*.
- Radiactividad (Bequerel, Curie). Todos murieron de cáncer. Se descubrieron varios tipos de radiación, algunas con carga positiva, otras con carga negativa, y otras con carga neutra.
- En 1911 Rutherford propone que la carga positiva está concentrada en el núcleo y los electrones están en órbita. También verificó que todos los elementos tienen una masa que es múltiplo de la masa del protón.
- En 1913 Bohr propone el famoso modelo para el átomo de hidrógeno.
- En 1932 Chadwick descubrió el neutrón, motivo por el cual le dieron el nobel.

## <span id="page-2-3"></span> $1.2.$  1930  $\rightarrow$  1950

Se descubrieron los neutrinos, las antipartículas, los mesones.

En 1931 un tal Anderson mandaba globos con placas fotográficas a lo alto de la atmósfera. Luego estudiaba las trayectorias que quedaban marcadas en la placa. Así es como descubrió al positrón y ganó el nobel.

**Neutrinos** Existe una reacción que se observa que es

$$
^{40}_{19}K \to ^{40}_{20}Ca + e^-
$$

<span id="page-2-4"></span>es decir que el potasio 40 se convierte en calcio 40 (ionizado) más un electrón que sale volando.

**Box 2 - Número atómico y número másico**

Consideremos el potasio cuyo símbolo es K. El número atómico del potasio es *Z* = 19 (el número de protones) y el número másico es *A* = 40 (protones más neutrones). Existen distintos tipos de potasio que son isótopos.

Vemos que la única forma de que ocurra esto es que un neutrón se convierta en un protón más un electrón, es decir

 $n \to p^+ + e^-$ 

<span id="page-2-5"></span><sup>1</sup>El hijo de este Thomson recibió el premio nobel por descubrir que el electrón se comporta como una onda, ja.

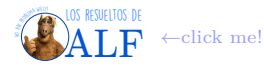

De acuerdo a las leyes de conservación tenemos que tener el mismo momento inicial y final y la misma energía. Entonces podemos plantear

$$
\begin{cases} \boldsymbol{p}_p = -\boldsymbol{p}_e \\ E_p + E_e = E_n \end{cases}
$$

y usando  $E^2 = m^2c^4 + p^2c^2$ . Este sistema de ecuaciones nos determina en forma unívoca a la energía con que sale el electrón. Es decir que éste debería salir expulsado siempre con la misma energía. Sin embargo esto no era lo que se observaba:

> Esto es lo que estábamos esperando ver Esto es lo que se medía Energía del electrón

Algunos llegaron a postular que la conservación de la energía ya no era una ley fundamental. Sin embargo, por suerte, llegó Pauli y propuso al neutrino siendo una partícula neutra y que no interactuaba tal que

 $n \to p^+ + e^- + \bar{\nu}$ 

**Mesones** Tienen que ver con la interacción fuerte, la fuerza que mantiene unidos a los protones en el núcleo. Acá aparece Yukawa que propuso una teoría en la que existía un mediador de fuerza fuerte para el núcleo, y la pregunta era ¿cuál tenía que ser la masa de este mediador para que todo funcione? Contrastando con experimentos se encontró que la masa de esta partícula tenía que ser *m* ∼ 150 MeV (para tener una idea *me*<sup>−</sup> ∼ 0*,*5 MeV y *m<sup>p</sup>* ∼ 981 MeV). Esto haría que la fuerza fuerte quede confinada dentro del núcleo. En función de la masa se tiene que

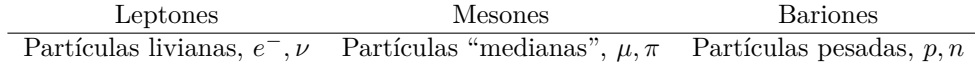

Se encontraron reacciones como

y además que

## <span id="page-3-0"></span>**1.3. 1950** → **1960 (proliferación)**

Se mejoró la tecnología para "fabricar" partículas en laboratorios, i.e. se desarrollaron los aceleradores. Esto permitió realizar estudios sin necesidad de enviar globos a la atmósfera y rezar para que una partícula le pegue.

Para detectar los neutrinos Reines y Corvan se valieron de un reactor nuclear que producía un flujo de  $5 \times 10^{17}$  s<sup>-1</sup> cm<sup>-2</sup> neutrinos a través de la reacción

Decaimiento 
$$
\beta^- \to n \to p + e^- + \bar{\nu} \to \text{Esto}
$$
es lo que pasa en el reactor

Este gran flujo de neutrinos permitió que se los pueda detectar, a pesar de que su interacción es prácticamente nula. Por otro lado podemos "despejar" la siguiente reacción

$$
p + \bar{\nu} \to n + e^+ \to \text{Esto se observaba}
$$

Se observó que cuando ponían protones se daba este proceso, pero sin embargo no se producía la siguiente reacción

 $\overline{v}$ **+n→** $\overline{p}$  +  $\overline{e}$  → Esto no se observaba (no conserva número leptónico)

Se "inventó" un nuevo número cuántico de la galera como para poder explicar todo lo que estaba pasando, que fue el número leptónico de modo tal que

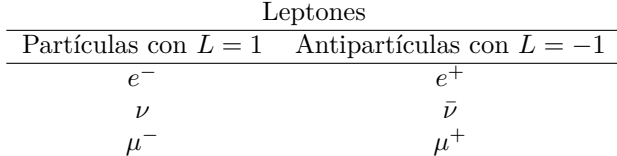

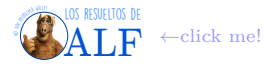

 $\pi \rightarrow \mu + \nu$  $\mu \rightarrow e^{-} + 2\nu$  Entonces el número leptónico se tiene que conservar. De esta forma se verifica la reacción

$$
\mu^- \to e^- + \bar{\nu} + \nu
$$

Sin embargo se observaba que la reacción

$$
\mu^- \to e^- + \gamma
$$

no ocurría nunca a pesar de respetar todo. Esto indicaba que tenía que haber algo más. Entonces se propuso que el número leptónico tenía "sabor". Es decir

$$
L_e = \begin{cases} 1 & \text{para } e^-, \nu_e \\ -1 & \text{para } e^+, \bar{\nu}_e \end{cases} \qquad L_\mu = \begin{cases} 1 & \text{para } \mu^-, \nu_\mu \\ -1 & \text{para } \mu^+, \bar{\nu}_\mu \end{cases}
$$

y lo que se conservaba en verdad era el número cuántico de cada sabor. Entonces la reacción μ<sup>−</sup> → *e*<sup>−</sup> + γ no se podía dar.

**Bariones** Los bariones "fundamentales" eran el protón y el neutrón. Sin embargo se descubrieron muchas más partículas como el kaón  $K^0$ , la lambda  $\Lambda^0$ , etc, y que se daban las reacciones

$$
K^0 \to \pi^+ \pi^- \qquad \qquad \Lambda^0 \to p^+ \pi^-
$$

Se observaba que todos los bariones (incluidos neutrones) decaían "rápido" pero los protones no. Para explicar esto se postuló el número bariónico.

Por otro lado también se inventó la extrañeza, un nuevo número cuántico. La extrañeza se conserva en la producción pero no en el decaimiento:

$$
\pi^-p^+ \to K^0\Lambda^0 \to \text{Se conserva la extrarñeza
$$

mientras que

$$
\Lambda^0 \to p^+ \pi^- \to {\rm No\,\, se\,\,conserva\,\, la\,\,extrañeza}
$$

y como la primera reacción era por fuerza fuerte y la segunda era por fuerza débil, se postuló que que la extrañeza se conserva cuando actúa la fuerza fuerte y no cuando actúa la débil.

En 1961 Gell Man hizo lo que Mendelev en su momento. En esta época se tenían aproximadamente 2000 "partículas fundamentales", cada una de ellas caracterizada por su valor de carga *Q,* su masa *m*, su espín y su extrañeza (*S*). Así armó el "octete de bariones", el de mesones, etc (ver libros). Ordenando todas las partículitas y luego de aproimadamente tres años de pensar qué podría ser lo que subyacía de fondo, se le ocurrió lo siguiente. Lo que Gell Man se dio cuenta fue que todos estos octetes, decupletes, etc, eran distintas componentes de una descomposición de un espacio **SU** (3)

$$
\underbrace{3 \times 3 \times 3}_{\text{Tres quarks}} = \underbrace{10 + 8 + 8 + 1}_{\text{Decuplets, etc}}
$$

Usando este formalismo matemático no es necesario introducir los números cuánticos ah hoc como extrañeza, etc. sino que la conservación se da naturalmente debido a la simetría de **SU** (3).

# <span id="page-4-0"></span>**2. Núcleos atómicos**

Existen núcleos estables y núcleos inestables. Los estables "duran para siempre" mientras que los inestables se desintegran "muy rápido".

Si se toman todos los núcleos conocidos y se los grafíca en función del número de protones vs el número de neutrones y en escala de colores se tabula su estabilidad (vida media) se obtiene algo así [\(link interactivo\)](https://www.nndc.bnl.gov/nudat2/)

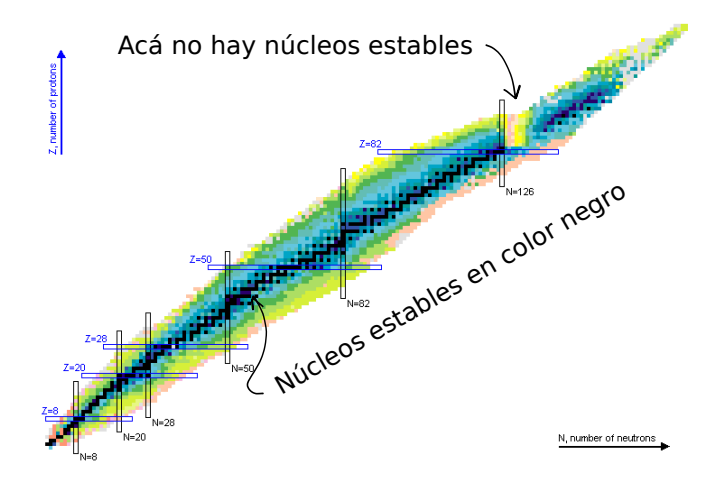

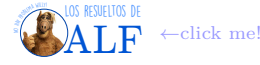

Algunas cosas que vemos que son llamativas son

- 1. La dependencia bien lineal al principio pero que luego comienza a torcerce (en favor de los neutrones).
- 2. Existen ciertos valores de *N* que son "privilegiados" ya que generan núcleos más estables. Estos valores están indicados en el gráfico y son *N* = 8, *N* = 20, *N* = 28, etc. A estos números se los llama, literal, *números mágicos*. Cuando el número de neutrones es uno de los números mágicos la física cambia ligeramente haciendo que los núcleos sean más estables.

Los números mágicos también son más difíciles de ionizar. Hay un grafiquito (que no encontré) donde se muestra la energía de ionización vs el número atómico y aquellos átomos que tienen el número mágico tienen una energía de ionización mucho mayor. Los momentos multipolares eléctricos de los átomos con el número mágico son todos nulos, lo cual indica que tienen una distribución de carga muy simétrica. Esto los vuelve muy estables.

### <span id="page-5-0"></span>**2.1. Modelo de gota líquida**

"Yo lo llamo el modelo de la gota loca, pónganle el nombre que quieran".

Se modela al núcleo como una gota de un líquido en fluidos, donde la tensión superficial juega un papel importante. La masa de un núcleo es

$$
M = Zm_p + (A - Z)m_n \to
$$
Masa del núcleo

donde *m<sup>p</sup>* y *m<sup>n</sup>* son las masas de los protones y los neutrones respectivamente. Para que el núcleo sea estable necesitamos algo que contrarreste la fuerza eléctrica de los protones. Proponemos la *fuerza fuerte* que actúa sobre los nucleones. Vamos a proponer, en forma empírica, un modelo en el que la fuerza fuerte es proporcional al número de nucleones. Entonces vamos a meter un término adicional en la expresión de la masa tal que

$$
M = Zm_p + (A - Z)m_n - a_V A \rightarrow
$$
Introducimos la fuerza fuerte

donde *a<sup>V</sup>* es un parámetro a determinar en forma experimental. El problema con este modelo es que aquellos nucleones que estén en la superficie interactúan sólo con los nucleones de un lado, y del otro lado no hay nada. Igual que la tensión superficial en una gota.

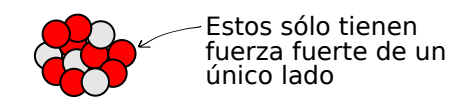

Entonces tenemos que tener en cuenta la relación superficie-volumen para la fuerza fuerte. Si suponemos que el núcleo es una esfera entonces tenemos que

$$
\frac{4\pi r^3}{3} = \frac{4\pi}{3} r_0^3 A \qquad \Rightarrow \qquad A^{1/3} \sim r
$$

donde *r*<sup>0</sup> CREO que es el diámetro de cada nucleón. Entonces le vamos a agregar una corrección a la masa que es

$$
M = Zm_p + (A - Z)m_n - \underbrace{A - a_S A^{-1/3}}_{a_V A - a_S A^{-1/3}} \rightarrow \text{Corrección superficial de la fuereza fuerte}
$$

Por último vamos a agregar la fuerza electrostática de la siguiente manera

$$
M = Zm_p + (A - Z)m_n - a_VA - a_S A^{-1/3} + a_C \frac{Z(Z - 1)}{A^{1/3}} \rightarrow \text{Coulomb}
$$

Todo lo anterior es clásico, pero en el núcleo tenemos que aplicar Mecánica Cuántica. Los protones y los neutrones son fermiones, con lo cual satisfacen a Pauli. Además, en el núcleo existe algún potencial (que aún desconocemos) que hace que los niveles de energía estén cuantizados. Con lo cual vamos a tener que ir llenando los niveles al igual que los electrones en un átomo:

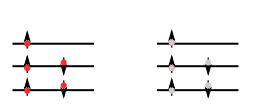

Esto hace que sea más conveniente tener la misma cantidad de neutrones y protones que muchos de uno y pocos del otro. Para ver esto consideremos

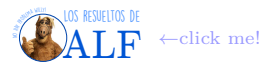

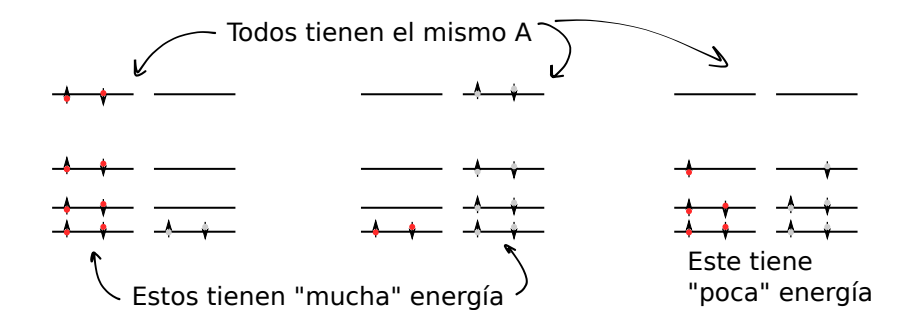

Entonces vemos que al núcleo "le conviene" tener una cantidad similar de protones y de neutrones. Es decir, cuando más simétrico es el número de protones y de neutrones el núcleo es más estable. Entonces vamos a agregar un término al modelito que tenga esto en cuenta:

$$
M = Zm_p + (A - Z)m_n - a_VA - a_S A^{-1/3} + a_C \frac{Z(Z - 1)}{A^{1/3}} + a_A \frac{(Z - (A - Z))^2}{A} \rightarrow \text{Fermiones}
$$

Vamos a añadir un último término que tenga en cuenta el hecho de que los nucleones fermiones y que la fuerza fuerte es de corto alcance. Consideremos las siguientes dos situaciones (amarillo indica que son nucleones sin importar si son protones o neutrones)

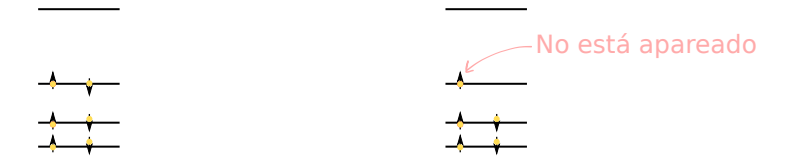

En el caso de la izquierda tenemos que todos los nucleones tienen "un vecino" en su mismo nivel, con lo cual hay mucho solapamiento de la función de onda y la fuerza fuerte, que es de corto alcance, los "pega bien". En el caso de la derecha tenemos un nucleón que no tiene a ningún amigo con el cual jugar a la fuerza fuerte, con lo cual está triste y tiene más ganas de irse del núcleo. Entonces el caso de la izquierda debería ser más estable. Como esto no tiene que ver con el hecho de que sean protones o neutrones vamos a proponer un término tal que

$$
\text{si } A \text{ es par} \rightarrow \begin{cases} Z \text{ y } N \text{ impares } \Rightarrow +\Delta \\ Z \text{ y } N \text{ pares } \Rightarrow -\Delta \end{cases}
$$
\n
$$
\text{si } A \text{ es impar } \rightarrow \begin{cases} \text{Si } Z \text{ es par y } N \text{ es impar } \Rightarrow 0 \\ \text{Si } Z \text{ es impar } \text{ y } N \text{ es par } \Rightarrow 0 \end{cases}
$$

con lo cual vamos a añadir un ∆ al a energía

$$
M = Zm_p + (A - Z)m_n - a_VA - a_S A^{-1/3} + a_C \frac{Z(Z - 1)}{A^{1/3}} + a_A \frac{(Z - (A - Z))^2}{A} + \Delta
$$

 $\text{con } \Delta \sim$ √ *A* (empírico) y el signo es lo que pusimos antes. Los parámetros *a<sup>V</sup> , aS, a<sup>C</sup>* y *a<sup>A</sup>* se ajustan en forma experimental. Según si vamos a trabajar con átomos livianos o átomos pesados podemos obtener leves diferencias para estos parámetros que harán que nuestro modelo se ajuste mejor a los resultados.

**Binding energy** Vamos a definir la energía de ligadura del siguiente modo

$$
B \stackrel{\text{def}}{=} -(M - Zm_p - Nm_n) \to \text{Binding energy}
$$

con lo cual

$$
B = -\left(-a_V A - a_S A^{-1/3} + a_C \frac{Z (Z-1)}{A^{1/3}} + a_A \frac{(Z - (A-Z))^2}{A} + \Delta\right)
$$

Obsérvese que *B >* 0 (por culpa del signo negativo que le metimos a mano) para que el núcleo sea estable. Esto quiere decir que el término de fuerza fuerte *a<sup>V</sup>* es el que domina por sobre todos los demás.

Un gráfico interesante es el siguiente

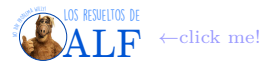

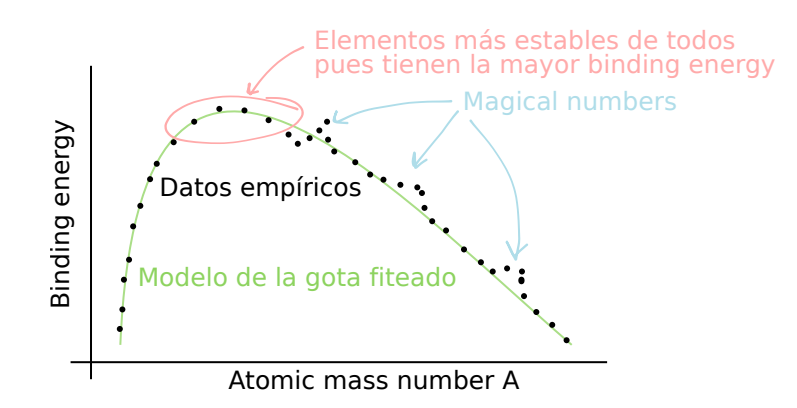

Como se puede ver 1) el modelo de juguete que armamos en 15 minutos le pega re bien a los datos y 2) en los números mágicos ocurren cosas raras.

**Abundancia de elementos** Si 100 % es el total de átomos del universo, la abundancia de cada uno de los elementos es la fracción de cada elemento que hay en el total de átomos. Lo que se observa es algo así (quizá el gráfico no sea el correcto, lo googlié rápido)

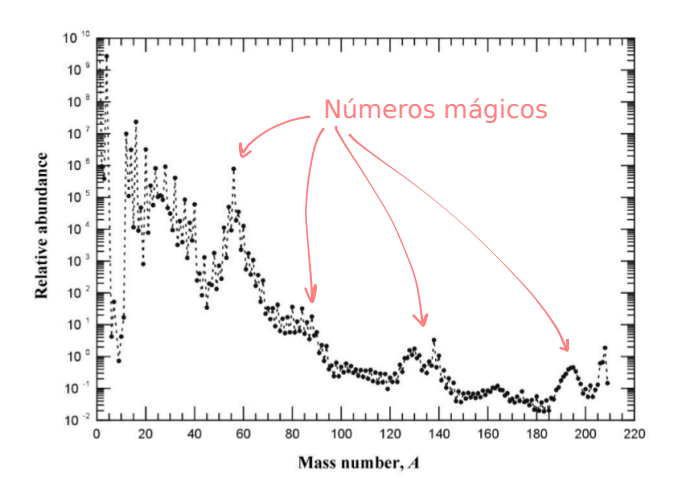

**Los números mágicos** Para explicar los números mágicos pensemos en el átomo de hidrógeno y los niveles de energía. Tenemos que

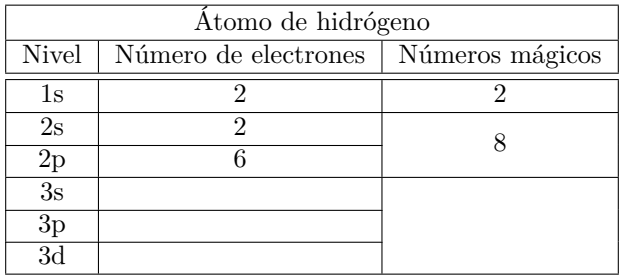

Vamos a pensar que algo similar ocurre con los nucleones. Vamos a buscar un potencial que sea de corto alcance y que nos dé los niveles de energía (cuando resolvemos con Schrödinger) tales que aparecen los números mágicos que venimos viendo. El potencial que encontraron los físicos nucleares que logra esto es el potencial de [Woods-Saxon](https://en.wikipedia.org/wiki/Woods%E2%80%93Saxon_potential) que es

$$
V(r) = \frac{-V_0}{1 + e^{\frac{r - R_0}{a}}} \rightarrow \text{Woods-Saxon}
$$

y su forma funcional es algo así

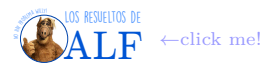

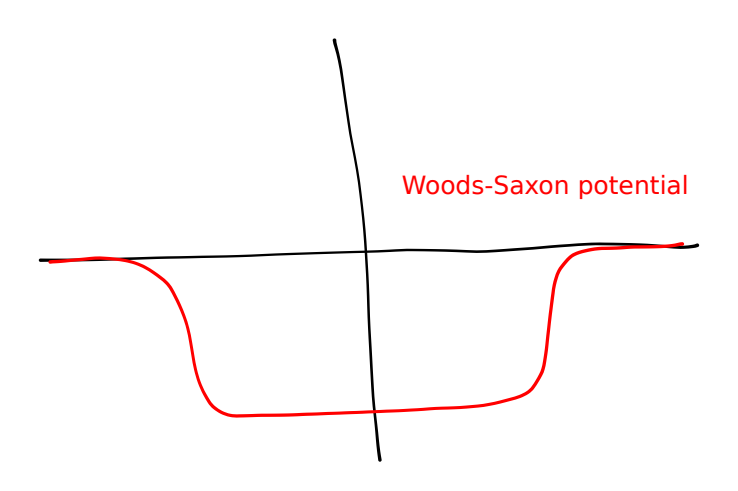

Como podemos ver es casi un pozo cuadrado. Este modelo funciona muy bien, los físicos nucleares lo usan para predecir todo tipo de cosas y le pegan a los experimentos.

# <span id="page-8-0"></span>**3. Isospín**

La clase pasada falté (semana de la física). Aparentemente se propone que la fuerza que mantiene unidos a los protones y neutrones en el núcleo atómico tiene que ver con un isospín que satisface la misma álgebra que el espín "tradicional". Usando el isospín vamos a tratar de explicar los números mágicos que vimos en la sección de núcleos atómicos.

El protón y el neutrón son estados de isospín. El protón y el neutrón tienen cada uno isospín $\frac{1}{2}$  y cuando los combinamos en un núcleo se pueden acoplar a isospín 0 o 1.

# <span id="page-8-1"></span>**4. Grupos de simetría**

Hoy vamos a ver qué es un grupo de simetría y cómo se representa. Tres de las cuatro interacciones fundamentales satisfacen (o son) grupos de simetría. Por otro lado el teorema de Noether nos dice que por cada simetría del lagrangiano existe una cantidad conservada, lo cual es sumamente importante.

Vamos a decir que un sistema es *invariante frente a una transformación* cuando luego de aplicarle dicha transformación al sistema los observables medidos sean los mismos. Existen muchas transformaciones que ya conocemos, por ejemplo

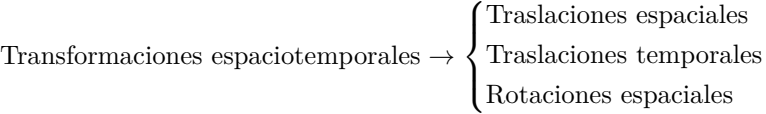

Existen otras transformaciones que son *transformaciones internas* como por ejemplo

Transformaciones internas 
$$
\rightarrow
$$
 {Transformación de fase de  $|\psi\rangle$   
Gauge en  $A^{\mu}$ 

Cada una de estas simetrías da lugar a una cantidad conservada

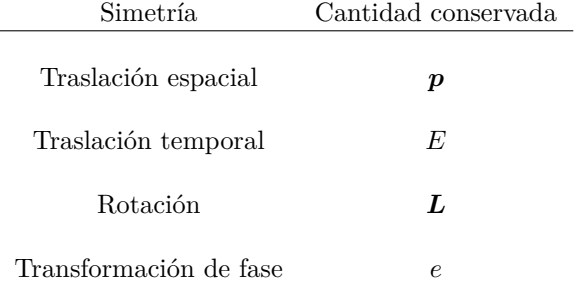

Estas cantidades conservadas a su vez son los *generadores de la transformación*.

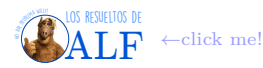

**Grupo de transformaciones** Cuando un conjunto de transformaciones satisface las siguientes cuatro propiedades vamos a decir que forman un grupo:

- 1. Propiedad de *clausura*. Esta propiedad la tienen las transformaciones tales que al componerla se obtiene una nueva transformación del mismo tipo, es decir si  $A_i \, y \, A_j$  son dos transformaciones entonces  $A_i \circ A_j$  también es una transformación.
- 2. Existe la transformación identidad.
- 3. Todas las transformaciones tienen elemento inverso.
- 4. Las transformaciones son asociativas.

**Grupos abelianos** Existen algunos grupos que además de las cuatro anteriores satisfacen una quinta condición que es la de los grupos abelianos. Esta condición es la de conmutatividad, por ejemplo las traslaciones (pero no las rotaciones).

### **Ejemplos de grupos**

- **U** (*n*) es el grupo de transformaciones unitarias de dimensión *n*.
- **Un** subgrupo de  $U(n)$  es  $SU(n)$  que son las matrices unitarias de dimensión *n* que además tienen determinante 1. Un ejemplo de esto es el espín que es **SU** (2).
- **SO** (*n*) son las matrices ortogonales de determinante 1. Como ejemplo podemos mencionar a **SO** (3) que son las rotaciones en el espacio tridimensional.

**Representación de un grupo** Cada uno de estos grupos tienen representaciones. Dado un determinado grupo, existen infinitas representaciones. Sin embargo existe una única representación que es aquella de mínima dimensión, la cual se llama *representación fundamental del grupo*. Veamos un ejemplo de una representación: consideremos al grupo de matrices de 2×2 de determinante 1, es decir consideremos el grupo **SU** (2). Este grupo tiene a las matrices de Pauli. Las matrices del grupo

**SU** (2) actúan sobre elementos que son vectorsitos de dos componentes, cuya base es 1 0 1 y  $\sqrt{ }$  $\overline{0}$ 1 T . CREO que estos vectorsitos

son la representación, o sea el espacio vectorial sobre el cual actúan los elementos del grupo es la representación (CREO).

El grupo también tiene los generadores que en el caso de **SU** (2) son las matrices de Pauli

$$
\text{Generadores} \rightarrow \begin{bmatrix} 0 & 1 \\ 1 & 0 \end{bmatrix}, \begin{bmatrix} 0 & -i \\ i & 0 \end{bmatrix}, \begin{bmatrix} 1 & 0 \\ 0 & -1 \end{bmatrix}
$$

Además tenemos la "constante de estructura del grupo" que es

$$
Constante de estructura \rightarrow [\sigma_i, \sigma_j] = 2\varepsilon_{ijk}\sigma_k
$$

Entonces cada uno de los elementos del grupo**SU** (2) se podrá escribir de la siguiente forma

$$
U = e^{i\theta \cdot \boldsymbol{\sigma}} \rightarrow \text{Elemento de } SU(2)
$$

donde *θ* es un vector de parámetros y *σ* es el vector de matrices de Pauli.

Lo anterior es la representación más chica del grupo **SU** (2). Pero podemos tener otras representaciones "más grandes". Consideremos por ejemplo una combinación de dos espines. Al combinar dos objetos de **SU** (2) vamos a tener en total cuatro estados que forman el triplete y el singlete:

2 objects de 
$$
\mathbf{SU}(2) \to 4
$$
 estados  $\rightarrow \begin{Bmatrix} \text{Triplete} \to & \begin{bmatrix} 1 \\ 0 \\ 0 \end{bmatrix}, \begin{bmatrix} 0 \\ 1 \\ 0 \end{bmatrix}, \begin{bmatrix} 0 \\ 0 \\ 1 \end{bmatrix}$   
Singlete  $\rightarrow$  ?

Entonces vamos a decir que

Combinación de dos espines 
$$
\rightarrow 2 \otimes 2 = 3 \oplus 1
$$
  
Multiplets

donde 2 ⊗ 2 son los grupos que combinamos y lo del otro lado son los multipletes que se generan. Las matrices que actuarán sobre estos elementos son matrices del grupo **SU** (3) que son matrices de 3 × 3 con determinante 1.

Consideremos otro caso

Combinación de 3 espines
$$
\rightarrow
$$
 2 $\otimes$  2 $\otimes$  2 = 4 $\oplus$  2 $\oplus$  2

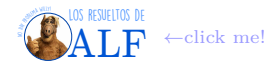

donde el cuadruplete lo podemos representar con los vectores

$$
4 \rightarrow \left\{ \begin{bmatrix} 1 \\ 0 \\ 0 \\ 0 \end{bmatrix}, \begin{bmatrix} 0 \\ 1 \\ 0 \\ 0 \end{bmatrix}, \begin{bmatrix} 0 \\ 0 \\ 1 \\ 0 \end{bmatrix}, \begin{bmatrix} 0 \\ 0 \\ 0 \\ 1 \end{bmatrix} \right\}
$$

mientras que a los dobletes los representamos con la base

$$
2 \to \left\{ \begin{bmatrix} 1 \\ 0 \end{bmatrix}, \begin{bmatrix} 0 \\ 1 \end{bmatrix} \right\}
$$

**Protón y neutrón** Vamos a ver que en la combinación de tres objetos que pertenecen a **SU** (2) nos genera en uno de los dobletes al neutrón y al protón:

> $2 \otimes 2 \otimes 2$  = 4 ⊕ 2  $\oplus 2$ | {z } Combinación de partículas fundamentales |{z} Protón y neutrón  $\sqrt{ }$  $\lceil 1 \rceil$  $\Big] \rightarrow \text{Proto}$

 $\int$ 

0

 $\lceil 0$ 1

 $\overline{\mathcal{L}}$ 

entonces vemos que el protón y el neutrón son sólo dos estados

 $\Big] \rightarrow$  Neutrón de una combinación de objetos más

fundamentales. Podemos pensar que el protón y el neutrón son dos elementos fundamentales (ya que están en una representación fundamental del isospín) o bien podemos pensar que son un multiplete de una combinación de tres objetos de isospín  $\frac{1}{2}$ .

**Grupo**  $SU(3)$  La representación más chica es la de matrices de  $3 \times 3$  con determinante 1. La dimensión de este grupo es 8 pues tenemos  $3 \times 3 = 9$  componentes pero con la restricción de det = 1 con lo cual nos quedan 8 componentes libres. De entre las infinitas bases que hay para el grupo **SU** (3) una muy especial, análoga a las matrices de Pauli para **SU** (2), son las [matrices de Gell-Mann](https://es.wikipedia.org/wiki/Matrices_de_Gell-Mann) que son

$$
\lambda_1 = \begin{bmatrix} 0 & 1 & 0 \\ 1 & 0 & 0 \\ 0 & 0 & 0 \end{bmatrix} \qquad \lambda_2 = \begin{bmatrix} 0 & -1 & 0 \\ 1 & 0 & 0 \\ 0 & 0 & 0 \end{bmatrix} \quad \lambda_3 = \begin{bmatrix} 1 & 0 & 0 \\ 0 & -1 & 0 \\ 0 & 0 & 0 \end{bmatrix} \quad \lambda_4 = \begin{bmatrix} 0 & 0 & 1 \\ 0 & 0 & 0 \\ 1 & 0 & 0 \end{bmatrix}
$$

$$
\lambda_5 = \begin{bmatrix} 0 & 0 & -i \\ 0 & 0 & 0 \\ i & 0 & 0 \end{bmatrix} \quad \lambda_6 = \begin{bmatrix} 0 & 0 & 0 \\ 0 & 0 & 1 \\ 0 & 1 & 0 \end{bmatrix} \quad \lambda_7 = \begin{bmatrix} 0 & 0 & 0 \\ 0 & 0 & -i \\ 0 & i & 0 \end{bmatrix} \quad \lambda_8 = \frac{1}{\sqrt{3}} \begin{bmatrix} 1 & 0 & 0 \\ 0 & 1 & 0 \\ 0 & 0 & -2 \end{bmatrix}
$$

y satisfacen la siguiente álgebra

$$
\left[\frac{\lambda_i}{2}, \frac{\lambda_j}{2}\right] = i f_{ijk} \frac{\lambda_k}{2}
$$

donde la constante de estructura *fijk* es otra cosa que no es el tensor de Levi-Civita (ver en [este link\)](https://es.wikipedia.org/wiki/Matrices_de_Gell-Mann). En el grupo **SU** (2) existen, como ya vimos en Teórica 2, los operadores de subida y de bajada

$$
\sigma_{\pm}=\frac{1}{2}\left(\sigma_{1}\pm i\sigma_{2}\right)\rightarrow\mathrm{Subida}
$$
y bajada en  $\mathrm{SU}\left(2\right)$ 

En **SU** (3) también existen los operadores de subida y bajada sólo que es más complicado ya que hay "más dimensiones" que en **SU** (2)

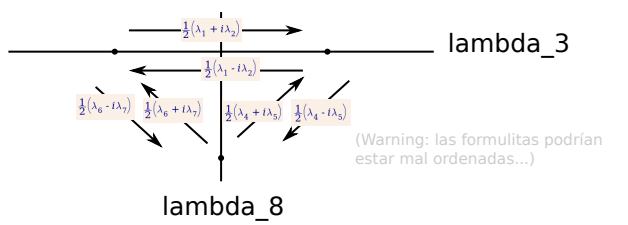

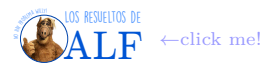

**Representaciones de antipartículas** Supongamos las partículas protón y neutrón a las que les asignamos en el isospín lo siguiente

$$
\text{Isospín de partículas} \rightarrow \begin{cases} p \rightarrow & \begin{bmatrix} 1 \\ 0 \end{bmatrix} \\ n \rightarrow & \begin{bmatrix} 0 \\ 1 \end{bmatrix} \end{cases}
$$

¿Cómo representamos las antipartículas? Sabemos que las antipartículas tienen todos los números cuánticos invertidos, pero la misma masa. Entonces les tenemos que asignar el isospín opuesto

Isospín de antipartículas 
$$
\rightarrow
$$
 
$$
\begin{cases} \bar{p} \rightarrow & \begin{bmatrix} 0 \\ 1 \end{bmatrix} \\ \bar{n} \rightarrow & \begin{bmatrix} 1 \\ 0 \end{bmatrix} \end{cases}
$$

El problema es que esto falla y hay que agregar una cosa más. Para ver por qué falla consideremos una rotación de valor *π* alrededor del eje *z*

$$
\begin{bmatrix} p' \\ n' \end{bmatrix} = e^{-i\pi\sigma_z} \begin{bmatrix} p \\ n \end{bmatrix}
$$

$$
= \begin{bmatrix} 0 & -1 \\ 1 & 0 \end{bmatrix} \begin{bmatrix} p \\ n \end{bmatrix}
$$

$$
= \begin{bmatrix} -n \\ p \end{bmatrix}
$$

lo cual quiere decir que el *p*<sup>'</sup> es "menos un neutrón" y *n*' es un protón. Consideremos ahora lo mismo pero para las antipartículas

$$
\begin{bmatrix} \bar{n}' \\ \bar{p}' \end{bmatrix} = e^{-i\pi\sigma_z} \begin{bmatrix} \bar{n} \\ \bar{p} \end{bmatrix}
$$

$$
= \begin{bmatrix} -\bar{p} \\ \bar{n} \end{bmatrix}
$$

con lo cual hemos encontrado que

Esto no puede ser

\n
$$
\longrightarrow \begin{cases}\n\begin{cases}\np' = -n \\
n' = p \\
\tilde{p}' = \bar{n} \\
\tilde{n}' = -\bar{p}\n\end{cases}\n\end{cases}
$$

y como podemos ver los signos "no cierran" (?). Para resolver esto redefinimos a las partículas de modo tal que no sé qué y termina quedando así

Así está bien 
$$
\rightarrow
$$
 
$$
\begin{cases} \begin{cases} p' = -n \\ n' = p \\ \begin{cases} \bar{p}' = -\bar{n} \\ \bar{n}' = \bar{p} \end{cases} \end{cases}
$$

Para lograr esto lo que tuvimos que hacer es definir a los estados del siguiente modo

Isospín de partículas 
$$
\rightarrow \begin{cases} p \rightarrow & \begin{bmatrix} 1 \\ 0 \end{bmatrix} \\ n \rightarrow & \begin{bmatrix} 0 \\ 1 \end{bmatrix} \end{cases}
$$
 Isospín de antipartículas  $\rightarrow \begin{cases} \bar{p} \rightarrow & \begin{bmatrix} 0 \\ 1 \end{bmatrix} \\ \bar{n} \rightarrow & \begin{bmatrix} -1 \\ 0 \end{bmatrix}$ 

Cuando combinemos estas dos cosas vamos a anotarlo así

$$
2\otimes \bar 2=3\oplus 1
$$

donde 2 es el de las partículas,  $\overline{2}$  es el de las antipartículas y

$$
3 \rightarrow \begin{cases} |11\rangle = -p\bar{n} \\ |10\rangle = \frac{1}{\sqrt{2}} \left(p\bar{p} - n\bar{n}\right) \\ |1 - 1\rangle = n\bar{p} \end{cases} \qquad 1 \rightarrow |00\rangle = \frac{1}{\sqrt{2}} \left(p\bar{p} + n\bar{n}\right)
$$

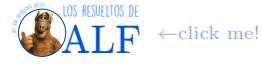

# <span id="page-12-0"></span>**5. Modelo de quarks**

Vimos que se introdujo el isospín y que tiene que ver con la fuerza nuclear fuerte. Además vimos que el protón y el neutrón son en realidad distintos estados de isospín del "mismo objeto", o algo así.

$$
\underset{-1/2 \ 1/2}{\overset{n}{\longrightarrow}} \text{Isospín}
$$

Además de los núcleos vimos que existen otras partículas que tienen isospín, por ejemplo los piones *π* <sup>+</sup>*, π*<sup>0</sup> y *π* <sup>−</sup>. A orden cero los piones tienen la misma masa pero difieren en isospín

$$
pi - pi0 \quad pi +
$$
\n
$$
\longrightarrow
$$
 Isospín

Además existen las Δ<sup>-</sup>, Δ<sup>0</sup>, Δ<sup>+</sup> y Δ<sup>++</sup> con las que ocurre lo mismo, difieren en isospín

Isospín Delta- Delta0 Delta+ Delta++

Vemos que existe una relación entre la carga eléctrica y la proyección de isospín

$$
Q = e\left(I_3 + \frac{1}{2}\right) \rightarrow \text{Para los bariones}
$$

que funciona muy bien para los bariones (neutrones, protones, ∆'s). Sin embargo esto no funciona para los piones, que son mesones.

Vamos a definir un nuevo número cuántico que será el *número bariónico.* Vale 1 para todos los bariones y cero para los que no son bariones. Entonces vamos a decir que

$$
Q = e\left(I_3 + \frac{B}{2}\right) \rightarrow
$$
Funciona para los piones también

Ahora esto sí funciona para los piones.

**Partículas extrañas** Sin embargo para la partícula  $\Lambda^0$  que tiene isospín  $I = 0$  y espín  $J = \frac{1}{2}$  esto no funciona. Esta partícula (y otras más) tiene la peculiaridad de que tiene un tiempo de decaimiento muy largo y un "tiempo de creación" muy corto, que difieren en 10 órdenes de magnitud. Es decir en los siguientes procesos

$$
\begin{cases} \pi^- p^+ \to \Lambda^0 K^0 & \to 10^{-20} \text{ segundos} \\ \Lambda^0 \to \pi^- + p^+ & \to 10^{-10} \text{ segundos} \end{cases}
$$

el primero tiene un tiempo medio de 10<sup>−</sup><sup>20</sup> segundos mientras que el segundo proceso es 10 órdenes de magnitud más lento. Para tener en cuenta a las partículas extrañas se definió el número cuántico de extrañeza *S* tal que

$$
Q = e\left(I_3 + \frac{B+S}{2}\right) \rightarrow \text{Value siempre}
$$

En particular a  $\Lambda^0$  se le asigna  $S = -1$ . Esta relación entre la carga eléctrica, que explica la fuerza electromagnética, el isospín que está relacionado a la fuerza fuerte, y los otros dos números cuánticos, es una especie de alquimia. A cada partícula se le asigna un *S* distinto tal que esto funciona (algunas partículas tienen *S* = −2 por ejemplo).

**Modelo de Sakata** Acá aparece un tal Sakata que en 1956 propuso un modelo que duró un día. Su paper fue rechazado y tirado a la basura. Parece que estuvo bien que lo tiren pues estaba mal, pero tenía una idea que estaba muy buena. Sakata propuso una "base de partículas y antipartículas" del siguiente modo

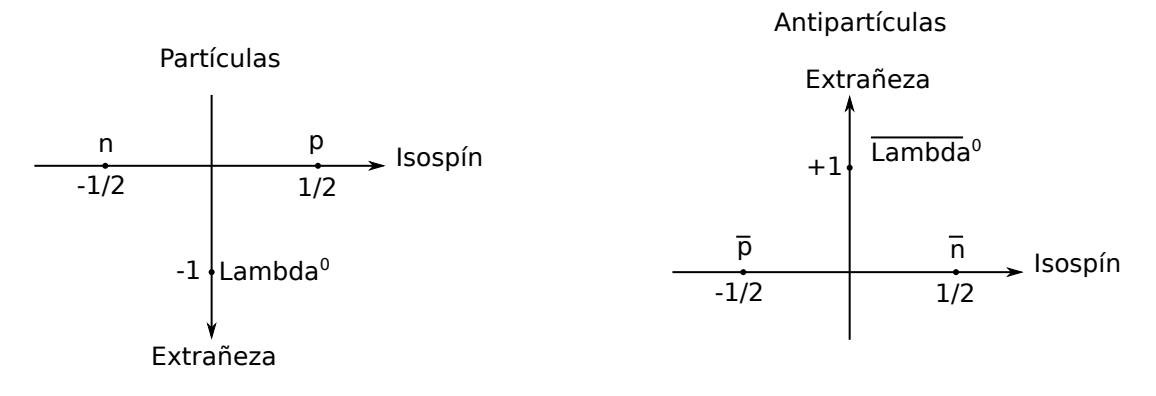

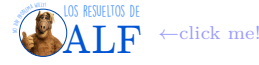

y propuso formar todas las demás partículas como combinaciones de estas tres del siguiente modo:

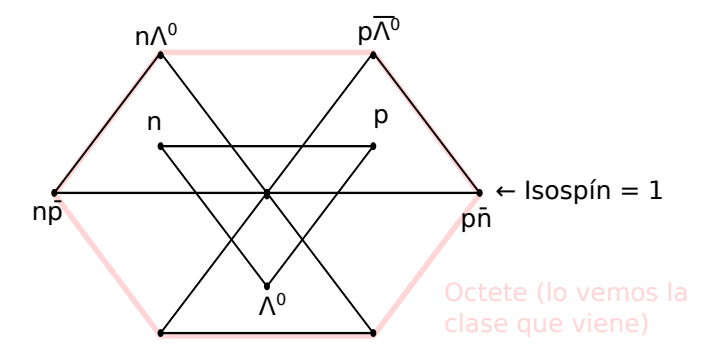

(es imposible hacer este dibujito en la PC...) La línea que indica *I* = 1 podría representar a los piones. Además vemos que genera los octetes que vimos hace unas clases (esto lo veremos mejor la clase que viene). Entonces la idea de combinar partículas para formar todas las demás conocidas está muy buena. Sin embargo este modelo de Sakata tiene muchos problemas e inconsistencias por todos lados, por ejemplo empíricamente se sabe que la masa de los piones (mesones) es menor que la de los neutrones y protones (bariones). Sin embargo este modelo está proponiendo que los piones están formados por dos bariones, por lo tanto no se sabe cómo explicar que la masa de los piones es menor que la de sus constituyentes. Pero rescatamos la idea de combinar partículas para formar todas las demás.

**Modelo de Gell-Mann (quarks)** Cinco años después de Sakata apareció Gell-Mann y propuso el tan afamado modelo de quarks. Gell-Mann toma de Sakata la idea de generar octetes juntando una partícula con una antipartícula. Sin embargo consideró que la base de partículas era otra, pero con el mismo mecanismo de Sakata. Propuso dos partículas fundamentales que generan la base de isospín y una de extrañeza:

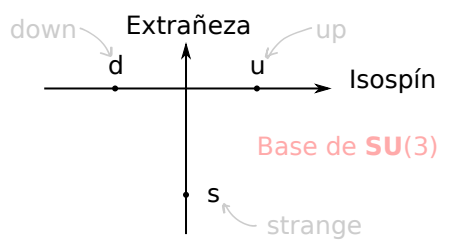

que son los quarks *up*, *down* y *strange*. Le asignó los siguientes números cuánticos

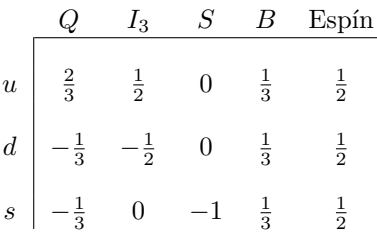

Además postuló que todos los bariones se obtienen mediante la combinación de tres quarks, es decir tres objetos de **SU** (3). Por otro lado, los mesones se obtienen de combinar un quark con un antiquark. Es decir

$$
\begin{cases}\n\text{barión} \rightarrow 3 \times 3 \times 3 \\
\text{mesón} \rightarrow 3 \times \bar{3}\n\end{cases}
$$

 $\overline{1}$ 

Veamos los distintos bariones que podríamos armar de esta forma usando los quarks:

$$
\mathbf{SU}(2) \rightarrow \begin{vmatrix} uuu \\ uud \\ udd \\ ddd \\ dds \\ ds \\ dss \\ ss \end{vmatrix} \leftarrow \mathbf{SU}(2)
$$

$$
\mathbf{SU}(2) \rightarrow \begin{vmatrix} sss \\ sss \\ suu \\ suu \\ uds \end{vmatrix}
$$

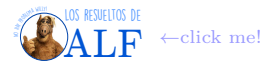

Veamos ahora los números cuánticos que obtenemos con estas combinaciones de quarks y las posibles partículas que "candidatas" que tenemos:

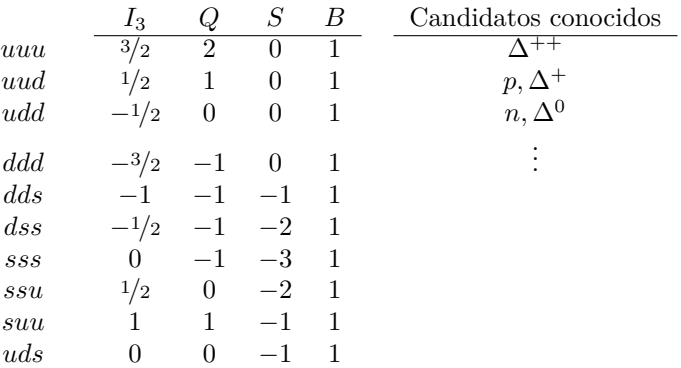

Repitamos el proceso ahora para los mesones:

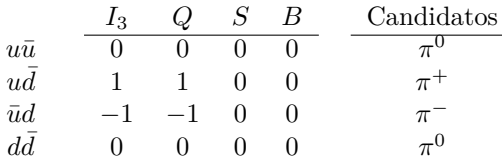

(Falta considerar las posibilidades con  $u\bar{s}$  y  $d\bar{s}$ .)

## <span id="page-14-0"></span>**5.1. Función de onda**

**Combinación de dos objetos de SU** (2) Vamos a "construir a manopla" los grupos de simetría que nos interesan acá. Por ejemplo con los quarks *u* y *d* formamos el grupo de simetría  $SU(2) \rightarrow 2 \times 2$ . Combinando los *u* y *d* tenemos lo siguiente

$$
\begin{cases} uu \\ ud \\ du \\ du \\ dd \end{cases}
$$

y no sé por qué queremos hacer cosas simétricas y antisimétricas del siguiente modo

$$
\begin{array}{ll}\n\text{Simétrico (triplete con } I = 1) & \text{Antisimétrico (singlete con } I = 0) \\
\text{uu} & \\
\frac{ud + du}{\sqrt{2}} & \\
\frac{ud - du}{\sqrt{2}} & \\
\text{dd} & \\
\end{array}
$$

Entonces vemos que combinando objetos con  $I = \frac{1}{2}$  obtenemos el singlete y el triplete (igual que con el espín).

**Combinación de tres objetos de SU** (2) Vamos a combinar ahora tres objetos de **SU** (2), es decir tres quarks *u* y *d*. Tenemos lo siguiente

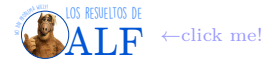

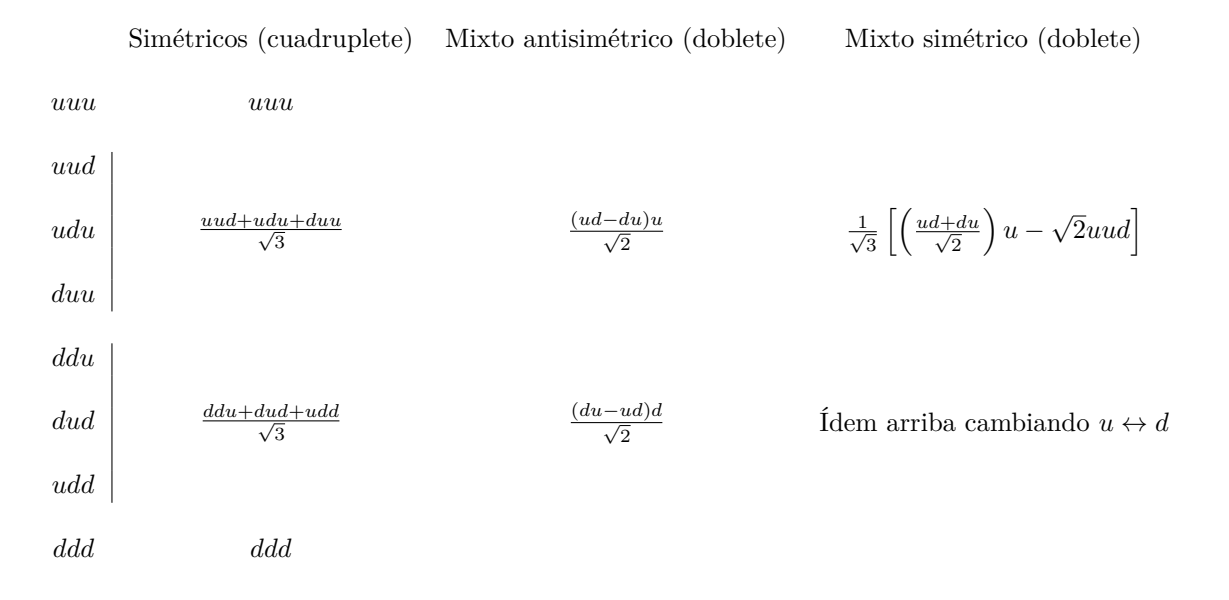

vemos que el mixto antisimétrico es antisimétrico en el primer y segundo elemento mientras que no tiene simetría definida para el tercer elemento. Para el mixto simétrico ocurre lo mismo. Lo que obtuvimos es que

$$
2\times2\times2=4_{\text{sim\'etricos}}+2_{\text{mixto antisim\'etrico}}+2_{\text{mixto sim\'etrico}}
$$

es decir que combinar tres objetos de **SU** (2) nos da un cuadruplete de estados simétricos, un doblete de estados mixtos antisimétricos y un doblete de mixtos simétricos.

**Combinación de tres objetos de SU** (3) Si queremos combinar objetos de **SU** (3) tenemos que usar los tres quarks. No sé si esto lo vamos a ver mejor la próxima clase pues ahora lo estamos viendo a las chapas al final de la clase. Se forma el decuplete

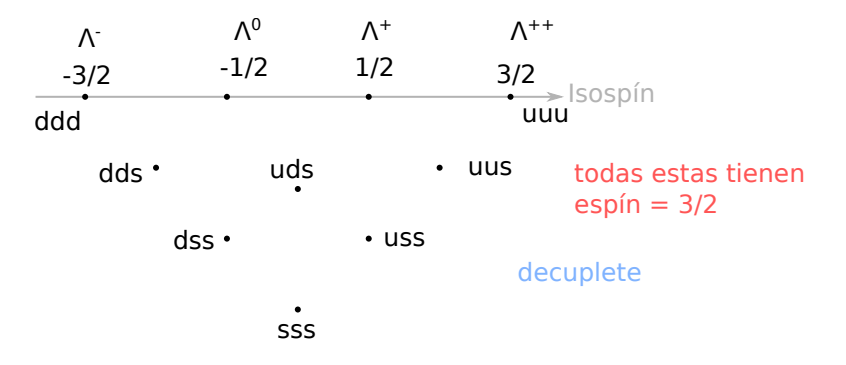

Si armamos la función de onda para alguno de estos bichos tenemos que

$$
|\psi\rangle = |sabor (quarks)\rangle |espín\rangle
$$

No sé por qué lo anterior es simétrico lo cual es un problema porque estamos queriendo describir fermiones que tiene |*ψ*i antisimétrica.

# **Clase pública en la plaza de Juramento**

Al combinar tres objetos de **SU** (3) tenemos  $3 \times 3 \times 3 = 27$  dimensiones distintas. Estos 27 estado los podemos agrupar en grupos de simetría bien definidos. La clase pasada construimos el decuplete y vimos que todos los elementos del decuplete tienen la simetría "simétrica", valga la redundancia, es decir

$$
3 \times 3 \times 3 = 10
$$
simétricos + 8<sub>aún no sabemos</sub> + 8<sub>aún no sabemos</sub> + 1<sub>aún no sabemos</sub> → Bariones

Hoy vamos a construir en forma explícita los octetes.

Gell-Mann propone, por otro lado, que para los mesones (que se forman con un quark y un antiquark) tenemos que

 $3 \times \bar{3} = 8$ antisimétrico + 1 → Mesones

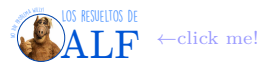

Todas estas locuras tienen sentido pues son las cosas que luego se observan experimentalmente. Es decir

$$
\underbrace{3 \times 3 \times 3}_{\text{Es el modelo teórico}} = \underbrace{10 + 8 + 8 + 1}_{\text{Se observa experimentalmente}}
$$

y lo mismo para los mesones.

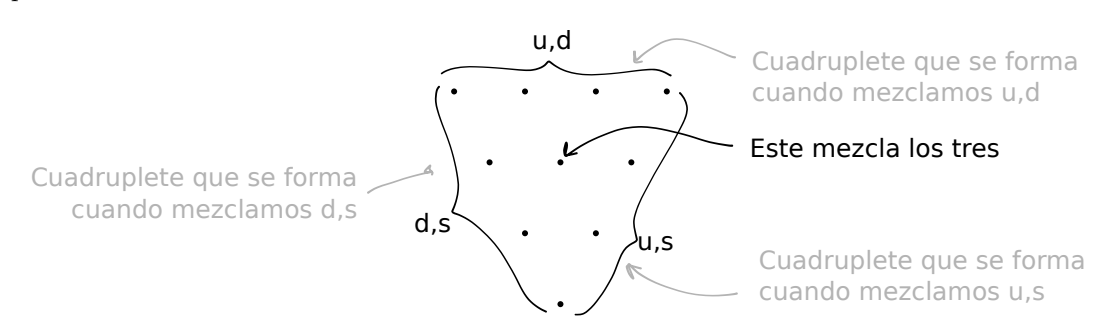

Aquí tenemos que la función de onda es

 $|sabor\rangle|e^{spi}$ 

y como estamos en un cuadruplete ambas son simétricas (o algo así, esto es re charlado). Como estamos combinando tres quarks que tienen espín  $\frac{1}{2}$ , entonces tenemos un fermión. Pero como  $|$ sabor $\rangle$  y  $|$ espín $\rangle$  son ambas simétricas, tenemos un problema pues la función de onda debería ser antisimétrica (fermión). Esto lo vamos a resolver la semana que viene.

**Los octetes** Los octetes tendrán simetría mixta.

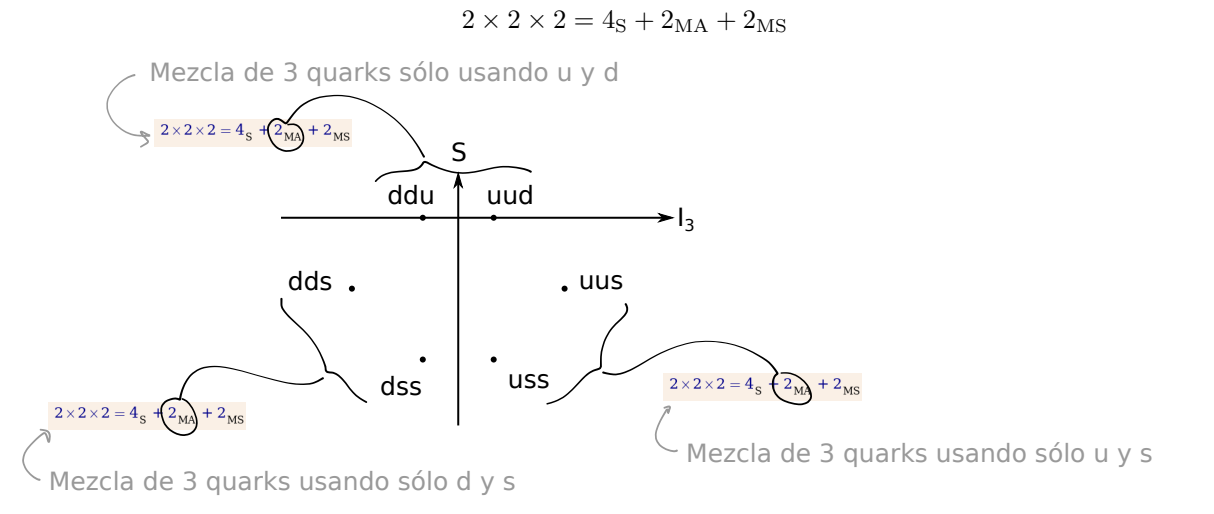

**Operadores de subida y de bajada** Vamos a usarlos para construir no sé qué. Para **SU** (2) (espín) se definen según vimos en Teórica 2

$$
\sigma_{\pm} = \frac{\sigma_1 \pm i\sigma_2}{\sqrt{2}} \rightarrow \text{En SU (2)}
$$

y su acción sobre los estados es

$$
\begin{cases} \sigma_+ \left| \downarrow \right\rangle = \left| \uparrow \right\rangle \\ \sigma_- \left| \downarrow \right\rangle = 0 \end{cases}
$$

Ahora tenemos que laburar con tres quarks que cada uno tiene isospín y extrañeza. Veamos primero cómo definir el operador de subida para una combinación de tres espines:

$$
\sigma_+^{2\times 2\times 2}=\sigma_+11+1\sigma_+1+11\sigma_+\to \mathrm{Para\,\,tres\,\,espines}
$$

Ya vimos que  $2 \times 2 \times 2 = 4_S + 2_{MS} + 2_{MA}$ . Consideremos un estado de  $2_{MS}$ 

$$
\left|\frac{1}{2},\frac{1}{2}\right\rangle \rightarrow \mathrm{Es} \, \, \mathrm{de} \, \, 2_{\mathrm{MS}}
$$

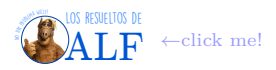

(el estado  $\left(\frac{1}{2}, \frac{1}{2}\right)$  es un estado que acopla a isospín total  $I = \frac{1}{2}$  con proyección  $I_3 = \frac{1}{2}$ ) y como ya hemos visto

$$
\left|\frac{1}{2},\frac{1}{2}\right\rangle = \frac{1}{\sqrt{6}}\left[\left(ud+du\right)u-2uud\right] \rightarrow \text{Esto lo vimos la clase pasada}
$$

Ahora le aplicamos el operador

$$
\sigma_{-}^{2\times2\times2}\left|\frac{1}{2},\frac{1}{2}\right\rangle = \frac{1}{\sqrt{6}}\left[ddu + udd + ddu + dud - 2dud - 2udd\right] \rightarrow \text{Sale de hacer la cuenta}
$$

$$
= -\frac{1}{\sqrt{6}}\left[(ud + du)d - 2ddu\right]
$$

$$
= \left|\frac{1}{2},-\frac{1}{2}\right\rangle
$$

Vemos que el estado que obtuvimos tiene la misma simetría. Es decir que la aplicación de los operadores de subida y bajada no me cambia la simetría, nos movemos dentro del mismo multiplete.

Ahora vamos a pasar al isospín. Vamos a tener también el operador de subida y bajada pero con las matrices de Gell-Mann. Como tenemos tres sabores que son *u, d* y *s*, vamos a tener varias posibilidades para los operadores de subida y bajada. Es decir, tenemos el operador de subida y bajada de isospín que labura en la combinación de quarks *u* y *d*

$$
I_{\pm}=\frac{1}{2}\left(\lambda_{1}\pm i\lambda_{2}\right)\rightarrow
$$
Isospín, labura entre los quarks  $u$  y  $d$ 

De la misma forma podemos definir otros dos operadores que laburen entre el quark *d* y *s*, conocido comúnmente como "U-espín"

$$
U_{\pm} = \frac{1}{2} (\lambda_6 \pm i\lambda_7) \rightarrow \text{U-espín, quarks } d \text{ y } s
$$

y a un par de operadores de subida y bajada que laburen entre los quark *u* y *s*, que se llama "V-espín"

$$
V_{\pm} = \frac{1}{2} (\lambda_4 \pm i\lambda_5) \rightarrow \text{V-espín, quarks } u \text{ y } s
$$
\n
$$
\begin{array}{r}\n\mathbf{S} \\
\hline\n\text{ddq} \\
\hline\n\text{dds} \\
\hline\n\text{dds} \\
\hline\n\text{dds} \\
\hline\n\text{d}\text{d}\text{s} \\
\hline\n\text{d}\text{d}\text{s} \\
\hline\n\text{d}\text{d}\text{s} \\
\hline\n\text{d}\text{d}\text{s} \\
\hline\n\text{d}\text{d}\text{s} \\
\hline\n\text{d}\text{d}\text{s} \\
\hline\n\text{d}\text{d}\text{s} \\
\hline\n\text{d}\text{d}\text{s} \\
\hline\n\text{d}\text{d}\text{s} \\
\hline\n\text{d}\text{d}\text{s} \\
\hline\n\text{d}\text{d}\text{s} \\
\hline\n\text{d}\text{d}\text{s} \\
\hline\n\text{d}\text{d}\text{s} \\
\hline\n\text{d}\text{d}\text{s} \\
\hline\n\text{d}\text{d}\text{s} \\
\hline\n\text{d}\text{d}\text{s} \\
\hline\n\text{d}\text{d}\text{s} \\
\hline\n\text{d}\text{d}\text{s} \\
\hline\n\text{d}\text{d}\text{s} \\
\hline\n\text{d}\text{d}\text{s} \\
\hline\n\text{d}\text{d}\text{s} \\
\hline\n\text{d}\text{d}\text{s} \\
\hline\n\text{d}\text{d}\text{s} \\
\hline\n\text{d}\text{d}\text{s} \\
\hline\n\text{d}\text{d}\text{s} \\
\hline\n\text{d}\text{d}\text{s} \\
\hline\n\text{d}\text{d}\text{s} \\
\hline\n\text{d}\text{d}\text{s} \\
\hline\n\text{d}\text{d}\text{s} \\
\hline\n\text{d}\text{d}\text{s} \\
\hline\n\text{d}\text{d}\text{d}\text{s} \\
\hline\n\text{d}\text{d}\text{d}\text{s} \\
\hline\n\text{d}\text{d}\text{d}\text{s} \\
\hline\n\text{d}\text{d}\text{d}\text{s} \\
\hline\n\text{d}\text{d}\text{d}\text{s} \\
\hline\n\text{d}\text{d}\text{d}\text{s} \\
\hline\n\text{d}\text
$$

Veamos qué pasa con esos dos estados que están en el medio, en el mismo lugar. Supongamos el protón y el neutrón:

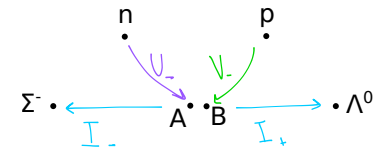

Estoy medio perdido...

$$
\begin{cases} U_-n=\alpha A+\beta B\\ V_-p=\gamma A+\delta B \end{cases}
$$

donde *A* y *B* son estados de no sé qué y *α, β, γ, δ* son coeficientes que tenemos que encontrar en un problema de la guía. La función de onda total tiene que ser

$$
|\psi\rangle = |3 \times 3 \times 3
$$
 de sabor $\rangle |2 \times 2 \times 2$  de espín $\rangle$ 

La simetría de la función de onda total va a depender de cuál de los multipletes de sabor combinemos con cuál de los multipletes de espín. Es decir, si combinamos un multiplete de sabor simétrico con un multiplete de espín antisimétrico,

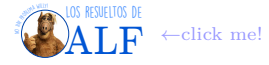

vamos a tener una función de onda antisimétrica. Y así... "Para un sábado a la noche que no tengamos nada que hacer" podemos verificar lo siguiente

$$
\begin{cases} |\psi \text{ sim\'etrica}\rangle = \frac{1}{\sqrt{2}} [|\phi, \text{MS}, 3\textbf{SU}(3)\rangle |\chi, \text{MS}, 3\textbf{SU}(2)\rangle + |\phi, \text{MA}, 3\textbf{SU}(3)\rangle |\chi, \text{MA}, 3\textbf{SU}(2)\rangle] \\ |\psi \text{ antisim\'etrica}\rangle = \frac{1}{\sqrt{2}} [|\phi, \text{MS}, 3\textbf{SU}(3)\rangle |\chi, \text{MA}, 3\textbf{SU}(2)\rangle - |\phi, \text{MA}, 3\textbf{SU}(3)\rangle |\chi, \text{MS}, 3\textbf{SU}(2)\rangle] \end{cases}
$$

donde la notación es:  $\begin{cases} \phi \equiv \text{sabor} \\ 0 \end{cases}$  $\chi \equiv$ espín<sup>'</sup>  $M =$ mixto simétrico  $MA \equiv$  mixto antisimétrico<sup>†</sup>  $\int$  3**SU** (3)  $\equiv$  3 × 3 × 3  $3\mathbf{SU}(2) \equiv 2 \times 2 \times 2$ . Lo anterior es un resultado de un ejercicio re bajón de la guía. No vamos a hacer la cuenta acá.

**Ejemplo: función de onda del protón** Consideremos por ejemplo la función de onda del protón cuando tiene proyección de espín ↑:

$$
|p \uparrow, \text{simétrica}\rangle = \frac{1}{\sqrt{18}} [uud(\uparrow \downarrow \uparrow - \downarrow \uparrow \uparrow - 2 \uparrow \uparrow \downarrow) + udu(\uparrow \uparrow \downarrow + \downarrow \uparrow \uparrow - 2 \uparrow \downarrow \uparrow) + \dots
$$
  

$$
\cdots + duu(\uparrow \downarrow \uparrow + \uparrow \uparrow \downarrow - 2 \downarrow \uparrow \uparrow)]
$$

Aún no sabemos si la función de onda que vamos a tener que usar para el protón es la simétrica o la antisimétrica. Seguramente termine siendo la antisimétrica pues el protón es un fermión.

Utilicemos esta función de onda para calcular el momento magnético del protón:

$$
\mu = \frac{e}{m} \rightarrow \text{Momento magnético según F4}
$$

Lo que vimos en F4 es que el momento magnético da la mitad que esto, entonces postulamos ad-hoc que

$$
\mu=\frac{e}{2m}
$$

Pero teniendo la función de onda podemos hacer la cuenta y ver qué pasa. Vamos a definir que cada quark tiene el siguiente momento magnético

$$
\mu_i = \frac{e_i}{2m_i} \rightarrow \text{Momento magnético de un quark}
$$

y ahora decimos que el momento magnético del protón es la suma de los momentos magnéticos

$$
\langle \mu_{p\uparrow} \rangle = \sum_{i} \langle p \uparrow | \overline{\mu_{i}} \overline{\sigma_{3}} | p \uparrow \rangle
$$
  

$$
\vdots
$$
  

$$
= \frac{4\mu_{u} - \mu_{d}}{3}
$$

donde *µ<sup>i</sup> σ*<sup>3</sup> es el "operador momento magnético en la dirección 3". Vale que  $\sqrt{ }$  $\int$  $\overline{\mathcal{L}}$  $\overline{\mu_i} u = \mu_u$  $\overline{\mu_i} d = \mu_d$  $\overline{\mu_i} s = \mu_s$ .

Podríamos hacer la misma cuenta pero metiendo la función de onda del neutrón. En este caso obtendríamos

 $\langle \mu_{n\uparrow} \rangle = \dots$  algo que no nos importa ahora  $\dots$ 

Obsérvese que si el neutrón fuese una partícula fundamental esperaríamos que no tenga momento magnético pues es una partícula neutra. Pero como tiene una estructura interna entonces tiene momento magnético.

Si hacemos las cuentas con las funciones simétricas y las antisimétricas vamos a obtener

Predictions teóricas 
$$
\rightarrow \begin{cases} \left[\frac{\mu_n}{\mu_p}\right]_{\text{Functions simétricas}} = -\frac{2}{3} \\ \left[\frac{\mu_n}{\mu_p}\right]_{\text{Functions antisimétricas}} = 2 \end{cases}
$$

En la naturaleza se observa que

$$
\left[\frac{\mu_n}{\mu_p}\right]_{\text{en la naturaleza}} = -0,6849745 \pm 0,00000\dots
$$

entonces vemos que la simétrica tiene más chances de ser la posta... Debido a que *p* y *n* están en el mismo multiplete, la simetría de ambas debe ser la misma. No puedo mezclar protón simétrico con neutrón antisimétrico. Esto no es lo que esperábamos ya que pensábamos que la función de onda debía ser la antisimétrica, pero la naturaleza eligió la simétrica. La próxima clase vamos a ver cómo arreglar esto. La solución va a ser la de siempre: añadir un número cuántico más que será el color.

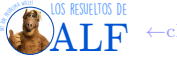

# **Clase pública en el ex MinCyT**

Hasta ahora vimos que podemos trabajar con una base de la simetría **SU** (3), que en forma automágica define una base de antipartículas. Puntualmente lo que tenemos es lo siguiente

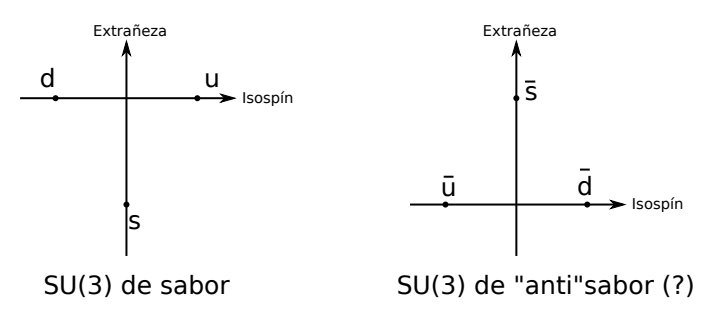

Tomando a modo de postulado la existencia de estas tres partículas *uds* (y sus antipartículas) podemos combinarlas del siguiente modo

- Mesones: un quark y un antiquark.
- **Bariones:** tres quarks.
- Antimesones: igual que los mesones.
- Antibariones: tres antiquarks.

Obsérvese que un sistema (partícula) formado por dos quarks y un antiquark es algo que no existe. Hay algunas cosas de este modelo de quarks que son medio misteriosas. En particular nos hacemos las siguientes preguntas:

- Por qué existen combinaciones de quark-antiquark pero no existen con dos quarks? Ídem para cualquier otra combinación que no exista, por qué?
- Simetría de la función de onda. El protón es un fermión con lo cual su función de onda debe ser antisimétrica. Sin embargo la clase pasada vimos que la función elegida por la naturaleza es la función simétrica. Lo mismo para los neutrones. En particular esto ocurre para todos los bariones.

## <span id="page-19-0"></span>**5.2. Color**

Para resolver tanto el problema de la simetría de la función de onda como también el problema de por qué se observan sólo combinaciones de tres quarks (bariones) y combinaciones de quark-atiquark (mesones) se añadió un nuevo número cuántico: el color. Al color se le asignó la misma simetría que la del sabor de los quarks: **SU** (3). El color puede ser

 ${R, G, B} \rightarrow$  Color

Entonces vamos a decir que los quarks tienen

- Espín.
- Sabor  $\{u, d, s\}$ .
- Color  $\{R, G, B\}$ .

Al combinar tres quarks la parte de color es

 $3 \times 3 \times 3 = 10s + 8M_A + 8M_S + 1_A \rightarrow$  Para el color

Postulamos además que la naturaleza sólo permite estados que sean incoloros. En consecuencia la única opción para las partículas es estar en el singlete antisimétrico de color

 $1_A \rightarrow E_s$  el único incoloro! (hay que hacer la cuenta,ja)

Esto explica por qué la parte de sabor de la función de onda de los bariones es la simétrica: pues la parte antisimétrica es la de color. Además la única forma de obtener cosas incoloras es combinando o bien tres quarks o bien un quark y un antiquark. No hay otra forma.

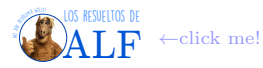

**Ejemplo de evidencia experimental del color** Consideremos un proceso de aniquilación de un electrón y un positrón. El fotón virtual que se genera puede decaer en los siguientes casos

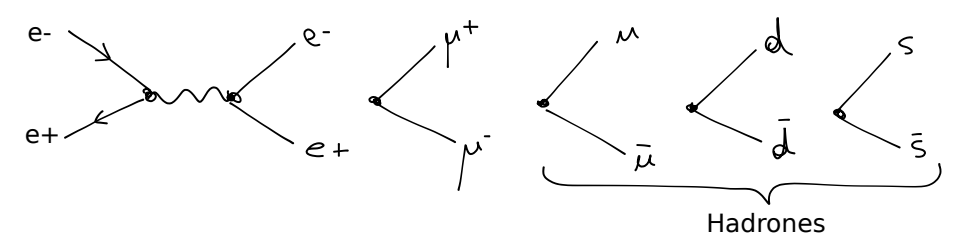

Es decir que un fotón (virtual) puede decaer en cualquier par partícula/antipartícula que tengan carga eléctrica. Puntualmente podría decaer en pares de quark-antiquark, es decir que el resultado de nuestro experimento podría ser un mesón. Si estamos en un régimen en el que colisionamos *e* <sup>+</sup> con *e* <sup>−</sup> con energías del orden del GeV entonces

$$
\text{Esto predice la teoría que aún no vimos} \rightarrow \begin{cases} \sigma \left( e^+ e^- \rightarrow \mu^+ \mu^- \right) = \frac{\pi \alpha^2}{2E^2} \\ \sigma \left( e^+ e^- \rightarrow \text{algún mesón} \right) = \frac{\pi \alpha^2}{2E^2} \mid Q_{\text{de los quarks}} \mid \end{cases}
$$

Entonces (no entiendo muy bien, es todo muy charlado) se puede calcular el ratio

$$
R = \frac{\sigma (e^+ e^- \to \text{algún mesón})}{\sigma (e^+ e^- \to \mu^+ \mu^-)}
$$
  
=  $Q_u^2 + Q_d^2 + Q_s^2 \to \text{Lo predice la teoría}$   
=  $\frac{2}{3}$ 

Si hacemos un super mega acelerador y medimos todo esto vamos a ver que *R* nos da una cosa así:

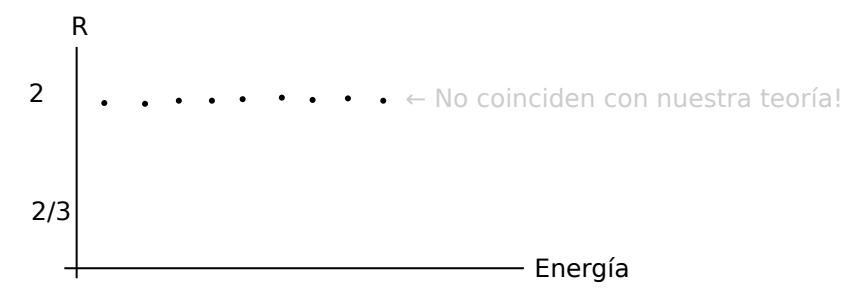

¿Cuál es el problema con nuestra teoría que aún no conocemos? El problema de la teoría que aún no conocemos es que no tuvimos en cuenta el color. Es decir que en nuestros procesos de producción de quark-antiquark no tuvimos en cuenta de que los quarks pueden ser de tres colores distintos. Entonces nos falta un factor de 3 en nuestro cálculo de *R* del siguiente modo

 $R = \left(Q_u^2 + Q_d^2 + Q_s^2\right) \times 3 \equiv 2 \rightarrow \text{Cuando tenemos en cuenta el color}$ 

# <span id="page-20-0"></span>**Parte II Parte formal del curso**

# **Motivación para juntar la cuántica con la relatividad**

Sabemos que el protón y el neutrón satisfacen lo siguiente

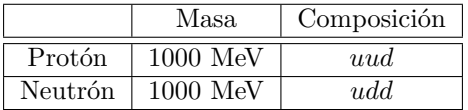

De aquí estamos tentados en atribuir las masas a los quarks de la siguiente forma

$$
\begin{cases} m_u \sim 330 \text{ MeV} \\ m_d \sim 330 \text{ MeV} \end{cases}
$$

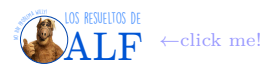

El problema es que en este caso la masa del pión debería ser

$$
m_{\pi^+} \sim 660 \text{ MeV} \to \text{No es}
$$

pues  $\pi^+$  está compuesto por  $\bar{d}u$ . Sin embargo

$$
m_{\pi^+}\sim 150 \,\, \mathrm{keV} \rightarrow \mathrm{Experimental}
$$

lo cual nos indica que la masa de los quark debe ser menor, y el resto de la masa del protón y el neutrón viene de energía potencial u otra cosa.

# <span id="page-21-0"></span>**6. Ecuaciones cuánticas y relativistas**

### <span id="page-21-1"></span>**6.1. Schrödinger (no relativista)**

De Teórica 2 ya sabemos que a la energía y el momento se le asocian los operadores

Teórica 
$$
2 \rightarrow \begin{cases} E \rightarrow i\hbar \frac{\partial}{\partial t} \\ p \rightarrow -i\hbar \nabla \end{cases}
$$

En el caso clásico tenemos que, para una partícula libre,

$$
E = \frac{p^2}{2m} \rightarrow \text{Classical free particle}
$$

Entonces si reemplazamos las cantidades clásicas *E* y *p* por los operadores y lo aplicamos a una función de onda obtenemos

$$
E\psi(\boldsymbol{x},t) = \frac{\boldsymbol{p}^2}{2m}\psi(\boldsymbol{x},t) \qquad \Rightarrow \qquad i\hbar\frac{\partial\psi}{\partial t} = -\frac{\hbar^2}{2m}\nabla^2\psi \to \text{Schrödinger!}
$$

la ecuación de Schrödinger.

Tratemos de encontrar una interpretación para *ψ*. Para ello consideremos las siguientes dos igualdades

$$
\begin{cases} i\hbar\psi^*\frac{\partial\psi}{\partial t}+\frac{\hbar^2}{2m}\psi^*\nabla^2\psi=0\\ i\hbar\psi\frac{\partial\psi^*}{\partial t}+\frac{\hbar^2}{2m}\psi\nabla^2\psi^*=0 \end{cases}
$$

donde lo que hicimos fue, en la primera multiplicar por *ψ* <sup>∗</sup> y en la segunda simplemente conjugamos la otra. Ahora podemos restar ambas ecuaciones para obtener

$$
-i\frac{\partial}{\partial t}\left(\psi^*\psi\right)+\frac{\hbar^2}{2m}\underbrace{\left(\psi^*\nabla^2\psi-\psi\nabla^2\psi^*\right)}_{\nabla\cdot\left(\psi^*\nabla\psi-\psi\nabla\psi^*\right)}=0
$$

Si ahora definimos

 $\sqrt{ }$  $\int$  $\mathcal{L}$  $\rho\stackrel{\scriptscriptstyle\rm def}{=}\psi^*\psi$  $J =$  $\hbar^2$  $\frac{n}{2im}(\psi^*\boldsymbol{\nabla}\psi-\psi\boldsymbol{\nabla}\psi^*)$ entonces la ecuación anterior es

$$
\frac{\partial \rho}{\partial t} + \mathbf{\nabla} \cdot \mathbf{J} = 0
$$

que es una ecuación de continuidad. Es decir que si integramos esto en un volumen *V* obtenemos

$$
-\frac{\partial}{\partial t}\int\limits_V \rho \,dV = \oiint\limits_{\partial V} \bm{J}\cdot\,d\bm{s}
$$

Esta ecuación nos dice que el cambio en la cantidad que está dentro del volumen tiene que ver con aquello que se fue por las periferias. Debido a que *ψ* es una función de cuadrado integrable (y normalizada) entonces *ρ* ≡ *ψ* <sup>∗</sup>*ψ* satisface

$$
0 \leq \rho \leq 1
$$

y en consecuencia se habla de que *ρ* es una densidad de probabilidad.

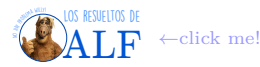

**El problema de la ecuación de Schrödinger** El problema con Schrödinger es que no es invariante relativista (en particular no es invariante frente a boosts). Esto se debe a que las derivadas *∂<sup>t</sup>* y **∇** aparecen con diferentes órdenes. Y queremos que las teorías que desarrollemos sean invariantes relativistas.

# <span id="page-22-0"></span>**6.2. Klein-Gordon**

Tratemos de hacer algo parecido a lo de la sección anterior de Schrödinger pero ahora en un caso relativista. Vamos a conservar el hecho de que

$$
\text{Operadores} \rightarrow \begin{cases} E \rightarrow i\hbar \frac{\partial}{\partial t} \\ \bm{p} \rightarrow -i\hbar \bm{\nabla} \end{cases}
$$

### <span id="page-22-1"></span>**Box 3 - Cuadrivectores**

En relatividad especial no cuántica se definen los cuadrivectores momento covariante y contravariante tal que sus coordenadas son

$$
\begin{cases}\np^{\mu} = \begin{bmatrix} \frac{E}{c} \\ \mathbf{p} \end{bmatrix} & \rightarrow \text{Contravariant} \\
p_{\mu} = \begin{bmatrix} \frac{E}{c} \\ -\mathbf{p} \end{bmatrix} & \rightarrow \text{Covariance}\n\end{cases}
$$

de modo tal que

 $p^{\mu}p_{\mu}$  = una constante invariante

Del mismo modo podemos definir los "cuadri-operadores cuánticos" según

$$
p_{\mu}\stackrel{\text{def}}{=}i\hbar\partial_{\mu}\equiv i\hbar\frac{\partial}{\partial x^{\mu}}\rightarrow\text{Cuadrimomento cuántico}
$$

y el "cuadrivector cuadrigradiente" con componentes

$$
\begin{cases} \partial^{\mu} \sim \begin{bmatrix} \frac{\partial}{\partial t} \\ -\nabla \end{bmatrix} \\ \partial_{\mu} \sim \begin{bmatrix} \frac{\partial}{\partial t} \\ \nabla \end{bmatrix} \end{cases}.
$$

Obsérvese que el signo para las componentes espaciales de  $\partial^{\mu}$  es distinto al de p<sup>μ</sup>, o el de cualquier otro vector. Esto se debe a que mientras que  $p$ ,  $x$  y la fuerza  $F$  son vectores (contravariantes, i.e. vectores "posta"),  $\nabla$  es un covector (vector covariante). Es por eso, creo, que  $\mathbf{F} = -\nabla \phi$ . ¿Nunca te llamó la atención el signo "menos" de esa fórmula en F1?

Sin embargo, en lugar de usar la relación clásica

$$
E = \frac{p^2}{2m} \rightarrow \text{Es cl\'asico!}
$$

vamos a usar la relación relativista

$$
E^2=c^2p^2+m^2c^4 \to \text{Special relativity } \heartsuit
$$

con lo cual, reemplazando cada cantidad por su operador asociado y actuando sobre una función  $\phi(\mathbf{x},t)$  obtenemos

$$
-\hbar^2 \frac{\partial^2}{\partial t^2} \phi = -c^2 \hbar^2 \nabla^2 \phi + \overbrace{m^2 c^4}^{m^2 c^4} \phi \rightarrow \text{Eq. de Klein-Gordon}
$$

Para no estar arrastrando constantes incómodas por todos lados vamos a trabajar en un sistema de unidades tal que

$$
\hbar \equiv c \equiv 1 \rightarrow \text{Cambio de unidades}
$$

Además, considerando

$$
\partial^\mu \equiv \begin{bmatrix} \frac{\partial}{\partial t} \\ -\boldsymbol{\nabla} \end{bmatrix}
$$

 $\left(\partial^{\mu}\partial_{\mu} + m^2\right)\phi = 0$  → Klein-Gordon

la ecuación anterior se convierte en

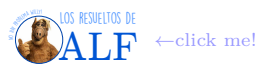

## <span id="page-23-0"></span>**6.2.1. Interpretación de** *φ*

Hagamos algo similar a lo que hicimos para interpretar *ψ* en Schrödinger. Vamos a multiplicar a la ecuación de Klein-Gordon por *φ* ∗ , luego conjugar, y luego restar ambas ecuaciones (igual que hicimos en Schrödinger) vamos a llegar a que

$$
\frac{\partial}{\partial t}\left[i\left(\phi^*\frac{\partial\phi}{\partial t} - \phi\frac{\partial\phi^*}{\partial t}\right)\right] + \nabla \cdot \left[-i\left(\phi^*\nabla\phi - \phi\nabla\phi^*\right)\right] = 0
$$

Definiendo  $\sqrt{ }$  $\int$  $\mathcal{L}$  $\rho \stackrel{\text{def}}{=} i \left( \phi^* \frac{\partial \phi}{\partial t} - \phi \frac{\partial \phi^*}{\partial t} \right)$  $\boldsymbol{J} \stackrel{\text{def}}{=} -i\left(\phi^*\boldsymbol{\nabla}\phi - \phi\boldsymbol{\nabla}\phi^*\right)$ obtenemos la misma ecuación de continuidad

$$
\frac{\partial \rho}{\partial t} + \mathbf{\nabla} \cdot \mathbf{J} = 0 \rightarrow \text{Continuidad}
$$

Las soluciones de la ecuación de Klein-Gordon son ondas planas de la forma

*φ* = *Ne*−*i*(*p*·*x*−*Et*) → Solución de Klein-Gordon

Reemplazando esta expresión de *φ* en la definición de *ρ* y de *J* encontramos que

Reemplazando la solución 
$$
\rightarrow
$$
  $\begin{cases} \rho = 2E |N|^2 \\ J = 2p |N|^2 \end{cases}$ 

Esto nos permite definir un cuadrivector

$$
J^\mu \stackrel{\text{\tiny def}}{=} 2p^\mu \left| \right. N \left|^2 \right. {\rightarrow} \text{Cuadrivector}
$$

tal que la ecuación de continuidad es

*∂µJ <sup>µ</sup>* = 0 → Ecuación de continuidad

Hasta acá parece que venimos re bien. Tenemos alta ecuación (de Klein-Gordon) y encontramos alta ecuación de continuidad. Sin embargo hay un problema (o varios). Consideremos la relación relativista  $E^2 = c^2 p^2 + m^2 c^4$  de donde obtenemos

$$
E = \pm \sqrt{\text{algo}} \rightarrow \text{Relación de dispersion}
$$

con lo cual la energía puede ser positiva o negativa, tanto como queramos. Dos problemas que esto nos trae son

1. Debido a que  $\rho \propto E$ , esto implica que

$$
\rho = \pm \text{algo} \rightarrow \text{No puede ser una } \mathbb{P}()
$$

por lo tanto ya no podemos interpretar a *ρ* como una densidad de probabilidad.

2. El hecho de que la energía pueda ser tan negativa como queramos implica que no hay un nivel fundamental...

**Interpretación de Pauli** Acá apareció el crack de Pauli con una solución a este problema. Pauli tomó a la cuadri-corriente

$$
J^{\mu} = -i \left( \phi^* \partial^{\mu} \phi - \phi \partial^{\mu} \phi^* \right)
$$

y la multiplicó por la carga:

$$
J^{\mu} = -ei \left( \phi^* \partial^{\mu} \phi - \phi \partial^{\mu} \phi^* \right)
$$

y entonces

$$
\begin{cases}\nJ^0 = -2eE \\
J = -2ep\n\end{cases}
$$

Ahora metemos a manopla el signo de la carga *e* de modo tal que la *J* 0 siempre nos quede positiva, es decir

$$
\begin{cases} \text{Solutions con } E < 0 \implies \text{metemos } e > 0 \implies e^+ \\ \text{Solutions con } E > 0 \implies \text{metemos } e < 0 \implies e^- \end{cases}
$$

Aquí encontramos a las partículas y las antipartículas, es decir que las soluciones con energía positiva son los electrones de siempre mientras que las soluciones con energía negativa son los positrones, la antipartícula del electrón. Entonces interpretamos que *ρ* no es una densidad de probabilidad sino una densidad de carga.

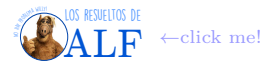

Considerando todo esto, entonces, podemos ver "cómo se mueven" las partículas y las antipartículas. Consideremos lo siguiente

$$
\begin{cases}\nJ^{\mu}(e^{-}) = -2e \begin{bmatrix} E \\ \mathbf{p} \end{bmatrix} & \to \text{Partícula} \\
J^{\mu}(e^{+}) = -2e \begin{bmatrix} -E \\ -\mathbf{p} \end{bmatrix} & \to \text{Antipartícula}\n\end{cases}
$$

entonces vemos que una antipartícula es igual a una partícula pero moviéndose para el otro lado, o algo así. En términos de ondas tenemos que

$$
e^{-iEt} = e^{-i(-E)(-t)}
$$

lo cual nos dice que una partícula con energía negativa (antipartícula) moviéndose desde el futuro hacia el pasado es lo mismo que una partícula común moviéndose hacia el futuro (o algo así).

## <span id="page-24-0"></span>**6.3. Ecuación de Dirac**

Dirac hizo otro intento de escribir una ecuación que junte a la cuántica y a la relatividad pero que no nos haga perder la interpretación de probabilidad. Para evitar todo el tema de las energías negativas, el *ρ* no definido positivo, etc. Dirac propuso un hamiltoniano tal que

$$
\mathscr{H}_{\rm Dirac} = c\boldsymbol{\alpha}\cdot\boldsymbol{p} + \beta mc^2
$$

donde *α* y *β* son parámetros a determinar. Vamos a pedir que valga la noción de autofunción del operador hamiltoniano

 $\mathscr{H}_{\text{Dirac}}\Psi=E\Psi\to\text{Queremos}$ esto para la cuántica

pero además vamos a querer que se satisfaga la relación de dispersión relativista

$$
E^2 = c^2 p^2 + m^2 c^4 \rightarrow \text{Queremos esto para la relatividad}
$$

Entonces queremos que

$$
\mathcal{H}_{\text{Dirac}}^{2} \Psi = E^{2} \Psi
$$
  
\n
$$
(c\alpha_{i}\alpha_{j} + \beta mc^{2}) (c\alpha_{j}p_{j} + \beta mc^{2}) \Psi = (c^{2}p^{2} + m^{2}c^{4}) \Psi
$$
  
\n
$$
[c^{2}\alpha_{i}^{2}p_{i}^{2} + c^{2} (\alpha_{i}\alpha_{j} + \alpha_{j}\alpha_{i}) p_{i}p_{j} + (\alpha_{i}\beta + \beta\alpha_{i}) p_{i}mc^{2} + \beta^{2}m^{2}c^{4}] \Psi =
$$

De aquí obtenemos que

$$
\begin{cases} \beta^2 = 1 \\ \{\alpha_i, \alpha_j\} = 0 \\ \{\alpha_i, \beta\} = 0 \\ \alpha_i^2 = 1 \end{cases}
$$

donde {*a, b*} es el anticonmutador. Lo primero que notamos es que *β* y los *α<sup>i</sup>* no pueden ser simples números complejos ya que los números no anticonmutan.

Tomemos la ecuación  $\{\alpha_i, \beta\} = 0$ . Es equivalente a

$$
\alpha_i = -\beta \alpha_i \beta
$$

Si ahora tomamos la traza de esto tenemos que

$$
\operatorname{Tr}(\alpha_i) = -\operatorname{Tr}(\beta \alpha_i \beta)
$$
  
Props. de la traza  $\rightarrow$  =  $-\operatorname{Tr}(\alpha_i \beta \beta)$   
 $\beta^2 = 1 \rightarrow$  =  $-\operatorname{Tr}(\alpha_i)$ 

por lo tanto la única opción es que

$$
\begin{cases} \text{Tr} (\alpha_i) = 0 \\ \text{Tr} (\beta) = 0 \end{cases}
$$

(la ecuación Tr(*β*) = 0 se obtiene haciendo una cuenta similar partiendo de otra de las ecuaciones). Por otro lado tenemos que  $\begin{cases} \beta^2 = 1 \\ 2 \end{cases}$  $\alpha_i^2 = 1$ lo cual implica que los autovalores de estas matrices son

$$
\begin{cases}\text{autovalores } (\alpha_i) \in \{\pm 1\} \\
\text{autovalores } (\beta) \in \{\pm 1\}\n\end{cases}
$$

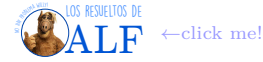

Juntando esto de los autovalores con lo de la traza nos impone que la dimensión de estas matrices tiene que ser par, sí o sí. Las matrices de Pauli son de traza 0, son de dimensión 2, pero no satisfacen todas las relaciones de anticonmutación.

Si nos vamos a dimensión 4 encontramos a las [matrices de Dirac](https://es.wikipedia.org/wiki/Matrices_gamma)

Matrices de Dirac 
$$
\rightarrow
$$
 
$$
\begin{cases} \beta \stackrel{\text{def}}{=} \begin{bmatrix} 1_{2\times 2} & 0 \\ 0 & -1_{2\times 2} \end{bmatrix} \\ \alpha_i \stackrel{\text{def}}{=} \begin{bmatrix} 0 & \sigma_i \\ \sigma_i & 0 \end{bmatrix} \end{cases}
$$

que sí satisfacen todo.

Recordando que  $\mathscr{H}_{\text{Dirac}} = c\alpha \cdot p + \beta mc^2$  y sabiendo que las  $\alpha_i$  y  $\beta$  son matrices de 4 × 4 entonces tenemos que

 $\mathscr{H}_{\text{Dirac}}$  es un objeto de  $4 \times 4$ 

con lo cual

 $\Psi$  es un objeto de  $4 \times 1$ 

A pesar de que Ψ tiene cuatro componentes, no tiene nada que ver con los cuadrivectores. Es decir, Ψ no es un cuadrivector, simplemente vive en un espacio de cuatro dimensiones. El espacio en el que vive Ψ no es el espacio de Minkowsky en el que viven los cuadrivectores como  $p^{\mu}$ .

Entonces tenemos que la ecuación de Dirac es

$$
i\hbar \frac{\partial \Psi}{\partial t} = -i\hbar \alpha \cdot \nabla \Psi + mc^2 \beta \Psi \rightarrow \text{Ecuación de Dirac}
$$

Si multiplicamos por *β* a la izquierda de ambos lados obtenemos

$$
i\hbar\beta\frac{\partial\Psi}{\partial t} = -i\hbar\beta\alpha\cdot\nabla\Psi + mc^2\Psi
$$

donde hemos usado que *β* <sup>2</sup> = 1. Ahora definimos un "cuadrivector de matrices" que es

$$
\gamma^{\mu} \equiv \begin{bmatrix} \beta \\ \beta \alpha \end{bmatrix} \rightarrow \text{Cuadrivector de matrices}
$$

y recordando que

$$
p^{\mu} = \begin{bmatrix} \frac{E}{c} \\ \mathbf{p} \end{bmatrix} \sim \begin{bmatrix} \frac{\partial}{\partial t} \\ \nabla \end{bmatrix}
$$

entonces la ecuación de Dirac se puede reescribir del siguiente modo

$$
(i\gamma^{\mu}p_{\mu}-m)\Psi=0 \rightarrow \text{Ecuación de Dirac}
$$

Obsérvese que la ecuación de Dirac es lineal en  $p^{\mu}$  (o es de primer orden en las derivadas) mientras que la ecuación de Klein-Gordon  $(p^{\mu}p_{\mu} + m)\phi = 0$  es cuadrática en  $p^{\mu}$  (o de segundo orden en las derivadas).

#### <span id="page-25-0"></span>**6.3.1. Interpretación de** Ψ

Hagamos ahora lo mismo que hicimos para la ecuación de Schrödinger y luego para la de Klein-Gordon: tomemos la ecuación de Dirac

$$
i\hbar \frac{\partial \Psi}{\partial t} = -i\hbar \alpha \cdot \nabla \Psi + mc^2 \beta \Psi \rightarrow \text{Ecuación de Dirac}
$$

y multipliquémosla por  $\Psi^{\dagger} \stackrel{\text{def}}{=} \Psi^{T*}$  para formar las siguientes dos ecuaciones

$$
\begin{cases} i\hbar\Psi^{\dagger}\frac{\partial\Psi}{\partial t}=-i\hbar\Psi^{\dagger}\pmb{\alpha}\cdot\pmb{\nabla}\Psi+m c^2\Psi^{\dagger}\beta\Psi\\ i\hbar\Psi\frac{\partial\Psi^{\dagger}}{\partial t}=-i\hbar\Psi\pmb{\alpha}\cdot\pmb{\nabla}\Psi^{\dagger}+mc^2\Psi\beta\Psi^{\dagger} \end{cases}
$$

Si ahora restamos las dos ecuaciones obtenemos

$$
-i\hbar\frac{\partial}{\partial t}\left(\Psi^{\dagger}\Psi\right)=-i\hbar c\boldsymbol{\nabla}\cdot\left(\Psi^{\dagger}\boldsymbol{\alpha}\Psi\right)
$$

Vamos a definir la operación ["adjunto de Diraca](https://en.wikipedia.org/wiki/Dirac_adjoint)djunto de Dirac" tal que si Ψ es un espinor entonces su adjunto es

$$
\overline{\Psi} = \Psi^{\dagger} \gamma^0 \to \text{Dirac adjoint}
$$

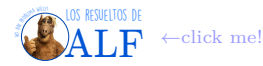

Ahora definimos a la cuadricorriente

$$
J^\mu = \overline{\Psi} \gamma^\mu \Psi
$$

tal que sus componentes temporal y espaciales son

$$
\begin{cases} \rho \stackrel{\text{def}}{=} \Psi^{\dagger}\Psi & \to \text{Componente temporal} \\ \bm{J} \stackrel{\text{def}}{=} \Psi^{\dagger}\bm{\alpha}\Psi & \to \text{Components espaciales} \end{cases}
$$

obtenemos la ecuación de continuidad  $\frac{\partial \rho}{\partial t} + \nabla \cdot \mathbf{J} = 0$  √. Ahora vemos que *ρ* sí es definido positivo (?).

### <span id="page-26-0"></span>**6.4. Soluciones de la ecuación de Dirac**

Para resolver la ecuación de Dirac nos vamos a parar en aquel frame en el que *p* = 0, es decir el frame en reposo. Esto hará que sea todo más fácil. Luego aplicaremos un boost de Lorentz para pasar a un frame cualquiera.

Antes de comenzar veamos que el hamiltoniano de Dirac es

$$
\mathcal{H}_D = \alpha \cdot p + \beta m \rightarrow \text{Hamiltoniano de Dirac}
$$

**Solución en reposo** En el frame en reposo tenemos que la ecuación de Dirac es

$$
i\hbar\frac{\partial \Psi}{\partial t}=\beta mc^2\Psi
$$

con  $\beta = \begin{bmatrix} 1 \end{bmatrix}$ −1 . Entonces tenemos que

$$
\frac{\partial}{\partial t} \begin{bmatrix} \Psi_1 \\ \Psi_2 \\ \Psi_3 \\ \Psi_4 \end{bmatrix} = -\frac{i}{\hbar}mc^2 \begin{bmatrix} \Psi_1 \\ \Psi_2 \\ -\Psi_3 \\ -\Psi_4 \end{bmatrix}
$$

Como podemos ver son cuatro ecuaciones diferenciales pero no están acopladas. Y la solución de cada ecuación es muy sencilla, es la típica solución en todos los cursos desde F1 hasta la tesis: la exponencial. Explícitamente tenemos que una posible solución es

$$
\Psi^{(1)} = \exp\left(-i\frac{me^2}{\hbar}t\right) \begin{bmatrix} 1\\0\\0\\0 \end{bmatrix} \rightarrow \text{Una solución posible}
$$

Podemos encontrar otra solución que será

$$
\Psi^{(2)} = \exp\left(-i\frac{me^2}{\hbar}t\right) \begin{bmatrix} 0\\1\\0\\0 \end{bmatrix} \rightarrow \text{Orra solution}
$$

En cuanto a las componentes 3 y 4 tenemos que las soluciones son

$$
\Psi^{(3)} = \exp\left(+i\frac{me^2}{\hbar}t\right) \begin{bmatrix} 0\\0\\1\\0 \end{bmatrix} \qquad \qquad y \qquad \qquad \Psi^{(4)} = \exp\left(+i\frac{me^2}{\hbar}t\right) \begin{bmatrix} 0\\0\\0\\1 \end{bmatrix}
$$

Estas soluciones forman una base de soluciones

$$
\left\{\Psi^{(1)},\Psi^{(2)},\Psi^{(3)},\Psi^{(4)}\right\}\rightarrow \operatorname{Base}
$$

con las cuales podremos construir cualquier solución.

Como se puede ver la energía (la frecuencia) de cada solución es

$$
\text{Energia} \rightarrow E = \begin{cases} mc^2 & \text{Para } \Psi^{(1)} \text{ y } \Psi^{(2)} \\ -mc^2 & \text{Para } \Psi^{(3)} \text{ y } \Psi^{(4)} \end{cases}
$$

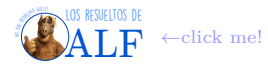

**Solución boosteada** Primero que nada notemos que el hamiltoniano de Dirac conmuta con el momento

$$
\left[\overline{\mathscr{H}_{D}}\, , \, \overline{\underline{\boldsymbol{p}}} \,\right] = 0
$$

Esto implica que

$$
\left\{ \frac{\overline{p} \, \left| \Psi \right\rangle = p \left| \Psi \right\rangle}{\underline{\mathscr{H}} \, \left| \Psi \right\rangle = E \left| \Psi \right\rangle} \right.
$$

lo cual, expresado en la representación de coordenadas y tiempos (funciones de onda), es

$$
\left\{ \begin{aligned} &-i\hbar\boldsymbol{\nabla}\Psi=\boldsymbol{p}\Psi\\ &i\hbar\frac{\partial}{\partial t}\Psi=E\Psi \end{aligned} \right.
$$

La solución de estas dos ecuaciones es

$$
\Psi(x,t) = u(p,E) \exp\left(\frac{i}{\hbar} [p \cdot x - Et] \right)
$$

$$
p^{\mu} = \begin{bmatrix} E \\ p \end{bmatrix}
$$

$$
x^{\mu} = \begin{bmatrix} t \\ x \end{bmatrix} \rightarrow u(p,E) \exp\left(-\frac{i}{\hbar} p^{\mu} x_{\mu}\right)
$$

donde *u* (*p, E*) es un "espinor constante" (o sea, no depende de *x* ni de *t*). Para encontrar a este espinor constante vamos a aplicar el hamiltoniano de Dirac a la solución que encontramos recién, usando la expresión  $\mathcal{H} = \alpha \cdot p + \beta m$ . Lo que tenemos es que

$$
\mathscr{H}\Psi = E\Psi
$$
  

$$
(c\alpha \cdot p + \beta mc^2) u e^{-\frac{i}{\hbar}p^{\mu}x_{\mu}} = E u e^{-\frac{i}{\hbar}p^{\mu}x_{\mu}}
$$

La matriz que nos queda es

$$
c\boldsymbol{\alpha}\cdot\boldsymbol{p}+\beta mc^2=\begin{bmatrix}mc^2\mathbb{1}^{2\times 2} & c\boldsymbol{\sigma}\cdot\boldsymbol{p} \\ c\boldsymbol{\sigma}\cdot\boldsymbol{p} & -mc^2\mathbb{1}^{2\times 2}\end{bmatrix}\in 4\times 4
$$

donde *σ* son las tres matrices de Pauli. Para explotar esta expresión en bloques de 2 × 2 que tiene esta matriz, vamos a expresar al espinor *u* como vectores de 2 componentes:

$$
u=\begin{bmatrix}u_A\\u_B\end{bmatrix}\in\mathbb{C}^4
$$

con *uA, u<sup>B</sup>* espinores de dos componentes. Entonces tenemos que

$$
\begin{bmatrix} mc^2 \mathbb{1}^{2 \times 2} & c\boldsymbol{\sigma} \cdot \boldsymbol{p} \\ c\boldsymbol{\sigma} \cdot \boldsymbol{p} & -mc^2 \mathbb{1}^{2 \times 2} \end{bmatrix} \begin{bmatrix} u_A \\ u_B \end{bmatrix} = E \begin{bmatrix} u_A \\ u_B \end{bmatrix}
$$

Haciendo las cuentas encontramos que

$$
\begin{cases} mc^2 u_A + c\boldsymbol{\sigma} \cdot \boldsymbol{p} u_B = E u_A \\ c\boldsymbol{\sigma} \cdot \boldsymbol{p} u_A - mc^2 u_B = E u_B \end{cases}
$$

y entonces

$$
\begin{cases} u_A = \frac{c\boldsymbol{\sigma} \cdot \boldsymbol{p}}{E - mc^2} u_B \\ u_B = \frac{c\boldsymbol{\sigma} \cdot \boldsymbol{p}}{E + mc^2} u_A \end{cases}
$$

Acá vemos que si *E <* 0 (lo cual está bien para un "anti-espinor") entonces la expresión para *u<sup>A</sup>* anda bien, pero la de *u<sup>B</sup>* podría irse a infinito. Ocurre lo mismo al revés: si *E >* 0 (lo cual está bien para un espinor común) entonces la expresión para *u<sup>B</sup>* está bien, pero la de *u<sup>A</sup>* podría diverger. Si tomamos la expresión de *u<sup>B</sup>* de la segunda ecuación y la reemplazamos en la primera, obtenemos

$$
u_A = \frac{c\sigma \cdot p}{E - mc^2} \frac{c\sigma \cdot p}{E + mc^2} u_A
$$

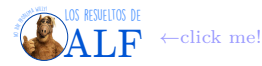

### <span id="page-28-1"></span>**Box 4 - Identidad para matrices de Pauli**

Dados dos "vectores de matrices" *A, B* entonces existe una identidad con las matrices de Pauli que es

$$
\left(\boldsymbol{\sigma}\cdot\boldsymbol{A}\right)\left(\boldsymbol{\sigma}\cdot\boldsymbol{B}\right)=\boldsymbol{A}\cdot\boldsymbol{B}+i\left(\boldsymbol{A}\times\boldsymbol{B}\right)\boldsymbol{\sigma}
$$

Ahora usamos la identidad del box [4](#page-28-1) y encontramos que

$$
u_A = \frac{c^2 p^2}{E^2 - m^2 c^4} u_A
$$

con lo cual necesitamos que  $\frac{c^2 p^2}{E^2 - m^2}$  $\frac{c^2 p^2}{E^2 - m^2 c^4}$  = 1 o bien  $E^2 = c^2 p^2 + m^2 c^4$ , que es lo que ya sabíamos que tenía que pasar. Toda esta parte no la entendí, no entiendo para qué estamos haciendo esto...

Recordemos que antes habíamos encontrado una base de espinores en reposo que era algo así:

$$
\left\{ \begin{bmatrix} 1 \\ 0 \\ 0 \\ 0 \end{bmatrix}, \begin{bmatrix} 0 \\ 1 \\ 0 \\ 0 \end{bmatrix}, \begin{bmatrix} 0 \\ 0 \\ 1 \\ 0 \end{bmatrix}, \begin{bmatrix} 0 \\ 0 \\ 0 \\ 1 \end{bmatrix} \right\} \rightarrow \text{Base en reposo}
$$

Ahora vamos a generar una base en términos de *u<sup>A</sup>* y *uB*. Usando estas soluciones previas tenemos que

$$
\begin{cases}\n\Psi^{(u_A)} = \begin{bmatrix} 1 \\ \frac{c\sigma \cdot p}{E + mc^2} \end{bmatrix} u_A e^{\pm \frac{i}{\hbar} p^{\mu} x_{\mu}} & \to \text{Solutions con } E > 0 \\
\Psi^{(u_B)} = \begin{bmatrix} \frac{c\sigma \cdot p}{E - mc^2} \\ 1 \end{bmatrix} u_B e^{\mp \frac{i}{\hbar} p^{\mu} x_{\mu}} & \to \text{Solutions con } E < 0\n\end{cases}
$$

Pero recordemos ahora que *u<sup>A</sup>* y *u<sup>B</sup>* son dos vectorsitos de dos componentes, sobre los cuales no impusimos ninguna condición. En particular podemos elegir

$$
\text{Elegimos esto} \rightarrow \left\{ \begin{aligned} &u_A \in \text{gen}\left\{ \begin{bmatrix} 1 \\ 0 \end{bmatrix}, \begin{bmatrix} 0 \\ 1 \end{bmatrix} \right\} \\ &u_B \in \text{gen}\left\{ \begin{bmatrix} 1 \\ 0 \end{bmatrix}, \begin{bmatrix} 0 \\ 1 \end{bmatrix} \right\} \right\} \end{aligned}
$$

con lo cual lo que nos termina quedando es que Ψ(*uA*) y Ψ(*uB*) se "parten" en dos soluciones cada una dándonos

Ojo con los signos del exponente → Ψ (1) = 1 0 *cσ*·*p E*+*mc*<sup>2</sup> 1 0 *e* ± *<sup>i</sup>* ~ *p <sup>µ</sup>x<sup>µ</sup>* Ψ (2) = 0 1 *cσ*·*p E*+*mc*<sup>2</sup> 0 1 *e* ± *<sup>i</sup>* ~ *p <sup>µ</sup>x<sup>µ</sup>* Ψ (3) = *cσ*·*p E*−*mc*<sup>2</sup> 1 0 1 0 *e* ∓ *<sup>i</sup>* ~ *p <sup>µ</sup>x<sup>µ</sup>* Ψ (4) = *cσ*·*p E*−*mc*<sup>2</sup> 0 1 0 1 *e* ∓ *<sup>i</sup>* ~ *p <sup>µ</sup>x<sup>µ</sup>*

y estos Ψ(*i*) son una base de soluciones para una partícula con momento *p*. Obsérvese que si se pone *p* = **0** se recuperan las soluciones que encontramos previamente en el sistema en reposo  $\sqrt{\cdot}$ .

### <span id="page-28-0"></span>**6.4.1. Límite no relativista**

Consideremos una partícula que se mueve con un

 $p = p\hat{z} \rightarrow$  Consideremos esto

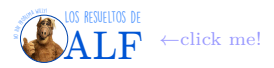

En este caso tenemos que

$$
\boldsymbol{\sigma} \cdot \boldsymbol{p} = \begin{bmatrix} 1 & 0 \\ 0 & -1 \end{bmatrix} m v
$$

Consideremos ahora además una situación no relativista en la que

 $v \ll c \rightarrow$  No relativista

lo cual además implica que

$$
E \sim mc^2
$$

Bajo estas condiciones tenemos que

$$
\Psi^{(1)} = \begin{bmatrix} \begin{bmatrix} 1 \\ 0 \end{bmatrix} \\ \frac{c\boldsymbol{\sigma} \cdot \boldsymbol{p}}{E + mc^2} \begin{bmatrix} 1 \\ 0 \end{bmatrix} e^{-\frac{i}{\hbar}p^{\mu}x_{\mu}}
$$
\n
$$
\text{Límite no relativista} \rightarrow \rightarrow N \begin{bmatrix} 1 \\ 0 \\ 0 \\ 0 \end{bmatrix} e^{ip^{\mu}x_{\mu}}
$$

Haciendo las cuentitas para las demás soluciones encontramos que

$$
\begin{aligned}\n\text{Límite } v \ll c \rightarrow\n\end{aligned}\n\left\{\n\begin{aligned}\n\text{Energía positiva} \rightarrow\n\end{aligned}\n\right.\n\left\{\n\begin{aligned}\n\Psi^{(1)} \sim \begin{bmatrix} 1 \\ 0 \\ 0 \\ 0 \end{bmatrix} e^{\pm ip^{\mu}x_{\mu}} \\
\Psi^{(2)} \sim \begin{bmatrix} 0 \\ 1 \\ 0 \\ 0 \end{bmatrix} e^{\pm ip^{\mu}x_{\mu}} \\
\Psi^{(3)} \sim \begin{bmatrix} 0 \\ 0 \\ 1 \\ 0 \end{bmatrix} e^{\mp ip^{\mu}x_{\mu}} \\
\Psi^{(4)} \sim \begin{bmatrix} 0 \\ 0 \\ 0 \\ 0 \end{bmatrix} e^{\mp ip^{\mu}x_{\mu}}\n\end{aligned}\n\right.
$$

Entonces vemos que las soluciones con energía positiva son, en el límite no relativista, partículas que satisfacen la ecuación de Schrödinger y que viven en un espacio de dos dimensiones: es decir que tienen espín. Por otro lado las partículas con energía negativa son bichos que también satisfacen la ecuación de Schrödinger con la misma característica: tienen espín. Sin embargo las partículas con energía positiva y energía negativa no se mezclan en el caso no relativista, son bichos completamente separados.

### <span id="page-29-0"></span>**6.4.2. Conjunto completo de observables que conmutan (helicidad)**

Obsérvese que H y p no forman un CCOC (no lo pude seguir sobre por qué esto es así). Entonces vamos a tener que encontrar nuevos observables para formar un CCOC.

Si consideramos el frame en reposo vamos a poder definir a la proyección de espín en la dirección *z* (o cualquier otra) como el observable que nos falta, es decir

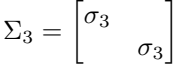

tal que

$$
\text{En el frame en reposo} \rightarrow \begin{cases} \begin{cases} \Sigma_3 \Psi^{(1)} = \Psi^{(1)} \\ \Sigma_3 \Psi^{(2)} = -\Psi^{(2)} \\ \begin{cases} \Sigma_3 \Psi^{(3)} = \Psi^{(3)} \\ \Sigma_3 \Psi^{(4)} = -\Psi^{(4)} \end{cases} \end{cases}
$$

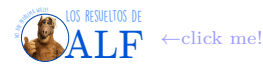

Esto nos permite distinguir a las partículas con espín positivo o negativo. El problema es que si ahora aplicamos un boost, esto deja de valer.

Para definir un observable invariante de Lorentz (o lo que sea, una constante de movimiento o algo así) lo que vamos a definir es a la helicidad como la proyección del espín en la dirección del movimiento

$$
\Sigma_{\hat{\bm{p}}} \stackrel{\text{def}}{=} \bm{\alpha} \cdot \hat{\bm{p}} \rightarrow \text{Helicidad}
$$

para ver que es una constante de movimiento hacemos

$$
[\mathcal{H}, \Sigma_{\hat{p}}] = \frac{d\Sigma_{\hat{p}}}{dt}
$$

$$
-\frac{2c}{\hbar} \underbrace{(\alpha \times p) \cdot \hat{p}}_{=0} =
$$

$$
0 =
$$

Podemos definir el momento angular total

tal que

$$
[\mathscr{H},\boldsymbol{J}]=0
$$

 $J = L + \Sigma$ 

donde

$$
\pmb{\Sigma} = \begin{bmatrix} \pmb{\sigma} & 0 \\ 0 & \pmb{\sigma} \end{bmatrix} \rightarrow \operatorname{Espín}
$$

# <span id="page-30-0"></span>**6.5. El mar de Dirac**

El hecho de que existan soluciones con energías tan bajas como queramos implica que no hay nivel fundamental... El espectro de energías de Dirac es  $|E| \ge mc^2$ , es decir

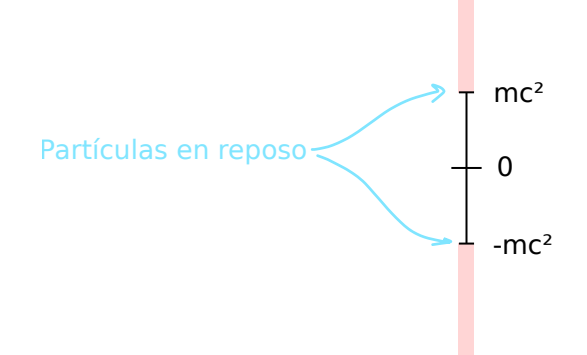

El problema con esto es que si nos imaginamos un electrón en algún lugar, éste comenzará a caer indefinidamente ya que no hay fundamental:

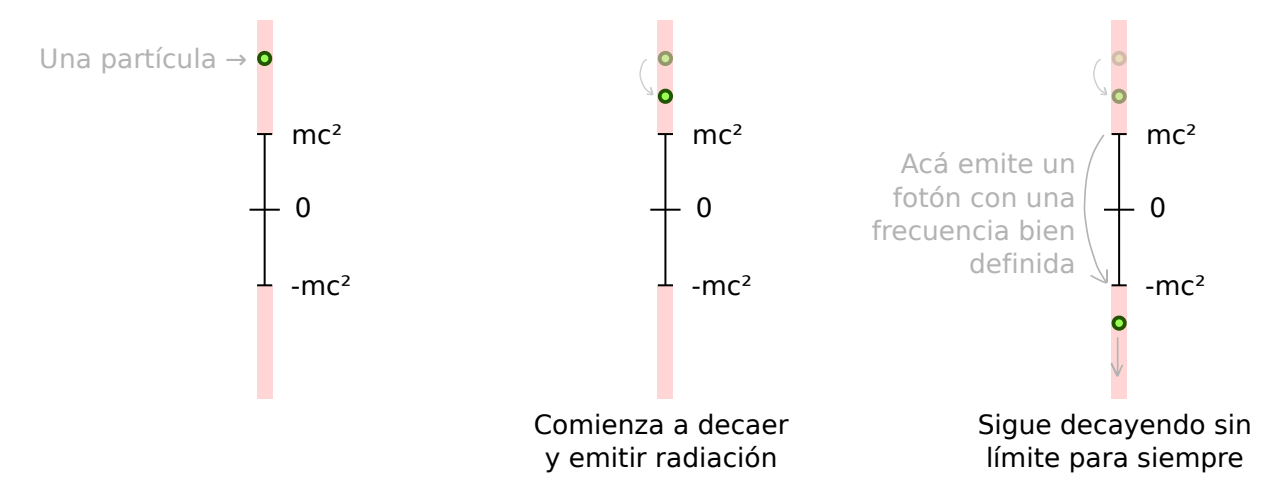

Esto es un problema ya que no es lo que se observa en la naturaleza, las cosas se estabilizan en un nivel fundamental... Entonces lo que Dirac postuló es que los niveles con energía negativa están llenos y esto es lo que conocemos como estado de vacío o nivel fundamental:

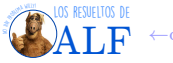

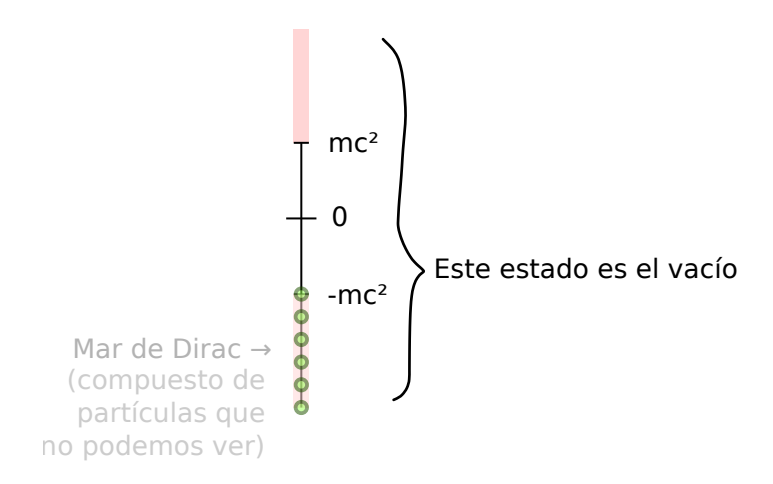

Si excitamos al vacío (con un fotón) podemos pegarle a una de estas partículas que están en el mar de Dirac y excitarla, llevándola a un valor de energía positiva. En el mar de Dirac quedará un hueco:

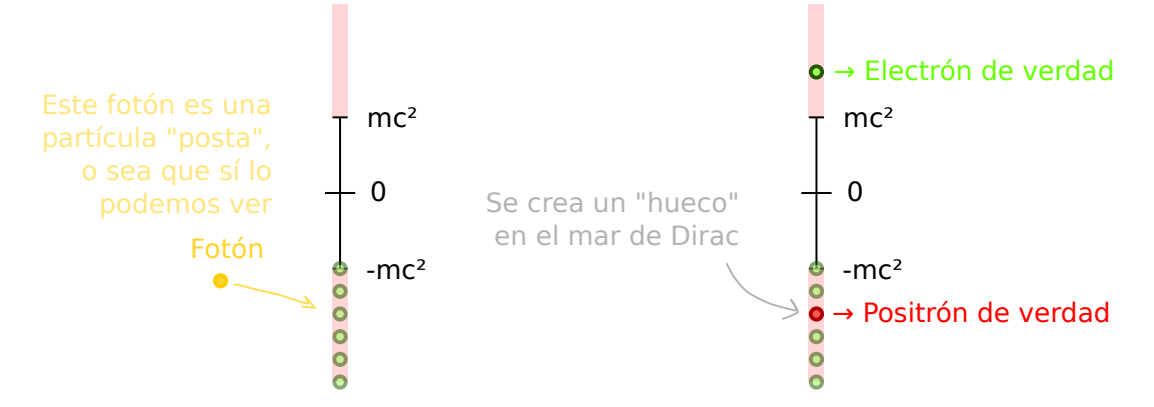

Entonces si al estado de vacío lo excitamos con un fotón, vamos a obtener un estado excitado con una partícula y una antipartícula.

De esta forma podemos identificar al nivel fundamental con el vacío que implica no tener ningún electrón ni positrón, como ya se vio antes. Podemos identificar al "primer excitado" como aquel estado en el que hay un electrón y un positrón ambos en reposo:

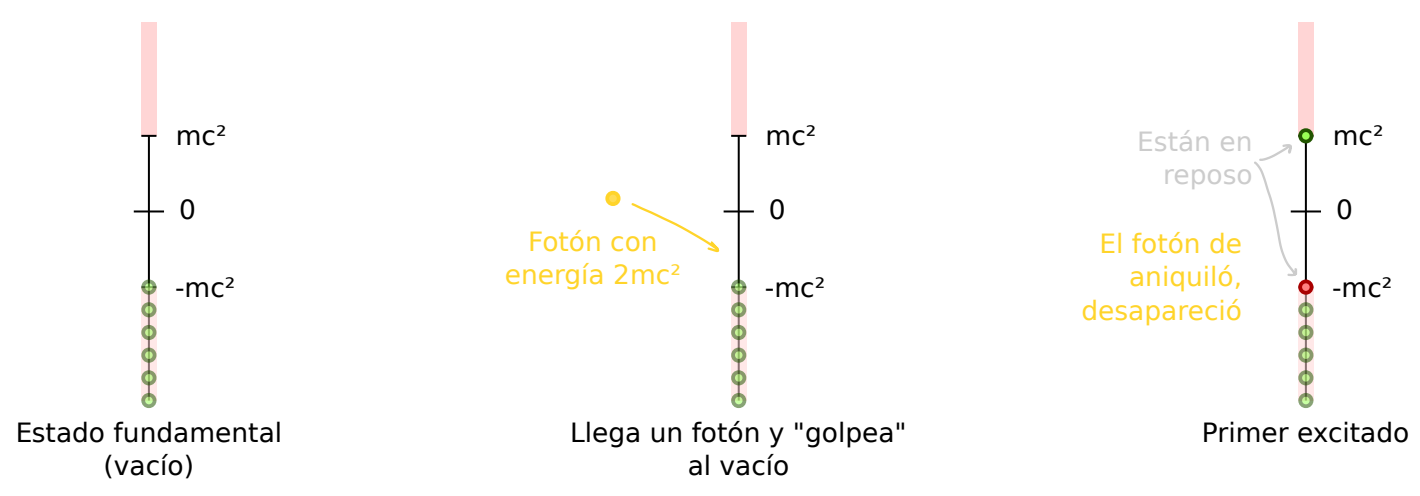

Si el fotón tuviera una energía mayor que 2*mc*<sup>2</sup> entonces las partículas tendrían un excedente de energía cinética y ya no estaríamos en el primer excitado sino en uno superior. Que capo Dirac, me cae re bien.

## <span id="page-31-0"></span>**6.6. El hamiltoniano de Scrhödinger-Pauli y el factor giromagnético (límite no relativista)**

Otra forma de convencernos de que Σ es el espín es usar el [hamiltoniano de Schrödinger-Pauli](https://quantummechanics.ucsd.edu/ph130a/130_notes/node479.html) que es

$$
\mathscr{H}_{\rm SP} = \frac{1}{2m} \left( \left[ \left( \boldsymbol{p} - \frac{q}{c} \boldsymbol{A} \right)^2 - \frac{q}{c} \hbar \boldsymbol{\sigma} \cdot \boldsymbol{B} \right] - q\phi \right)
$$

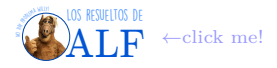

donde *A* debe ser el potencial vector, *B* debería ser el campo magnético y *φ* el potencial eléctrico. La cosa es que la interacción magnética es  $\mu \cdot B$  tal que el momento magnético es

$$
\boldsymbol{\mu}=g\frac{q\hbar}{2mc}\boldsymbol{S}
$$

donde *g* es el factor giromagnético. Naturalmente *g* ≡ 1, sin embargo en los experimentos se observa que

$$
g=2 \to \text{Experiments}
$$

Si uno pone es 2 a mano, todo anda bien.

**Obtención a partir del hamiltoniano de Dirac** El hamiltoniano de Schrödinger-Pauli se puede obtener a partir del hamiltoniano de Dirac. El hamiltoniano de Dirac es

$$
\mathscr{H}_D=c\boldsymbol{\alpha}\cdot\boldsymbol{p}+\beta mc^2
$$

Donde dice *p* vamos a reemplazar

$$
\boldsymbol{p} \rightarrow \boldsymbol{p} - \frac{q}{c}\boldsymbol{A}
$$

donde *A* es el potencial vector magnético. Entonces

$$
\mathcal{H}_D = c\alpha \cdot \underbrace{\left(p - \frac{q}{c}A\right)}_{\text{def}} + \beta mc^2
$$
\n
$$
= c\alpha \cdot \pi + \beta mc^2
$$

Si le aplicamos esto a un espinor  $\Psi = \begin{bmatrix} \Psi_A \\ \Psi_B \end{bmatrix}$ Ψ*<sup>B</sup>* (recordar que Ψ tiene 4 componentes) lo que obtenemos es

$$
(c\boldsymbol{\alpha} \cdot \boldsymbol{\pi} + \beta mc^2) \begin{bmatrix} \Psi_A \\ \Psi_B \end{bmatrix} = (\varepsilon_{NR} + mc^2 - q\phi) \begin{bmatrix} \Psi_A \\ \Psi_B \end{bmatrix}
$$

donde *εNR* es la energía no relativista. Si reemplazamos a las matrices *α* y *β* por las expresiones en la representación de Dirac y reacomodamos un poco las cosas, obtenemos

$$
\left(c\begin{bmatrix}0 & \sigma \cdot \pi \\ \sigma \cdot \pi & 0\end{bmatrix} + \begin{bmatrix}mc^2\mathbb{1} & 0 \\ 0 & -mc^2\mathbb{1}\end{bmatrix} + q\phi\right)\begin{bmatrix}\Psi_A \\ \Psi_B\end{bmatrix} = \left(\varepsilon_{NR} + mc^2\right)\begin{bmatrix}\Psi_A \\ \Psi_B\end{bmatrix}
$$

Desarrollando cada una de las dos ecuaciones tenemos

$$
\begin{cases}\n c\sigma \cdot \pi \Psi_B + m e^2 \Psi_A + q \phi \Psi_A = \left(\varepsilon_{NR} + m c^2\right) \Psi_A \\
 c\sigma \cdot \pi \Psi_A - m c^2 \Psi_B + q \phi \Psi_B = \left(\varepsilon_{NR} + m c^2\right) \Psi_B\n\end{cases}
$$

De este sistema podemos despejar

$$
\left\{ \begin{aligned} \Psi_A &= \frac{c\pmb{\sigma}\cdot\pmb{\pi}}{\varepsilon_{NR}-q\phi} \Psi_B \\ \Psi_B &= \frac{c\pmb{\sigma}\cdot\pmb{\pi}}{\varepsilon_{NR}+2mc^2-q\phi} \Psi_A \end{aligned} \right.
$$

Ahora podemos reemplazar Ψ*<sup>B</sup>* en la primera ecuación por la expresión de la segunda ecuación. Lo que nos queda es

$$
\Psi_{A}=\frac{c^{2}\left(\boldsymbol{\sigma}\cdot\boldsymbol{\pi}\right)\left(\boldsymbol{\sigma}\cdot\boldsymbol{\pi}\right)}{(\varepsilon_{NR}-q\phi)\left(\varepsilon_{NR}+2mc^{2}-q\phi\right)}\Psi_{A}
$$

Analicemos lo de arriba usando la identidad que vimos la vez pasada:  $(\sigma \cdot A)(\sigma \cdot B) = A \cdot B + i(A \times B)\sigma$ . La ecuación queda entonces

$$
\Psi_A = \frac{c^2 \left(\pi^2 + i \boldsymbol{\sigma} \cdot (\pi \times \boldsymbol{\pi})\right)}{(\varepsilon_{NR} - q\phi) \left(\varepsilon_{NR} + 2mc^2 - q\phi\right)} \Psi_A
$$

Veamos qué es  $\pi \times \pi$ :

$$
\boldsymbol{\pi} \times \boldsymbol{\pi} = \left( \boldsymbol{p} - \frac{q}{c} \boldsymbol{A} \right) \times \left( \boldsymbol{p} - \frac{q}{c} \boldsymbol{A} \right)
$$
  
Indico operadores  $\rightarrow$  =  $\overline{\boldsymbol{p}} \times \overline{\boldsymbol{p}} + \frac{q^2}{c^2} \boldsymbol{A} \times \boldsymbol{A} - \frac{q}{c} \overline{\boldsymbol{p}} \times \boldsymbol{A} - \frac{q}{c} \boldsymbol{A} \times \overline{\boldsymbol{p}}$ 

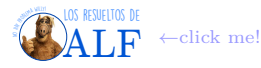

(Indiqué los operadores y los no operadores para evitar posibles confusiones.) Para seguir analizando esto tenemos que aplicárselo a una función de prueba. Cuando aplicamos  $\bar{p} \times \bar{p} |\Psi\rangle$  lo que obtenemos es algo así como  $p \times p |\Psi\rangle$  y entonces esto se anula. El término  $A \times A$  se anula simplemente porque el producto  $\times$  de dos vectores iguales es idénticamente nulo. Entonces sólo nos sobreviven los últimos dos términos. Lo que nos queda es

$$
(\overline{\underline{\pi}} \times \overline{\underline{\pi}}) |\Psi\rangle \sim \frac{i\hbar q}{c} (\nabla \times (A\Psi) + A \times \nabla \Psi)
$$

$$
= \frac{i\hbar q}{c} (\nabla \times A) \Psi
$$

$$
= \frac{i\hbar q}{c} B \Psi
$$

Volviendo a la ecuación  $\Psi_A = \frac{c^2(\pi^2 + i\sigma \cdot (\pi \times \pi))}{(\varepsilon_{NR} + q\phi)(\varepsilon_{NR} + 2mc^2 - q\phi)}\Psi_A$  lo que hemos encontrado es que

$$
\Psi_A = \frac{c^2 \left[ \left( \mathbf{p} - \frac{q}{c} \mathbf{A} \right)^2 - \frac{q}{c} \hbar \boldsymbol{\sigma} \cdot \mathbf{B} \right]}{(\varepsilon_{NR} - q\phi) \left( \varepsilon_{NR} + 2mc^2 - q\phi \right)} \Psi_A
$$

Tomemos ahora el límite no relativista. Para ello vamos a considerar que cualquier energía es  $\ll mc^2$ . En particular  $\varepsilon_{NR} \ll$  $mc^2$  y  $q\phi \ll mc^2$ . Entonces obtenemos

$$
\psi_A \left( \varepsilon_{NR} - q\phi \right) 2m e^Z = e^Z \left[ \left( \mathbf{p} - \frac{q}{c} \mathbf{A} \right)^2 - \frac{q}{c} \hbar \boldsymbol{\sigma} \cdot \boldsymbol{B} \right] \Psi_A
$$

o bien

$$
\varepsilon_{NR}\Psi_A = \underbrace{\left[\frac{\left(\mathbf{p} - \frac{q}{c}\mathbf{A}\right)^2}{2m} - \frac{q}{2mc}\hbar\boldsymbol{\sigma}\cdot\boldsymbol{B} + q\phi\right]}_{\text{Este es el hamiltoniano de Schrödinger-Pauli }\heartsuit} \Psi_A \leftarrow \text{Factor gironagnético!}
$$
\n
$$
= \mathcal{H}_{SP}\Psi_A
$$

Lo que pasó, entonces, fue que el límite no relativista del hamiltoniano de Dirac nos dio el hamiltoniano de Schrödinger-Pauli, que incluye el factor giromagnético  $\frac{1}{2}$  en forma natural. En particular vemos que el término de interacción magnética es

$$
\frac{q}{2mc}\hbar \pmb{\sigma}\cdot\pmb{B}=\pmb{\mu}\cdot\pmb{B}
$$

con lo cual el momento magnético del espinor es

$$
\mu = \frac{q\hbar}{2mc}\sigma \rightarrow \text{Momento magnético espinor}
$$

$$
= \frac{q}{mc}S
$$

donde *S* es el espín.

**Análisis clásico** Veamos la diferencia con el caso clásico. En el caso clásico tenemos que

$$
\mu = 2\pi r^2 \hat{\mathbf{z}} \frac{qvm}{m2\pi r}
$$

$$
= \frac{q}{2m} \mathbf{L}
$$

y entonces concluimos que el $\frac{1}{2}$ de aquí es el que está de más.

### <span id="page-33-0"></span>**6.7. Límite ultra relativista (escalón de potencial)**

Supongamos un potencial que es un escalón en  $z = 0$ 

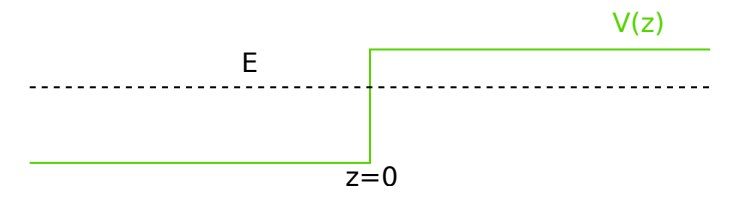

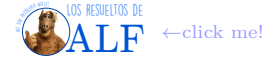

Supongamos una onda incidente con momento *p* y energía *E < V* (*z >* 0). Vamos a usar la conservación de la corriente de Dirac (que no es una probabilidad, es otra cosa). Vamos a asumir una situación estacionaria para olvidarnos del tiempo. Asumamos además que incide un espinor con espín ↑*.* Recordemos de la clase pasada que un espinor con espín ↑ venía dado por

$$
\Psi_{\text{con espín}\uparrow} = \begin{bmatrix} \begin{bmatrix} 1 \\ 0 \end{bmatrix} \\ \frac{c\sigma \cdot p}{E + mc^2} \begin{bmatrix} 1 \\ 0 \end{bmatrix} e^{-\frac{i}{\hbar}p^{\mu}x_{\mu}}
$$

En una única dimensión

 $p_{en\ z<0} = k\hat{z} \rightarrow$  Una única dimensión

y en la condición estacionaria (nos olvidamos del tiempo) y en unidades naturales esto es

$$
\psi_{\text{incidente}}(z) = e^{ikz} \begin{bmatrix} 1 \\ 0 \\ \frac{k}{E+m} \\ 0 \end{bmatrix} \rightarrow \text{Incide con espín} \uparrow
$$

La onda reflejada vuelve con el mismo momento *k*. Lo que no sabemos es si vuelve con espín ↑ o ↓, entonces proponemos que

$$
\psi_{\text{reflejada}}(z) = ae^{-ikz} \begin{bmatrix} 1 \\ 0 \\ \frac{-k}{E+m} \\ 0 \end{bmatrix} + be^{-ikz} \begin{bmatrix} 0 \\ 1 \\ 0 \\ \frac{k}{E+m} \end{bmatrix}
$$

Por último veamos cuál es la onda transmitida. Usando la energía relativista

 $E = \sqrt{p^2 + m^2} + V \rightarrow$  Energía relativista

podemos despejar el momento *q* de la onda en la región con *z >* 0:

$$
q = \sqrt{(E - V)^2 - m^2} \rightarrow \text{Momento en } z > 0
$$

Como la partícula se mueve "hacia la derecha" entonces

$$
\boldsymbol{p}_{\text{en } z>0} = q\hat{\boldsymbol{z}}
$$

Entonces proponemos un espinor

$$
\psi_{\text{transmitido}}(z) = \underbrace{ce^{iqz}\begin{bmatrix} 1\\0\\ \frac{q}{E-V+m} \end{bmatrix}}_{\text{Espín} \uparrow} + \underbrace{de^{iqz}\begin{bmatrix} 0\\1\\0\\-\frac{q}{E-V+m} \end{bmatrix}}_{\text{Espín} \downarrow}
$$

Juntando todo tenemos que nuestra función candidata a resolver el problema es

$$
\Psi(z) = \begin{cases} \psi_{\text{incidente}}(z) + \psi_{\text{reflejada}}(z) & \text{Para } z < 0\\ \psi_{\text{transmitida}}(z) & \text{Para } z > 0 \end{cases}
$$

Ahora imponemos la conservación de la corriente de Dirac. En particular lo que nos interesa es nos impone que Ψ debe ser continua para que pueda valer la ecuación de continuidad para esa *J* y la *ρ* que definimos hace algunas clases. Pidiendo que  $\Psi$  sea continua (en  $z = 0$ ) lo que obtenemos es que

$$
\begin{bmatrix} 1 \\ 0 \\ \frac{k}{E+m} \\ 0 \end{bmatrix} + a \begin{bmatrix} 1 \\ 0 \\ \frac{-k}{E+m} \\ 0 \end{bmatrix} + b \begin{bmatrix} 0 \\ 1 \\ 0 \\ \frac{k}{E+m} \end{bmatrix} = c \begin{bmatrix} 1 \\ 0 \\ \frac{q}{E-V+m} \\ 0 \end{bmatrix} + d \begin{bmatrix} 0 \\ 1 \\ 0 \\ -\frac{q}{E-V+m} \end{bmatrix} \rightarrow \text{Continuidad en } z = 0
$$

o bien

$$
\begin{cases} 1+a=c \\ b=d \\ \frac{k}{E+m} (1-a) = c \frac{q}{E-V+m} \\ b \frac{k}{E+m} = -d \frac{q}{E-V+m} \end{cases}
$$

La solución de este sistema es (cortesía de [wxMaxima\)](https://wxmaxima-developers.github.io/wxmaxima/index.html)

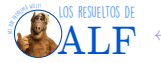

(%i1) solve( $[1+a=c, b=d, k/(E+m)*(1-a)=c*q/(E-V+m), b*K/(E+m)=-d*q/(E-V+m)], [a,b,c,d])$ ;

$$
\frac{(%01) \left[ \left[ a=-\frac{(m+E) \, q-k \, m+(V-E) \, k}{(m+E) \, q+k \, m+(E-V) \, k} \right] b=0 \right] c=\frac{2 \, k \, m+(2 \, E-2 \, V) \, k}{(m+E) \, q+k \, m+(E-V) \, k} \cdot d=0 \,] }
$$

y como podemos ver si la partícula incide con espín ↑, entonces siempre el espín será ↑.

**Solución usando corriente de Dirac** Podemos resolver el mismo problema pidiendo conservación de corriente de Dirac que, recordemos, es

$$
\mathbf{J} = \Psi^{\dagger} \boldsymbol{\alpha} \Psi \rightarrow \text{Corriente de Dirac}
$$

Por conservación

$$
\boldsymbol{J}_\mathrm{incidente} = \boldsymbol{J}_\mathrm{transmitida} + \boldsymbol{J}_\mathrm{reflejada} \rightarrow \mathrm{Conservación}
$$

Debido a que estamos en una única dimensión entonces sólo nos interesa la componente *z* que será

$$
J = \Psi^{\dagger} \begin{bmatrix} \sigma_z \\ \sigma_z \end{bmatrix} \Psi \rightarrow \text{Componente en } \hat{z}
$$

Reemplazando Ψ por las expresiones que hemos propuesto para cada caso obtenemos

$$
J_{\text{incidente}} = \psi_{\text{incidente}}^{\dagger} \begin{bmatrix} \sigma_z \\ \sigma_z \end{bmatrix} \psi_{\text{incidente}}
$$
  
=  $\begin{bmatrix} 1 & 0 & \frac{k}{E+m} & 0 \end{bmatrix} \cdot \begin{bmatrix} \sigma_z \\ \sigma_z \end{bmatrix} \cdot \begin{bmatrix} 1 \\ 0 \\ \frac{k}{E+m} \\ 0 \end{bmatrix}$   
=  $\frac{2k}{E+m}$ 

Repitiendo el cálculo para todas las componentes lo que obtenemos es que

$$
\begin{cases}\nJ_{\text{incidente}} = \frac{2k}{E+m} \\
J_{\text{reflejada}} = \frac{2a^2k}{E+m} \\
J_{\text{transmitida}} = \frac{2c^2q}{E-V+m}\n\end{cases}
$$

Pidiendo conservación tenemos

$$
\frac{k}{E+m} = \frac{a^2k}{E+m} + \frac{c^2q}{E-V+m}
$$

lo cual conduce al mismo sistema de ecuaciones que encontramos antes pidiendo que Ψ sea continua.

### <span id="page-35-0"></span>**6.7.1. Coeficientes de transmisión y reflexión**

Veamos ahora la parte interesante del problema. Vamos a definir a estos coeficientes como es usual

$$
\left\{ \begin{aligned} T &\equiv \frac{J_{\rm transmitida}}{J_{\rm incidence}} \\ R &\equiv \frac{J_{\rm reflexida}}{J_{\rm incidence}} \end{aligned} \right.
$$

Reemplazando las expresiones que encontramos previamente encontramos que

$$
\begin{cases}\nT = \frac{4r}{(1+r)^2} \\
R = \frac{1-r^2}{1+r^2}\n\end{cases}
$$

donde

$$
r = \frac{q}{k} \cdot \frac{E+m}{E-V+m} \rightarrow \mathrm{Es}
$$
sólo un coeficiente definido por comodidad

Obsérvese que

*T* +  $R \equiv 1$  → Conservación

Analicemos ahora distintos casos.

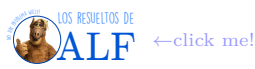
**Caso con**  $V < E + m$  (bajas energías?) En este caso lo que obtenemos es que  $r > 0$  lo cual implica que  $\begin{cases} T > 0 \\ 0 \end{cases}$  $0 < R < 1$ Además se encuentra (habría que hacer las cuentas, ja) que *q* ∈ I con lo cual se obtiene una onda que decae exponencialmente en la parte con potencial más alto

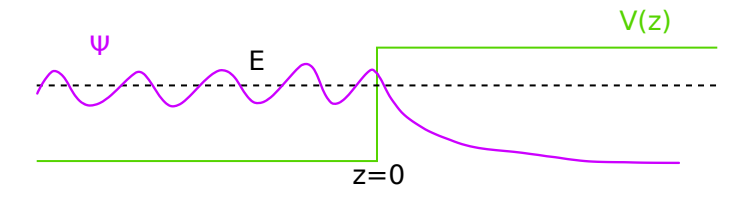

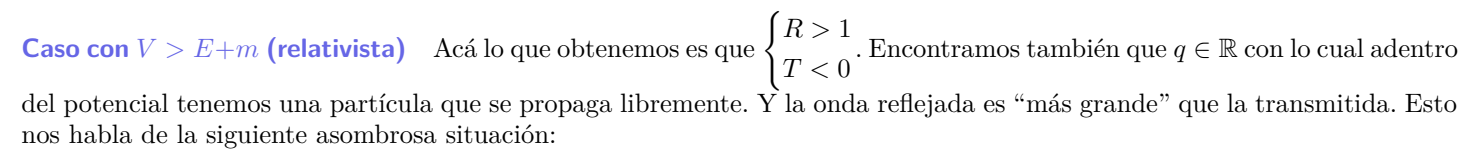

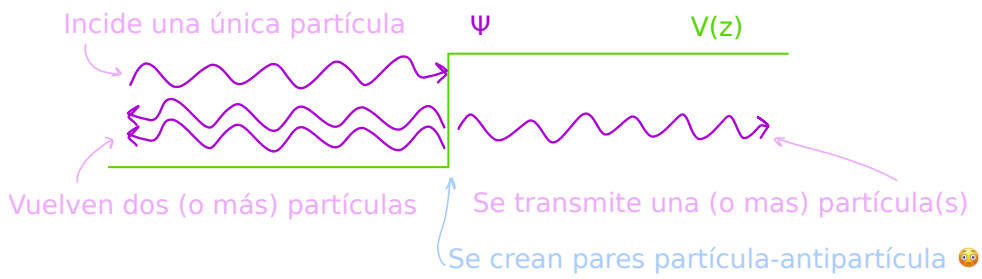

### **6.8. Covariancia de la ecuación de Dirac**

Dados dos sistemas en los cuales las leyes de la física deberían ser válidas (i.e. dos sistemas inerciales), vamos a querer que la ecuación de Dirac sea igual en ambos sistemas. Esto quiere decir que queremos que la ecuación de Dirac sea la misma pero actuando sobre los campos/coordenadas de cada sistema. A Dirac le vamos a pedir que sea invariante ante transformaciones de Lorentz en particular (supongo que lo más propicio sería decir "transformaciones de Poincaré").

Supongamos entonces un sistema S en el cual las coordenadas vienen dadas por  $x^{\mu}$ . Consideremos además un sistema  $\mathcal{S}'$  que tiene coordenadas  $x'^\mu$  que utiliza un observador que se mueve con velocidad constante. Las coordenadas de ambos sistemas están relacionadas por

$$
x'^\mu = \Lambda^\mu{}_\nu x^\nu
$$

siendo Λ<sup>μ</sup><sub>ν</sub> una de las matrices de transformación (una de las representaciones del grupo de Lorentz, creo). En particular para un boost en *x*ˆ la matriz es

$$
\Lambda^{\mu}{}_{\nu} \sim \begin{bmatrix} \gamma & -\gamma\beta & \\ -\gamma\beta & \gamma & \\ & & 1 & \\ & & & 1 \end{bmatrix} \to \text{Boost en } \hat{x}
$$

donde, como siempre,  $\beta = \frac{v}{c}$  y  $\gamma = \frac{1}{\sqrt{1-v^2}}$ 1−*β*<sup>2</sup> . Para un boost genérico en cualquier dirección la matriz de transformación se ve [así.](https://encrypted-tbn0.gstatic.com/images?q=tbn:ANd9GcT5GUPYOTnjN3ZVv401rm_VzZkjoo1y8hqkG5aLSD-RwhjN7QuxMQ)

**Box 5 - Las rotaciones espaciales son parte del grupo de Lorentz**

Un boost de Lorentz es tal que  $x'^{\mu} = \Lambda^{\mu}{}_{\nu}x^{\nu}$ . Las transformaciones de Lorentz incluyen a las rotaciones y, por ejemplo, una rotación en *z*ˆ transforma a los cuadrivectores con la siguiente matriz de transformación

$$
\Lambda^{\mu}{}_{\nu} \sim \begin{bmatrix} 1 & & \\ & \cos \theta & -\sin \theta \\ & \sin \theta & \cos \theta \\ & & 1 \end{bmatrix} \to \text{Rotation en } \hat{z}
$$

Consideremos entonces, ahora sí, la ecuación de Dirac en los dos frames $\mathcal S$  y  $\mathcal S'$ 

$$
\text{Ecuación de Dirac} \rightarrow \begin{cases} \left( i\gamma^{\mu}\partial_{\mu}-m \right) \Psi \left( x \right) = 0 & \rightarrow \text{ en frame } \mathcal{S} \\ \left( i\gamma^{\mu}\partial^{\prime}_{\mu}-m \right) \Psi^{\prime} \left( x^{\prime} \right) = 0 & \rightarrow \text{ en frame } \mathcal{S}' \end{cases}
$$

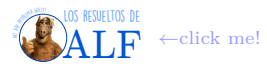

Veamos cómo transforma cada uno de los objetos entonces. Consideremos

$$
\partial_{\mu} = \frac{\partial}{\partial x^{\mu}}
$$
  
Chain rule  $\rightarrow$  =  $\frac{\partial}{\partial x^{'\nu}} \frac{\partial x^{'\nu}}{\partial x^{\mu}}$   

$$
x^{'\mu} = \Lambda^{\mu}{}_{\nu} x^{\nu} \rightarrow
$$
 =  $\Lambda^{\nu}{}_{\mu} \frac{\partial}{\partial x^{'\nu}}$ 

por lo tanto

 $\partial_{\mu} = \Lambda^{\nu}{}_{\mu} \partial'{}_{\nu} \rightarrow$  Transforma como un cuadrivector

Por otro lado vamos a proponer que la relación entre  $\Psi$  y  $\Psi'$  es la más simple que podemos tener

 $\Psi'(x') = S(\Lambda) \Psi(x) \rightarrow \text{Ley de transformation de espinores}$ 

donde *S* (Λ) es una matriz que actúa en el espacio de los espinores y que depende de la transformación que queramos aplicar, i.e de Λ. Obsérvese que las  $\gamma^{\mu}$  las dejamos iguales en ambos frames. El motivo del por qué esto es así es porque "por definición" las matrices γ<sup>µ</sup> son constantes, al igual que el número *i* o √2, o *m*. Reemplacemos  $\begin{cases} \frac{\partial \mu}{\partial x} = \Lambda^{\nu}{}_{\mu} \frac{\partial}{\partial x}$  $\Psi(x) = S^{-1} \Psi'(x')$  en la ecuación de Dirac en el frame S. Obtenemos

$$
(i\gamma^{\mu} \overbrace{\Lambda^{\nu}_{\mu} \partial^{\prime}_{\nu}}^{\partial_{\mu}} - m) \overbrace{S^{-1} \Psi^{\prime}(x)}^{\Psi(x)} = 0 \rightarrow \text{Eq. en } S \text{ en términos de las cosas en } S^{\prime}
$$
  
\n
$$
(iS\gamma^{\mu} \Lambda^{\nu}{}_{\mu} S^{-1} \partial^{\prime}{}_{\nu} - m) \Psi^{\prime}(x^{\prime}) =
$$

Por otro lado podemos usar la ecuación de Dirac en  $\mathcal{S}',$  que es  $(i\gamma^\mu\partial'\mu - m)\Psi'(x') = 0$ , y restarlas. Lo que nos queda es

Eq. en S menos Eq. en 
$$
S' \rightarrow i \underbrace{[S\gamma^{\mu}\Lambda^{\nu}{}_{\mu}S^{-1} - \gamma^{\mu}]}_{=0} \partial'_{\nu}\Psi'\left(x'\right) = 0
$$

con lo cual es necesario que

$$
\boxed{\Lambda^\nu{}_\mu \gamma^\mu = S^{-1} \gamma^\nu S} \rightarrow
$$
Definición de $S\left(\Lambda\right)$ 

si queremos que la ecuación de Dirac sea invariante. A continuación vamos a ver cómo es *S* para algunas transformaciones particulares.

**Rotaciones** Consideremos una rotación común y silvestre. ¿Cómo es *S* (Λ) en este caso? Recordemos que una rotación en el espacio de espín de Teórica 2 estaba representada por el operador

$$
\exp\left(-i\frac{\boldsymbol{\sigma}\cdot\boldsymbol{\theta}}{2}\right)\rightarrow\mathrm{Rotación en espacio de espín}
$$

Ahora vamos a usar el hecho de que un espinor de Dirac se puede factorizar como dos espines  $\frac{1}{2}$ . Entonces vamos a proponer que

Proponemos 
$$
S = \exp\left(-\frac{i}{2}\Sigma_3 \theta\right)
$$
 para una rotación en  $\hat{z}$   

$$
\Sigma_3 = \begin{bmatrix} \sigma_3 \\ & \sigma_3 \end{bmatrix}
$$

con

Desarrollemos la exponencial en serie de Taylor

$$
S = \sum_{k=0}^{\infty} \frac{\left(-\frac{i}{2}\theta \Sigma_3\right)^k}{k!}
$$
  
\n
$$
= \sum_{k=0}^{\infty} \frac{1}{k!} \left(-\frac{i}{2}\theta\right)^k \left[\sigma_3^k\right] \sigma_3^k
$$
  
\n
$$
\vdots \quad \text{Usamos que } \sigma_3^k = \begin{cases} 1 & \text{si } k \text{ es par} \\ \sigma_3 & \text{si } k \text{ es impar} \end{cases}
$$
  
\n
$$
= \cos\left(\frac{\theta}{2}\right) 1 - i \sin\left(\frac{\theta}{2}\right) \Sigma_3
$$

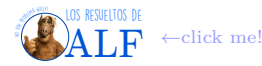

Notamos además que

$$
\Sigma_3 = i\gamma_1\gamma_2 \qquad \Rightarrow \qquad S \text{ (rotation en } \theta \hat{\mathbf{z}}) = \exp \left( \gamma_1 \gamma_2 \theta \right)
$$

Para generalizar todo esto vamos a definir

$$
\Sigma_{\mu\nu} = \frac{i}{2} [\gamma_{\mu}, \gamma_{\nu}]
$$
  
=  $\frac{i}{2} (\gamma_{\mu} \gamma_{\nu} - \gamma_{\nu} \gamma_{\mu})$   
=  $\begin{cases} i\gamma_{\mu} \gamma_{\nu} & \text{para } \mu \neq \nu \\ \text{otra cosa} & \text{para } \mu = \nu \end{cases}$ 

**Boosts** Consideremos ahora un boost. Considerando las leyes de transformación de los cuadrivectores que son

Cuadrivectors, no espinores!

\n
$$
\begin{cases}\nx' = \begin{bmatrix}\n1 & \cos \theta & -\sin \theta \\
\sin \theta & \cos \theta & 1\n\end{bmatrix} x \\
x' = \begin{bmatrix}\n\cosh \omega & -\sinh \omega \\
-\sinh \omega & \cosh \omega \\
\sin \theta & \cosh \omega\n\end{bmatrix} x\n\end{cases}
$$
\nPara una rotación

\n
$$
\begin{cases}\n\cosh \omega = \gamma \\
\sinh \omega = \beta \\
\tanh \omega = \beta\n\end{cases}
$$
\nlii

\nliii

\n
$$
\begin{cases}\n\cos \omega = \gamma \\
\sin \omega = \beta\n\end{cases}
$$

con

y *ω* ∈ R el "ángulo" de rotación. Teniendo en cuenta esta similitud entre las rotaciones y los boosts para los cuadrivectores, vamos a proponer que la ley de transformación de espinores frente a un boost es tal que

$$
S(\Lambda = \text{boost en } \hat{\bm{x}}) = \exp\left(-i\Sigma_{01}\frac{\omega}{2}\right) \rightarrow \text{Proponemos esto}
$$

**Verificación de que las** *S* (Λ) **que propusimos son buenas** Hemos propuesto expresiones para las *S* en el caso de las rotaciones y de los boosts. Pero cómo sabemos que están bien? Bueno, deberían verificar la condición que encontramos hace un rato  $\Lambda^{\nu}{}_{\mu}\gamma^{\mu} = S^{-1}\gamma^{\nu}S$ . Antes de hacer esta cuenta verifiquemos que  $\exists S^{-1}$  para las expresiones que propusimos. Para una rotación teníamos que

$$
\begin{aligned}\n\left[S^{-1}S\right]_{\text{Rotación en }\hat{\mathbf{z}}} &= \left(\cos\left(\frac{\theta}{2}\right) - \gamma^1 \gamma^2 \sin\left(\frac{\theta}{2}\right)\right) \left(\cos\left(\frac{\theta}{2}\right) + \gamma^1 \gamma^2 \sin\left(\frac{\theta}{2}\right)\right) \\
&= \cos^2\left(\frac{\theta}{2}\right) - \gamma^1 \gamma^2 \gamma^1 \gamma^2 \sin^2\left(\frac{\theta}{2}\right) \\
\{\gamma^\mu, \gamma^\nu\} &= 2\mathbb{1}\eta^{\mu\nu} \Rightarrow \gamma^1 \gamma^2 = -\gamma^2 \gamma^1 \Rightarrow \qquad \cos^2\left(\frac{\theta}{2}\right) + \gamma^1 \gamma^1 \gamma^2 \gamma^2 \sin^2\left(\frac{\theta}{2}\right) \\
\left(\gamma^\mu\right)^2 &= \mathbb{1}\eta^{\mu\nu} \Rightarrow \qquad = \quad \mathbb{1}\n\end{aligned}
$$

por lo tanto  $[S^{-1}S]$ <sub>Rotación en  $\hat{z}$  = 1 como debía ser √. Para los boosts no vamos a hacer la cuenta acá (queda de tarea para</sub> el hogar) pero ocurre exactamente lo mismo.

Entonces ahora tenemos que hacer la cuenta 
$$
\Lambda^{\nu}{}_{\mu}\gamma^{\mu} = S^{-1}\gamma^{\nu}S
$$
reemplazando  $\Lambda^{\mu}{}_{\nu} \sim \begin{bmatrix} 1 & & & \\ & \cos \theta & -\sin \theta & \\ & \sin \theta & \cos \theta & \\ & & & 1 \end{bmatrix}$  y  $S = e^{-i\frac{\theta \sigma_3}{2}}$ .

En realidad son cuatro ecuaciones, una por cada componente *ν* ∈ {0*,* 1*,* 2*,* 3}. Para las componentes 0 y 3 tenemos que

$$
\Lambda^{0,3}{}_{\mu}\gamma^{\mu}=\gamma^{0,3}
$$

y

$$
S^{-1}\gamma^{0,3}S = \left(\cos\left(\frac{\theta}{2}\right) - \gamma^1\gamma^2 \sin\left(\frac{\theta}{2}\right)\right)\gamma^{0,3}\left(\cos\left(\frac{\theta}{2}\right) + \gamma^1\gamma^2 \sin\left(\frac{\theta}{2}\right)\right)
$$
  

$$
\begin{array}{rcl}\n\frac{1}{2}, \gamma^{0,3} &= 0 \\
\frac{1}{2}, \gamma^{0,3} &= 0\n\end{array}\right\} \rightarrow \quad = \quad \gamma^{0,3}\left(\cos\left(\frac{\theta}{2}\right) - \gamma^1\gamma^2 \sin\left(\frac{\theta}{2}\right)\right)\left(\cos\left(\frac{\theta}{2}\right) + \gamma^1\gamma^2 \sin\left(\frac{\theta}{2}\right)\right)
$$
  

$$
= \quad \gamma^{0,3}
$$

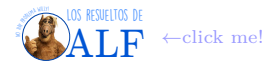

*γ*

*γ* Entonces vemos que para estas dos componentes efectivamente se satisface  $\checkmark$ . Veamos ahora para las componentes 1 y 2. Comencemos con 1, tenemos que

$$
\Lambda^1{}_{\mu}\gamma^{\mu} = \begin{bmatrix} 0 & \cos\theta & -\sin\theta & 0 \end{bmatrix} \cdot \begin{bmatrix} \gamma^0 \\ \gamma^1 \\ \gamma^2 \\ \gamma^3 \end{bmatrix} = \gamma^1 \cos\theta - \gamma^2 \sin\theta
$$

y

$$
S^{-1}\gamma^1 S = \left(\cos\left(\frac{\theta}{2}\right) - \gamma^1 \gamma^2 \sin\left(\frac{\theta}{2}\right)\right) \gamma^1 \left(\cos\left(\frac{\theta}{2}\right) + \gamma^1 \gamma^2 \sin\left(\frac{\theta}{2}\right)\right)
$$
  
 
$$
\vdots \text{ Usamos las propiedades de las } \gamma^{\mu}
$$
  

$$
= \gamma^1 \left(\cos \theta + \gamma^1 \gamma^2 \sin \theta\right)
$$

Finalmente usando  $(\gamma^1)^2 = -1$  nos queda lo que queríamos.

**Transformación de** Ψ Ya encontramos la ley de transformación para Ψ dada por Ψ <sup>0</sup> = *S*Ψ. Debido a que la corriente de Dirac involucra a Ψ, estamos interesados en encontrar cómo transforma esta cantidad. Primero que nada recordemos que  $\overline{\Psi} \stackrel{\text{def}}{=} \Psi^{\dagger} \gamma^{0}$ . Entonces

$$
\overline{\Psi'} = (\Psi')^{\dagger} \gamma^{0}
$$
  
\n
$$
= (S\Psi)^{\dagger} \gamma^{0}
$$
  
\n
$$
= \Psi^{\dagger} S^{\dagger} \gamma^{0}
$$
  
\nIdentidad demostrable  $S^{\dagger} \gamma^{0} = \gamma^{0} S^{-1} \rightarrow \Psi^{\dagger} \gamma^{0} S^{-1}$ 

con lo cual la ley de transformación para  $\overline{\Psi}$  es

 $\overline{\Psi'} = \overline{\Psi} S^{-1} \rightarrow \text{Ley de transformación para } \overline{\Psi}$ 

**Corriente de Dirac** Veamos que la corriente de Dirac  $J^{\mu} \stackrel{\text{def}}{=} \overline{\Psi} \gamma^{\mu} \Psi$  transforma como un cuadrivector (i.e. es un cuadrivector). Para ello simplemente hacemos la cuentita

$$
J'^{\mu} = \overline{\Psi'} \gamma^{\mu} \Psi'
$$

$$
\overline{\Psi'} = \overline{\Psi} S^{-1}
$$

$$
\overline{\Psi'} = S \Psi
$$

$$
\overline{\Psi'} = S \Psi
$$
Usar definición de  $S \rightarrow$  =  $\overline{\Psi} \Lambda^{\mu}{}_{\nu} \gamma^{\nu} \Psi$ 

y entonces

 $J'^{\mu} = \Lambda^{\mu}{}_{\nu}J$  $\Rightarrow$  *J* es un cuadrivector

**Invariante de Dirac** Consideremos la cantidad ΨΨ. Veamos cómo transforma:

$$
\overline{\Psi'}\Psi'=\overline{\Psi}S^{-1}S\Psi=\overline{\Psi}\Psi
$$

por lo tanto  $\overline{\Psi}\Psi$  es un escalar invariante de Lorentz. En particular

$$
\overline{\Psi}\Psi = \underbrace{\left|\psi_1\right|^2 + \left|\psi_2\right|^2}_{\text{\# de partículas}} + \underbrace{\left|\psi_3\right|^2 + \left|\psi_4\right|^2}_{\text{\# de antipartículas}}
$$

#### **6.8.1. Transformaciones de paridad**

Consideremos ahora una transformación de paridad. Esperaríamos que todo quede invariante, al igual que para los boosts o las rotaciones. Los cuadrivectores transforman, frente a una paridad, del siguiente modo

$$
\left[\Lambda^{\mu}{}_{\nu}\right]_{\text{parity transformation}} = \begin{bmatrix} 1 & & & \\ & -1 & & \\ & & -1 & \\ & & & -1 \end{bmatrix}
$$

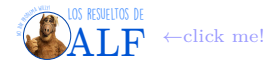

y entonces  $x'^{\mu} = \Lambda^{\mu}{}_{\nu} x^{\nu}$  es tal que  $x' = -x$ . Para S usamos la definición  $S^{-1} \gamma^{\mu} S = \Lambda^{\mu}{}_{\nu} \gamma^{\nu}$ . Reemplazando el  $\Lambda$  y haciendo las cuentitas para cada componente se encuentra que

Para una transf. de paridad 
$$
\rightarrow \begin{cases} S^{-1}\gamma^i S = -\gamma^i & \rightarrow \text{Components espaciales} \\ S^{-1}\gamma^0 S = \gamma^0 & \rightarrow \text{Componente temporal} \end{cases}
$$
  

$$
\begin{cases} [S, \gamma^i] = 0 \\ \{S, \gamma^0\} = 0 \end{cases}
$$

$$
\left\lceil S \right\rceil_{\text{parity transformation}} = \gamma^0 = \begin{bmatrix} 1 & & & \\ & 1 & & \\ & & -1 & \\ & & & -1 \end{bmatrix}
$$

# **7. Teoría lagrangiana de campos**

Hasta ahora vimos la ecuación de Dirac, y parece que todo está bien. Sin embargo hay algunos problemas que no cierran. Por ejemplo, cuando vimos el problema con el potencial escalón, vimos que el número de partículas no se conserva. Entonces ¿cómo podría Ψ ser la función de onda de una partícula? Bueno, en verdad no lo es. Ψ es un campo y el que quiera saber más al respecto deberá hacer las dos materias de Teoría Cuántica de Campos. Lo que queremos ahora, entonces, es una nueva teoría QFT tal que

Newton <sup>límite clásico</sup> Schrödinger <sup>No relativista</sup> Dirac <sup>Bajas energías</sup> QFT

Para ello nos vamos a valer de la teoría lagrangiana.

### **7.1. Repaso de formalismo lagrangiano clásico**

Supongamos que tenemos una partícula (clásica). Para dar una descripción completa de su movimiento precisamos su posición *q*, su velocidad *q*˙ y el tiempo *t*. Definimos entonces el lagrangiano

$$
L(q, \dot{q}, t) = T - V \rightarrow
$$
 Lagrangiano clásico

Podíamos definir además el momento conjugado

$$
p \equiv \frac{\partial L}{\partial \dot{q}} \rightarrow \text{Conjugated momentum}
$$

tal que el hamiltoniano es

o bien

y la solución es

 $\mathscr{H} = p\dot{q} - L \rightarrow$  Hamiltoniano clásico

Además teníamos los corchetes de Poisson

$$
\{q,p\}_{\text{Poisson}} = 1 \rightarrow \text{Variables conjugadas}
$$

tal que la evolución de cualquier observable *g* (*q, p*) viene dada por

$$
\frac{dg}{dt} = \{g, \mathscr{H}\}_{\text{Poisson}} \to \text{Evolución temporal}
$$

Por otro lado también están las ecuaciones de Euler-Lagrange que nos dicen cómo es la dinámica del problema:

$$
\frac{\partial}{\partial t} \left( \frac{\partial L}{\partial \dot{q}} \right) - \frac{\partial L}{\partial q} = 0 \rightarrow \text{Euler-Lagrange}
$$

Lo anterior es algo que nos describe un objeto con 6 grados de libertad, que es una partícula. Ahora queremos algo que nos permita describir una entidad con infinitos grados de libertad. Es decir, un campo. Supongamos que tenemos *N* partículas unidas con resortitos:

η<sup>i</sup> ηi+1

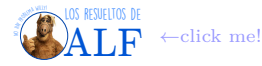

El lagrangiano de este sistema es

$$
L = \sum_{i=1}^{N} \left[ \frac{m}{2} \dot{\eta}_i^2 - \frac{k}{2} (\eta_{i+1} - \eta_i)^2 \right]
$$

o algo así. Ahora dividimos todo por *a* (o algo así) y nos queda

$$
L = \sum_{i=1}^{N} \left[ \frac{1}{2} \mu \dot{\eta}_i^2 - \frac{1}{2} Y \left( \frac{\eta_{i+1} - \eta_i}{a} \right)^2 \right] a
$$

donde  $\sqrt{ }$ J  $\mathcal{L}$  $\mu \stackrel{\text{def}}{=} \frac{m}{ }$ *a*  $Y \stackrel{\text{def}}{=} ka$  módulo de Young . Ahora vamos a tomar el límite en el que esto tiende a un continuo. Para ello hacemos

 $a \rightarrow dx$ 

con lo cual

$$
\frac{\eta_{i+1} - \eta_i}{a} \to \frac{\partial \eta}{\partial x}
$$

y

$$
\sum af\left(a\right) \to \int dx \, f\left(x\right)
$$

lo cual nos permite escribir al lagrangiano como

$$
L = \frac{1}{2} \int dx \left[ \mu \dot{\eta}^2 - Y \left( \frac{\partial \eta}{\partial x} \right)^2 \right]
$$

donde  $\eta = \eta(x, t)$ . Esto nos permite definir la densidad lagrangiana

$$
\mathscr{L} \stackrel{\text{\tiny def}}{=} \frac{\mu}{2} \dot{\eta}^2 - \frac{Y}{2} \left( \frac{\partial \eta}{\partial x} \right)^2 \to \text{Densidad lagrangiana}
$$

tal que

$$
L = \int \mathscr{L}\left(\eta, \frac{\partial \eta}{\partial x}, \frac{\partial \eta}{\partial t}\right) dx \rightarrow \text{Lagrangiano}
$$

Vamos a definir una densidad de momento canónico conjugado según

$$
\pi \stackrel{\text{def}}{=} \frac{\partial \mathscr{L}}{\partial \dot{\eta}} \to \text{Densidad de momento conjugado}
$$

tal que para este ejemplo en particular

 $\pi = \mu \dot{\eta} \rightarrow \text{En}$  este ejemplo nomas

y podemos definir también la densidad hamiltoniana

$$
\mathscr{H} \stackrel{\text{\tiny def}}{=} \pi \dot{\eta} - \mathscr{L} \to \text{Densidad hamiltoniana}
$$

Ahora vamos a encontrar las ecuaciones de Euler-Lagrange. Para ello usamos el principio de mínima acción. La acción, recordemos, era

$$
\int\limits_{t_1}^{t_2} dt \,\mathscr{L} \to \mathrm{Acción}
$$

y para aplicar el principio de mínima acción lo que tenemos que hacer es realizar variaciones sobre esta acción y buscar el mínimo, es decir

$$
\delta \left[ \int\limits_{t_1}^{t_2} \mathscr{L} \, dt \right] = 0 \to \text{Mínima acción}
$$

donde *t*<sup>1</sup> y *t*<sup>2</sup> están fijos. Esto es

*δ*

$$
\begin{bmatrix} t_2 \\ \int_{t_1}^{t_2} \mathscr{L} dt \end{bmatrix} = \int dt \int dx \left[ \frac{\partial \mathscr{L}}{\partial \eta} \delta \eta + \frac{\partial \mathscr{L}}{\partial \left( \frac{\partial \eta}{\partial x} \right)} \delta \left( \frac{\partial \eta}{\partial x} \right) + \frac{\partial \mathscr{L}}{\partial \left( \frac{\partial \eta}{\partial t} \right)} \delta \left( \frac{\partial \eta}{\partial t} \right) \right]
$$

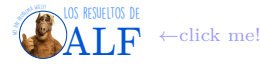

si integramos en partes en *x* y en *t* tenemos que

$$
\begin{cases}\n\int \frac{\partial \mathcal{L}}{\partial \left(\frac{\partial \eta}{\partial x}\right)} \delta \left(\frac{\partial \eta}{\partial x}\right) dx = \left[\frac{\partial \mathcal{L}}{\partial \left(\frac{\partial \eta}{\partial x}\right)} \delta \eta\right]_{x_1}^{x_2} - \int \frac{\partial}{\partial x} \left(\frac{\partial \mathcal{L}}{\partial \left(\frac{\partial \eta}{\partial x}\right)}\right) \delta \eta \\
\int \frac{\partial \mathcal{L}}{\partial \left(\frac{\partial \eta}{\partial t}\right)} \delta \left(\frac{\partial \eta}{\partial t}\right) dt = \text{lo mismo pero con } t\n\end{cases}
$$

y entonces nos queda

$$
\delta \left[ \int_{t_1}^{t_2} \mathcal{L} dt \right] = \int dt \int dx \left[ \frac{\partial}{\partial x} \left( \frac{\partial \mathcal{L}}{\partial \left( \frac{\partial \eta}{\partial x} \right)} \right) + \frac{\partial}{\partial t} \left( \frac{\partial \mathcal{L}}{\partial \left( \frac{\partial \eta}{\partial t} \right)} \right) - \frac{\partial \mathcal{L}}{\partial \eta} \right] \delta \eta = 0
$$

y la única posibilidad de que esto sea nulo ∀*δη* arbitrario es que el corchete sea nulo por lo que

$$
\frac{\partial}{\partial x}\left(\frac{\partial \mathcal{L}}{\partial \left(\frac{\partial \eta}{\partial x}\right)}\right) + \frac{\partial}{\partial t}\left(\frac{\partial \mathcal{L}}{\partial \left(\frac{\partial \eta}{\partial t}\right)}\right) - \frac{\partial \mathcal{L}}{\partial \eta} = 0 \to \text{Euler-Lagrange de campos en una dimension}
$$

Si usamos el lagrangiano de nuestro ejemplito de masas con resortes tenemos que la ecuación de Euler-Lagrange es  $-Y \frac{\partial^2 \eta}{\partial x^2} + \mu \frac{\partial^2 \eta}{\partial t^2} = 0$  que es la ecuación de ondas que esperábamos √.

**Generalización a 3D** Dado un campo

$$
\phi\left(\boldsymbol{x},t\right)\rightarrow\overline{\textrm{Un campo}}
$$

y su lagrangiano

$$
\mathscr{L}\left(\phi,\partial_{\mu}\phi,t\right)\rightarrow\mathrm{El}
$$
 lagrangiano de la teoría

entonces la dinámica de este campo estará gobernada por las ecuaciones de Euler-Lagrange que son

$$
\boxed{\partial_{\mu} \left( \frac{\partial \mathcal{L}}{\partial \left( \partial_{\mu} \phi \right)} \right) - \frac{\partial \mathcal{L}}{\partial \phi} = 0} \rightarrow \text{Euler-Lagrange de campos clásicos}
$$

donde  $\partial_{\mu} \stackrel{\text{def}}{=} \frac{\partial}{\partial x^{\mu}}$  y el primer término usa el criterio de sumación de Einstein (o como se llame).

## **Box 6 - ¿Qué es un campo (clásico)?**

Un campo es una entidad con infinitos grados de libertad que se "esparce" por todo el espaciotiempo. Es decir el campo

 $\phi(\mathbf{x}, t) \rightarrow \text{ Campo}$ 

tiene infinitos grados de libertad, ya que por cada punto del espaciotiempo

 $(\boldsymbol{x}, t) \rightarrow$  Punto del espaciotiempo

tiene un valor.

Todo lo que estuvimos haciendo hasta el momento, todo es clásico. No hay nada cuántico en lo que acabamos de hacer. Por ejemplo φ podría ser el campo de sonido y L su densidad lagrangiana, con lo cual deberíamos obtener la ecuación de ondas para el sonido. Todo clásico.

## **Box 7 - Sobre la invariancia relativista del lagrangiano y las ecuaciones de Euler-Lagrange**

Si bien las ecuaciones de Euler-Lagrange del modo que las escribimos se ven refacheras, i.e.

$$
\partial_{\mu}\left(\frac{\partial \mathscr{L}}{\partial\left(\partial_{\mu}\phi\right)}\right) - \frac{\partial \mathscr{L}}{\partial\phi} = 0 \rightarrow \text{Euler-Lagrange factor}
$$

esto no es necesariamente invariante frente a una transformación de Lorentz. Sólo algunos lagrangianos producirán ecuaciones invariantes. No es trivial ver cuáles lagrangianos producirán ecuaciones de movimiento invariantes (como la ecuación de Dirac).

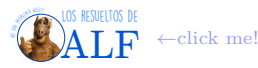

**Ejemplo: lagrangiano de Klein-Gordon** Supongamos que vamos por la calle y alguien nos da el siguiente lagrangiano

$$
\mathscr{L}=\frac{1}{2}\left(\partial_\mu\phi\partial^\mu\phi-m^2\phi^2\right)
$$

Calculemos las ecuaciones de Euler-Lagrange. Por un lado tenemos

$$
\partial_{\mu} \left( \frac{\partial \mathcal{L}}{\partial (\partial_{\mu} \phi)} \right) = \partial_{\mu} \left( \frac{\partial}{\partial (\partial_{\mu} \phi)} \left( \frac{1}{2} g^{\mu \nu} \partial_{\mu} \phi \partial_{\nu} \phi \right) \right)
$$
  

$$
= \partial_{\mu} \frac{1}{2} \left[ g^{\mu \nu} \left( \partial_{\nu} \phi + \partial_{\mu} \phi \delta_{\mu \nu} \right) \right]
$$
  

$$
= \partial_{\mu} \left[ \frac{1}{2} \left( \partial^{\mu} \phi + \partial^{\mu} \phi \right) \right]
$$
  

$$
= \partial_{\mu} \partial^{\mu} \phi
$$

y por otro

$$
\frac{\partial \mathscr{L}}{\partial \phi} = -m^2 \phi
$$

y entonces las ecuaciones de Euler-Lagrange nos dicen que *φ* satisface la ecuación de movimiento

$$
(\Box^2 + m^2) \phi = 0 \rightarrow \text{Klein-Gordon}
$$

Consideremos ahora que *φ* ∈ C tal que

$$
\phi = \phi_1 + i\phi_2 \rightarrow \text{ Campo complejo}
$$

Podemos hacer un cambio de base

$$
\text{Cambio de base} \rightarrow \begin{cases} \phi = \phi_1 + i\phi_2\\ \phi^* = \phi_1 - i\phi_2 \end{cases}
$$

y entonces el lagrangiano nos quedaría expresado de la siguiente manera

$$
\mathcal{L} = \partial_{\mu}\phi^*\partial^{\mu}\phi - m^2\phi\phi^*
$$
  
=  $\partial_{\mu}\phi_1\partial^{\mu}\phi_1 - m^2\phi_1^2 + \partial_{\mu}\phi_2\partial^{\mu}\phi_2 - m^2\phi_2^2$   
=  $\mathcal{L}(\phi_1) + \mathcal{L}(\phi_2)$ 

con lo cual vemos que están desacoplados.

**Otro ejemplo: lagrangiano de Dirac** Consideremos el siguiente lagrangiano

$$
\mathscr{L}\left(\overline{\Psi},\Psi\right)=\overline{\Psi}\left(i\gamma^{\mu}\partial_{\mu}-m\right)\Psi
$$

donde Ψ es una función de cuatro componentes y  $\overline{\Psi} \stackrel{\text{def}}{=} \Psi^{\dagger} \gamma^{0}$ . Podemos tomar las ecuaciones de Euler-Lagrange para cada uno de los campos:

$$
\partial_{\mu} \left( \frac{\partial \mathcal{L}}{\partial \left( \partial_{\mu} \overline{\Psi} \right)} \right) - \frac{\partial \mathcal{L}}{\partial \overline{\Psi}} = 0 \qquad \Longleftrightarrow \qquad (i \gamma^{\mu} \partial_{\mu} - m) \Psi = 0 \rightarrow \text{Ecuación de Dirac!}
$$

### **7.2. Teorema de Noether**

Supongamos que tenemos un campo  $\phi(x)$  y aplicamos una transformación tal que

$$
\phi(x) \rightarrow \phi'(x) = \phi(x) + \alpha \Delta \phi(x) + \mathcal{O}(\alpha^2)
$$

donde ∆*φ* (*x*) es el término de primer orden de la ley de transformación del campo. Si el lagrangiano cambia de la siguiente forma

$$
\mathscr{L} \to \mathscr{L}' = \mathscr{L} + \partial_{\mu} k^{\mu} \to \text{Cuando es invariante}
$$

entonces la transformación dejará invariante a la acción (ya que al integrar sobre el cuadriespacio a este  $\mathscr{L}'$  la cuadridivergencia *∂µk <sup>µ</sup>* se cancela) y las ecuaciones de movimiento serán invariantes frente a esta transformación. En consecuencia la transformación será una transformación de simetría para este lagrangiano.

En el caso general tenemos que

$$
\mathscr{L} \to \mathscr{L}' = \mathscr{L} + \alpha \Delta \mathscr{L}
$$

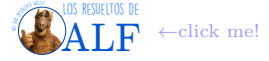

donde

$$
\alpha \Delta \mathscr{L} \;\; = \;\; \frac{\partial \mathscr{L}}{\partial \, (\partial_\mu \phi)} \partial_\mu \, (\alpha \Delta \phi) + \frac{\partial \mathscr{L}}{\partial \phi} \, (\alpha \Delta \phi)
$$

Ahora podemos olvidarnos de *α* ya que es un parámetro constante y se cancela de los dos lados. Entonces tenemos que

$$
\Delta \mathscr{L} = \partial_{\mu} \left[ \frac{\partial \mathscr{L}}{\partial (\partial_{\mu} \phi)} \; \Delta \phi \right] - \underbrace{\left( \partial_{\mu} \frac{\partial \mathscr{L}}{\partial (\partial_{\mu} \phi)} \right) \Delta \phi}_{\equiv 0 \text{ por Euler-Lagrange}} + \underbrace{\partial \mathscr{L}}_{\text{Dop}}
$$

Ahora definimos la *corriente de Noether*

$$
J^{\mu} \stackrel{\text{def}}{=} \frac{\partial \mathscr{L}}{\partial (\partial_{\mu} \phi)} \Delta \phi - k^{\mu} \rightarrow \text{Corriente de Noether}
$$

que es tal que si la transformación es una simetría de  ${\mathscr L}$  entonces

*∂µJ <sup>µ</sup>* = 0 → Cuando la transf. es de simetría

Obsérvese que  $\partial_{\mu}J^{\mu} = 0$  es una ecuación de continuidad ya que  $\partial_{\mu}J^{\mu} = \frac{\partial J^0}{\partial t} - \nabla \cdot J = 0$ . Si ahora integramos en todo el espacio tenemos que

$$
\int \frac{\partial J^0}{\partial t} d^3x = \int \nabla \cdot J d^3x \equiv 0
$$
  

$$
\frac{\partial}{\partial t} \int J^0 d^3x = \leftarrow \text{Los límites de integración son constantes}
$$
  

$$
\frac{\partial Q}{\partial t} = \leftarrow Q \stackrel{\text{def}}{=} \int J^0 d^3x
$$

por lo tanto

#### *Q* es constante!

y vamos a decir que *Q* es la carga asociada a la transformación de simetría.

**Ejemplo trivial** Consideremos el lagrangiano  $\mathscr{L} = \frac{\partial_\mu \phi \partial^\mu \phi}{2}$  y la transformación  $\phi \to \phi' = \phi + \alpha$ . En este caso trivial tenemos que  $\mathscr{L} \to \mathscr{L}' = \mathscr{L}$  (o sea que el  $k^{\mu} = 0$ ). Debido a que la transformación es de simetría entonces, por teorema de Noether, debe existir una corriente con una carga conservada. La corriente de Noether para este ejemplo es  $J^{\mu} = \frac{\partial \mathscr{L}}{\partial(\partial_{\mu}\phi)}\delta\phi = \partial^{\mu}\phi$  y esto es justamente la conservación del momento y la energía.

**Ejemplo: lagrangiano de Klein-Gordon** Consideremos ahora el lagrangiano de Klein-Gordon  $\mathscr{L} = \partial_\mu \phi \partial^\mu \phi^* - m^2 \phi^* \phi$  y la transformación  $\phi \to \phi' = e^{i\alpha q} \phi$ . Vale que  $\mathscr{L} \to \mathscr{L}' = \mathscr{L}$  por lo tanto la transformación es de simetría (con  $k^{\mu} = 0$ ). Ahora queremos calcular la transformación del campo ∆*φ*. Para ello consideramos

$$
\alpha \Delta \phi = [\phi' - \phi]_{\text{Haciendo un Taylor}}
$$

$$
= [e^{i\alpha q} \phi - \phi]_{\text{Haciendo un Taylor}}
$$
Hacemos el Taylor  $\odot \rightarrow$  =  $i\alpha q\phi + \mathcal{O}(\alpha^2)$ 

Por otro lado tendremos que  $\alpha\Delta\phi^* = -i\alpha q\phi^*$ . Si ahora calculamos la cuadricorriente conservada  $J^{\mu} \stackrel{\text{def}}{=} \frac{\partial \mathscr{L}}{\partial(\partial_{\mu}\phi)}\Delta\phi - k^{\mu}$ encontramos que

 $J^{\mu} = iq \left[ \partial^{\mu} \phi^* \phi - \partial^{\mu} \phi \phi^* \right]$ 

Como podemos ver esta es la misma corriente que habíamos encontrado antes.

### **7.3. Qué es un campo cuántico (idea conceptual, segunda cuantización)**

Todo lo que vimos hasta ahora es clásico, ya que nunca hablamos de los cuantos de campo. Veamos cómo se hace esto y cómo se interpreta.

**Cuantización canónica de partículas** Qué hacemos cuando queremos cuantizar algo? Luego de buscar en Google "cómo cuantizar", lo que deberíamos hacer es algo así: elegir cuáles son las variables dinámicas que vamos a cuantizar y proponer

las relaciones de conmutación. Por ejemplo  $\begin{cases} [q_i, p_j] = i \delta_{ij} \end{cases}$  $[q_i, q_j] = [p_i, p_j] = 0.$ 

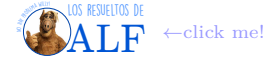

**Cuantización canónica de campos** El procedimiento es similar, pero las "variables dinámicas" ahora van a ser campos. Entonces lo que hacemos es elegir nuestros campos (y sus momentos conjugados) y proponer las relaciones de conmutación. Por ejemplo si tenemos el campo  $\phi(x)$  y su momento conjugado  $\pi(x)$  entonces proponemos

Proponemos reglas de commutación

\n
$$
\longrightarrow \begin{cases}\n[\phi(x), \pi(x)] = i\delta_D(x - y) \\
[\phi(x), \phi(y)] = 0 \\
[\pi(x), \pi(y)] = 0\n\end{cases}
$$

A veces es más conveniente trabajar en el espacio de la transformada de Fourier. Es decir

$$
\phi\left(\boldsymbol{x}\right)=\int\frac{d^{3}p}{\left(2\pi\right)^{3}}\;e^{i\boldsymbol{p}\cdot\boldsymbol{x}}\phi\left(\boldsymbol{p}\right)\rightarrow\text{Fourier}
$$

Recordemos ahora la ecuación de Klein-Gordon y apliquémosle la transformada de Fourier. Lo que obtenemos es

$$
\left[\frac{\partial^2}{\partial t^2} + (p^2 + m^2)\right] \phi(\mathbf{p}) = 0 \rightarrow \text{Klein-Gordon en Fourier}
$$

y como podemos ver esto es un oscilador armónico de frecuencia

 $\omega^2 = p^2 + m^2 \rightarrow \text{Frecuencia del oscilador armónico}$ 

**Box 8 - Recordando al oscilador armónico**

Recordando el hamiltoniano del oscilador armónico

$$
\mathscr{H}_{\mathrm{Oscilador armónico}} = \frac{1}{2}p^2 + \frac{1}{2}\omega^2 x^2
$$

y el cambio de variables

$$
\text{Cambio de variables} \rightarrow \begin{cases} x = \frac{1}{\sqrt{2\omega}} \left( a + a^{\dagger} \right) \\ p = -i \sqrt{\frac{\omega}{2}} \left( a - a^{\dagger} \right) \end{cases}
$$

teníamos que

$$
[a, a^{\dagger}] = 1 \qquad \Rightarrow \qquad [x, p] = i\hbar
$$

Todo esto, vimos en Teórica 2, nos permitía definir a los estados tales que

$$
|n\rangle = a^{\dagger n} |0\rangle
$$

y entonces interpretábamos a *a* † como el operador de creación de cuantos de energía. Esto tiene muy buena pinta para crear partículas, cuantos de campo.

El único problema/diferencia/algo es que lo que en el oscilador armónico de Teórica 2 eran *x* y *p* ahora son *φ* y *π*. Recordemos que

En Teórica 
$$
2 \rightarrow \begin{cases} x = \frac{1}{\sqrt{2\omega}} (a + a^{\dagger}) \\ p = -i \sqrt{\frac{\omega}{2}} (a - a^{\dagger}) \end{cases}
$$

Entonces vamos a proponer que

Proponemos estos operadores

\n
$$
\longrightarrow \begin{cases}\n\phi(x) = \int \frac{d^3 p}{(2\pi)^3} e^{i \mathbf{p} \cdot \mathbf{x}} \frac{1}{\sqrt{2\omega_p}} \left( a_p + a_p^{\dagger} \right) \\
\pi(x) = \int \frac{d^3 p}{(2\pi)^3} e^{i \mathbf{p} \cdot \mathbf{x}} \left( -i \right) \sqrt{\frac{\omega}{2}} \left( a_p - a_p^{\dagger} \right)\n\end{cases}
$$

Usando las reglas de conmutación para *φ* y *π* que propusimos hace un rato se puede ver que

$$
\[a_p, a_{p'}^\dagger\] = \delta_D \left(p - p'\right) \left(2\pi\right)^3 \qquad \Rightarrow \qquad \left[\phi\left(x\right), \pi\left(x'\right)\right] = i\delta_D \left(x - x'\right)
$$

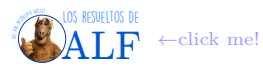

Ahora queremos ver cómo es el hamiltoniano de todo esto. Voy a usar la notación  $\begin{cases} \mathcal{H} \\ \mathcal{H} \end{cases}$  $\mathscr{H}$  hamiltoniano  $H$  densidad hamiltoniana . Entonces tenemos que

$$
\mathcal{H} = \int d^3x \, \mathcal{H}
$$
  
Definition de  $\mathcal{H} \rightarrow$  =  $\int d^3x \, (\pi(x)\dot{\phi}(x) - \mathcal{L})$   

$$
\vdots
$$
 **Tarea para el hogar**  
Hamiltoniano de K-G  $\heartsuit \rightarrow$  =  $\int \frac{d^3p}{(2\pi)^3} \omega_p \left( a_p^\dagger a_p + \frac{1}{2} \left[ a_p, a_p^\dagger \right] \right)$ 

Comparemos esto con el hamiltoniano del oscilador armónico:

$$
\text{Los comparamos} \rightarrow \begin{cases} \mathcal{H}_{\text{oscilador armónico}} = \omega \left( a^{\dagger} a + \frac{1}{2} \right) \\ \mathcal{H}_{\text{de Klein-Gordon}} = \int \frac{d^3 p}{\left( 2\pi \right)^3} \omega_p \left( a_p^{\dagger} a_p + \frac{1}{2} \left[ a_p, a_p^{\dagger} \right] \right) \end{cases}
$$

Vemos que son bastante parecidos en el sentido de que  $a^{\dagger}a = n$  es el operador número del oscilador armónico y  $a^{\dagger}_p a_p = n_p$  puede pensarse como el operador "número de partículas con momento  $p$ ". El tema es el término que sobra que es  $[a_p, a_p^{\dagger}] = i\delta_D(0)$ . Esto hace que integrado nos dé infinito. Pero podemos pensarlo como la energía del fundamental con lo cual redefinimos la energía (o algo así) de modo tal que esa constante no esté:

$$
\mathscr{H}_{\text{de Klein-Gordon}} = \int \frac{d^3 p}{(2\pi)^3} \omega_p a_p^{\dagger} a_p \rightarrow \text{Nos deshicimos de } \frac{1}{2} \left[ a_p, a_p^{\dagger} \right]
$$

Vemos entonces que  $\phi(x) \sim a_p^{\dagger} a_p$ . Vamos a pensar que

$$
a_p^{\dagger n}\left|0\right\rangle = |n\>
$$
partículas con momento  $p\rangle$ 

donde  $|0\rangle$  es el "estado de vacío" o "estado fundamental", que aún no lo hemos definido pero satisface que

$$
a_p\left|0\right\rangle = 0
$$

Esto nos habla de que se trata de bosones por el hecho de que podemos tener tantas partículas con momento *p* como queramos. Podemos además hacer cosas como

$$
\begin{pmatrix} a^\dagger_p a^\dagger_q \, |0\rangle \\ a^\dagger_q a^\dagger_p \, |0\rangle \end{pmatrix} = |\text{una partícula con momento } p \text{ y una con momento } q \rangle
$$

y nuevamente vemos que son bosones ya que podemos conmutar el  $a_p^{\dagger}$  y el  $a_q^{\dagger}$  en forma simétrica, no antisimétrica (como debería ser para fermiones).

### **7.4. Simetría de gauge**

En Teórica 1 vimos que el potencial vector *A* del electromagnetismo se define a menos de una divergencia, ya que todo es invariante.

#### **7.4.1. Transformación U** (1) **global**

Esto es un simple ejemplo para introducir el tema de hoy. Ya lo vimos la clase pasada. Consideremos el lagrangiano libre de Dirac

$$
\mathscr{L}_{\text{Dirac libre}} = \overline{\Psi} \left( i \gamma^{\mu} \partial_{\mu} - m \right) \Psi.
$$

Veamos qué ocurre con lagrangiano si hacemos una transformación

$$
\Psi \to \Psi' = e^{i\alpha q} \Psi
$$

con *α* ∈ R el parámetro de la transformación y *q* ∈ R constante. Obsérvese que esta transformación es un grupo, ya que si la aplicamos múltiples veces se satisfacen todas las condiciones de los grupos. En particular se tiene que

$$
e^{i\alpha q} \in \mathbf{U}\left(1\right)
$$

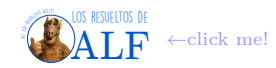

donde **U** (1) es el [grupo unitario de dimensión 1.](https://es.wikipedia.org/wiki/Grupo_unitario) Es trivial ver que el lagrangiano de Dirac no cambia frente a esta transformación de fase global, es decir

$$
\mathscr{L}_{\rm Dirac} = \mathscr{L}'_{\rm Dirac}.
$$

En base a lo que vimos la clase pasada va a existir una corriente conservada que es

$$
J^{\mu} = \frac{\partial \mathscr{L}}{\partial \left(\partial_{\mu}\phi\right)}\Delta\phi - k^{\mu}.\rightarrow \text{Close pasada}
$$

Para  $\alpha$  infinitesimal tenemos que

 $\Psi' = (1 + iq\alpha) \Psi \implies \Delta \Psi = iq\Psi$ 

y entonces la corriente de Noether es

 $J^{\mu} = -q \overline{\Psi} \gamma^{\mu} \Psi$ . → Corriente de Dirac!

Vemos que coincide con la corriente de Dirac que definimos en su momento. Esta corriente satisface, por Noether, que *∂µJ<sup>µ</sup>* = 0 por lo tanto existe una carga conservada y en el caso del presente ejemplo tenemos que ésta es

 $Q_{\text{conservada}} = -q$ .

#### **7.4.2. Transformación U** (1) **local**

Consideremos ahora una transformación en la que *α* depende de la posición del espacio *x*, es decir

 $\Psi' = e^{i\alpha(\boldsymbol{x})q} \Psi$ . → Transformación **U**(1) local

En este caso tenemos que

 $L \neq L'$ 

por lo tanto nos ponemos tristes. El problema viene por parte de *∂µ*. Nos gustaría definir una *derivada covariante*

 $D_{\mu} = \partial_{\mu} + A_{\mu} \rightarrow$  Derivada covariante

con  $A_\mu(x)$  un campo tal que

$$
(D_{\mu}\Psi)' = e^{i\alpha(\boldsymbol{x})q}D_{\mu}\Psi.
$$

**Box 9 - Sobre el nombre de la derivada covariante**

Es sólo un nombre. No tiene nada. En la jerga se la llama así, pero podría llamarse "derivada electromagnética" o "derivada invariante de gauge" o como más nos guste.

Aquí *A<sup>µ</sup>* es un nuevo campo nuevo que vamos a introducir pero por el momento no tiene nada que ver con el campo electromagnético. Por una cuestión de convención se define así

$$
D_{\mu} = \partial_{\mu} - iqA_{\mu}
$$
.  $\rightarrow$  Convención histórica

Usando esta definición tenemos que

$$
\begin{array}{rcl}\n(D_\mu\Psi)' &=& (\partial_\mu\Psi - i q A_\mu \Psi)'\n&=& e^{i\alpha(x)q}\partial_\mu\Psi + i q \partial_\mu \alpha(x) e^{i\alpha(x)q}\Psi - i q A'_\mu e^{i\alpha(x)q}\Psi\\ \n&=& e^{i\alpha(x)q}\left[\partial_\mu\Psi + i q \partial_\mu \alpha \Psi - i q A'_\mu \Psi\right].\n\end{array}
$$

Para que el lagrangiano quede invariante vamos a querer que lo anterior transforme de una forma especial que ahora no estoy viendo. Entonces

$$
e^{i\alpha(x)q} \left[ \partial_{\mu} \Psi - iqA_{\mu} \Psi \right] = e^{i\alpha(x)q} \left[ \partial_{\mu} \Psi + iq\partial_{\mu} \alpha \Psi - iqA^{\prime}{}_{\mu} \Psi \right]
$$

con lo cual

$$
A'_{\mu} = A_{\mu} + \partial_{\mu} \alpha(x) \rightarrow \text{Así tiene que transformar } A_{\mu}
$$

Entonces vemos que si incorporamos un nuevo campo  $A_\mu$  tal que transforma de esta manera logramos que el lagrangiano de Dirac se vuelva invariante frente a transformaciones **U** (1) locales.

El nuevo lagrangiano será

$$
\begin{array}{rcl} \mathscr{L} & = & \overline{\Psi} \left( i \gamma^{\mu} D_{\mu} - m \right) \Psi \\ D_{\mu} = \partial_{\mu} - i q A_{\mu} \rightarrow & = & \overline{\Psi} \left( i \gamma^{\mu} \partial_{\mu} - m \right) \Psi + q \overline{\Psi} \gamma^{\mu} A_{\mu} \Psi \\ & = & \mathscr{L}_{\text{Dirac libre}} + \mathscr{L}_{\text{interacción}} \end{array}
$$

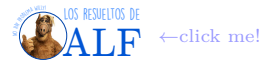

y es invariante frente a transformaciones

$$
\text{Transformación de gauge} \rightarrow \begin{cases} \Psi' = e^{i\alpha(x)q} \Psi & \to \in \mathbf{U} \left( 1 \right) \\ A'_{\mu} = A_{\mu} + \partial_{\mu} \alpha(x) & \to \text{Transformación de gauge?} \end{cases}
$$

El campo adicional que añadimos se conoce como un campo de gauge, es decir

*A<sup>µ</sup>* es el campo de gauge.

**Box 10 - La redefinición de la derivada covariante**

¿Qué significa la redefinición de *∂<sup>µ</sup>* → *Dµ*? Recordando que *p<sup>µ</sup>* ∼ *∂<sup>µ</sup>* entonces vemos que

 $\partial_{\mu} \to D_{\mu}$  ∼  $p_{\mu} \to p_{\mu} + qA_{\mu}$ 

y esto era lo que hacíamos con el momento de una partícula cuando queríamos incorporar la interacción con el campo electromagnético.

Ahora nos vamos a preguntar si podemos añadir un término que sólo dependa del campo de gauge, es decir

$$
\mathscr{L} = \mathscr{L}_{\text{Dirac libre}} + \mathscr{L}_{\text{interacción}} + \underbrace{\mathscr{L}_{\text{gauge}}}_{\exists ?}.
$$

Podemos proponer en primer lugar algo bien simple de la forma *mAµA<sup>µ</sup>* pero rápidamente vemos que esto no es invariante frente a una transformación de gauge. Milagrosamente sucede que se puede definir

$$
F_{\mu\nu} \stackrel{\text{def}}{=} \partial_{\mu}A_{\nu} - \partial_{\nu}A_{\mu}
$$

tal que

y además

$$
F_{\mu\nu} = F'_{\mu\nu} \rightarrow \text{Es invariance de gauge}
$$

 $F_{\mu\nu}F^{\mu\nu}$  es invariante de gauge y de Lorentz

por lo tanto

$$
\mathscr{L}_{\text{gauge}} = F_{\mu\nu} F^{\mu\nu}
$$

y el lagrangiano nos queda

$$
\mathscr{L}_{\text{QED}} = \underbrace{\overline{\Psi} \left( i \gamma^{\mu} \partial_{\mu} - m \right) \Psi}_{\mathscr{L}_{\text{Dirac libre}}} + \underbrace{q \overline{\Psi} \gamma^{\mu} A_{\mu} \Psi}_{\mathscr{L}_{\text{interacción}}} - \underbrace{\frac{1}{4} F_{\mu \nu} F^{\mu \nu}}_{\mathscr{L}_{\text{EM libre}}}
$$

donde el  $\frac{-1}{4}$  es una mera cuestión de convención. Además tenemos que si calculamos las ecuaciones de Euler-Lagrange al  $\mathscr{L}_{\text{gauge}}$  obtenemos las ecuaciones de Maxwell en ausencia de cargas.

### **7.4.3. Transformaciones de gauge más generales**

Consideremos ahora una transformación más general tal que

$$
\Psi\left(x\right) \rightarrow \Psi'\left(x\right) = U\Psi\left(x\right)
$$

con  $U \in U(n)$  una matriz de  $n \times n$  (que depende de *x*, creo). Definimos ahora tal que ésta transforma según

$$
D_\mu \to \left( D_\mu \Psi \right)' = U D_\mu \Psi.
$$

Ahora no tengo idea qué estamos haciendo, copio literal del pizarrón:

$$
D_{\mu} = \partial_{\mu} - iqA_{\mu}
$$

$$
(iqA_{\mu}\Psi)' = (\partial_{\mu}\Psi)' - (D_{\mu}\Psi)'
$$

$$
iqA'\mu\Psi'=U\partial_{\mu}\Psi+(\partial_{\mu}U)\Psi-U\underset{(\partial_{\mu}-iqA_{\mu})\Psi}{D_{\mu}}\Psi
$$

$$
iqA'\mu\Psi' = (\partial_{\mu}U)\Psi + iqUA_{\mu}\Psi
$$

$$
A'_{\mu} = \frac{1}{iq} (\partial_{\mu} U) U^{-1} + U A_{\mu} U^{-1}.
$$

La conclusión parece que es que si el  $A_\mu$  transforma de esa manera en particular lo que ocurre es que  $\mathscr{L} = \mathscr{L}'$ .

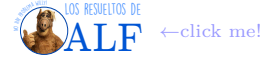

**Otra cosa** Ahora, por algún motivo que aún no sabemos, queremos ver qué sucede con la siguiente cantidad

$$
[D_{\mu}, D_{\nu}] \Psi = D_{\mu} D_{\nu} \Psi - D_{\nu} D_{\mu} \Psi.
$$

Calculemos el primer término:

$$
D_{\mu}D_{\nu}\Psi = (\partial_{\mu} - iqA_{\mu})(\partial_{\nu} - iqA_{\nu})\Psi
$$
  
=  $\partial_{\mu}\partial_{\nu}\Psi - iqA_{\mu}\partial_{\nu}\Psi - iq\partial_{\mu}(A_{\nu}\Psi) - q^{2}A_{\mu}A_{\nu}\Psi - iq\partial_{\mu}A_{\nu}\Psi - iqA_{\nu}\partial_{\mu}\Psi.$ 

El segundo término es lo mismo pero cambiando *µ* por *ν*. Entonces el conmutador nos queda

$$
[D_{\mu}, D_{\nu}] \Psi = -iq \underbrace{(\partial_{\mu} A_{\nu} - \partial_{\nu} A_{\mu})}_{F_{\mu\nu}} \Psi
$$

y por lo tanto

$$
F_{\mu\nu}\equiv -\frac{1}{iq}\left[D_{\mu},D_{\nu}\right].
$$

Me volví a perder en lo que estamos queriendo hacer. Copio textual:

$$
(D_{\mu}\Psi)' = UD_{\mu}\Psi
$$
  
\n
$$
D'_{\mu}\Psi' = D'_{\mu} (U\Psi)
$$
  
\n
$$
D'_{\mu} = UD_{\mu}U^{-1}
$$
  
\n
$$
(D_{\mu}D_{\nu})' = \dots = UD_{\mu}D_{\nu}U^{-1}
$$
  
\n
$$
\Rightarrow \boxed{F'_{\mu\nu} = UF_{\nu}U^{-1}}
$$
  
\n
$$
\mathscr{L}_{\text{gauge}} = F_{\mu\nu}F^{\mu\nu}
$$
  
\n
$$
\rightarrow \qquad \mathscr{L}'_{\text{gauge}} = UF_{\mu\nu}F^{\mu\nu}U^{-1} = F_{\mu\nu}F^{\mu\nu}
$$

Esto nos dice que

**Conclusión de la clase de hoy**

Lo que vimos fue que pedir que el lagrangiano sea invariante frente a transformaciones de gauge en las que el campo de Dirac se transforma mediante una transformación ∈ **U** (1) local nos forzó a introducir un nuevo campo *A<sup>µ</sup>* que dio lugar al electromagnetismo. Es decir, la naturaleza priorizó un lagrangiano con dos campos

$$
\mathscr{L}_{\mathrm{QED}}\left(\Psi,A_{\mu}\right)
$$

tal que éste es invariante frente a una transformación de gauge

$$
Transformación de gauge \rightarrow \begin{cases} \Psi \rightarrow e^{i\alpha(x)q} \Psi & \rightarrow Transformation \in U(1) \\ A_{\mu} \rightarrow A_{\mu} + \partial_{\mu}\alpha(x) & \rightarrow Transformation de gauge \end{cases}
$$

Como se puede ver el campo de Dirac lo transformamos mediante una transformación ∈ **U** (1) mientras que el nuevo campo *A<sup>µ</sup>* transforma mediante un cuadrigradiente. Esto es lo mismo que ocurría en el electromagnetismo clásico en el que el potencial vector *A* quedaba definido a menos de un  $\nabla f$  pues  $B = \nabla \times A = \nabla \times (A + \nabla f)$  (pues  $\nabla \times \nabla f \equiv 0$ ).

#### **Repaso de la clase pasada**

Hoy vamos a hacer lo mismo que la vez pasada pero con lagrangianos de muchos campos. La clase pasada lo que hicimos fue tomar el lagrangiano de Dirac libre

$$
\mathscr{L}_{\text{Dirac libre}} = \overline{\Psi} \left( i \gamma^\mu \partial_\mu - m \right) \Psi
$$

e imponer que sea invariante frente a una transformación de fase local de la forma

$$
\Psi \to \Psi' = \Psi e^{-iq\alpha(x)} \to \text{Transf. } \in U(1) \text{ local}
$$

Lo que encontramos, luego de hacer las cuentitas, fue que la única forma de lograr esto (i.e. lograr que  $\mathscr{L}' = \mathscr{L}$ ) era que exista un nuevo campo adicional

 $A_{\mu}$ ,  $\rightarrow$  Gauge field

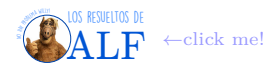

llamado campo de gauge, que tiene ciertas propiedades tales que sí ocurre lo que buscábamos. Así llegamos a un nuevo lagrangiano (ver cuentitas, ja) que era

$$
\mathscr{L}_{\text{QED}} = \underbrace{\overline{\Psi} \left( i \gamma^{\mu} \partial_{\mu} - m \right) \Psi}_{\mathscr{L}_{\text{Dirac libre}}} + \underbrace{\overline{\Psi} \gamma^{\mu} A_{\mu} \Psi}_{\mathscr{L}_{\text{interacción}}} - \underbrace{\frac{1}{4} \left( \partial_{\mu} A_{\nu} - \partial_{\nu} A_{\mu} \right) \left( \partial^{\mu} A^{\nu} - \partial^{\nu} A^{\mu} \right)}_{\mathscr{L}_{\text{gauge}}}
$$

que sí es invariante frente a una transformación de gauge

$$
Transformación de gauge \rightarrow \begin{cases} \Psi \rightarrow \Psi' = \Psi e^{-iq\alpha(x)} & \rightarrow Transformation SU(1) local \\ A_{\mu} \rightarrow A'_{\mu} = A_{\mu} + \partial_{\mu}\alpha(x) & \rightarrow Transformation de gauge \end{cases}
$$

La magia de esto es que las ecuaciones de Euler-Lagrange que se obtienen de  $\mathscr{L}_{\mathrm{QED}}$  son las ecuaciones de Maxwell  $\bullet$ . Si esto no te sorprende, te equivocaste de carrera. Perdón que te lo diga.

#### **7.4.4. Teoría de Yang-Mills**

Supongamos que tenemos un lagrangiano que es una sumatoria de lagrangianos de Dirac

$$
\mathcal{L}_{\text{Espinores libres}} = \sum_{i=1}^{N} \mathcal{L}_{\text{Dirac libre}} (\Psi_i)
$$

$$
= \sum_{i=1}^{N} \overline{\Psi}_i \left( i \gamma^{\mu} \partial_{\mu} - m \right) \Psi_i
$$

donde Ψ*<sup>i</sup>* es un conjunto de *N* campos distintos. Podemos considerar una transformación tal que cada uno de los campos transforma de la siguiente manera:

$$
\Psi_i \to \Psi'_i = \sum_{j=1}^N U_{ij} \Psi_j.
$$

Nótese aquí que cada *Uij* es una matriz de 4 × 4. Esto puede escribirse en notación matricial de la siguiente forma

$$
\Phi \rightarrow \Phi'=U\Phi
$$

donde  $\Phi =$  $\lceil$   $\Psi_1$  $\Psi_2$ . . .  $\Psi_N$ 1 es un "vector de espinores", o sea que es un objeto que tiene *N* componentes de 4 componentes cada una.

Además *U* es una matriz de  $N \times N$  en la que cada entrada es una matriz de  $4 \times 4$ , creo.

Si  $U \in SU(N)$  local, entonces sabemos que la podemos expresar como una exponencial:

$$
U(\alpha_1, ..., \alpha_{N^2-1}) = e^{i\alpha_1(x)T_1 + ... + i\alpha_{N^2-1}(x)T_{N^2-1}}
$$
  
=  $e^{i\alpha(x)\cdot T}$   
=  $e^{i\alpha_a(x)T_a}$ 

donde *T<sup>i</sup>* son los generadores tal que

$$
T_i = \begin{cases} \frac{\sigma_i}{2} & \text{para } \mathbf{SU}(2) \rightarrow \text{Interacción débil} \\ \frac{\lambda_i}{2} & \text{para } \mathbf{SU}(3) \rightarrow \text{Interacción fuerte} \\ \vdots & \end{cases}
$$

y no conmutan, en general vale que

$$
[T_a, T_b] = i f_{abc} T_c
$$

donde *fabc* es la constante de estructura del álgebra correspondiente.

Vamos a agregar un factor constante *g* que representa al análogo de la carga eléctrica *q* para la interacción que encontremos. Entonces vamos a decir que

 $U\left(\boldsymbol{\alpha}\left(x\right)\right) = e^{ig\alpha_a(x)T_a}$ .  $\rightarrow$  Esta es la transf. que vamos a estudiar

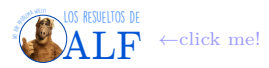

Bajo esta transformación lo que tenemos es que

$$
\Phi \to \Phi' = U\Phi = e^{ig\alpha_a(x)T_a}\Phi.
$$

En cuanto a la "derivada covariante", la vamos a definir en forma análoga a la que lo hicimos para **U** (1). Es decir, vamos a hacer lo siguiente

$$
D_{\mu} = \partial_{\mu} - igW^{a}{}_{\mu}T^{a} \rightarrow \text{Hay una suma } \sum_{a=1}^{N^{2}-1}
$$

donde hemos introducido *N*<sup>2</sup> − 1 campos de gauge

$$
W^a{}_{\mu} \rightarrow \text{Campos de gauge!}
$$

La clase pasada vimos que si tenemos un campo de gauge  $A_\mu$  éste debía transformar de la siguiente forma  $A'_\mu=\frac{1}{iq}\left(\partial_\mu U\right)U^{-1}+$ *UA<sub>µ</sub>* $U^{-1}$  para que el lagrangiano quede invariante. En el presente caso tenemos que el *A<sub>µ</sub>* es

$$
A_{\mu} = W^a{}_{\mu} T^a
$$

.

Consideremos entonces una transformación infinitesimal

$$
U = 1 + ig\alpha_a(x) T_a. \rightarrow \text{Inifinitesimal}
$$

La transformación de este $A_\mu$ es

$$
(W^a{}_\mu T^a)' = \frac{1}{ig} ig \left( \partial_\mu \alpha_a (x) \right) T_a U U^{-1} + (1 + ig \alpha_b (x) T_b) W^a{}_\mu T^a (1 - ig \alpha_b (x) T_b)
$$
  
Quedamos a orden  $\alpha \to \qquad \partial_\mu \alpha_a (x) T_a + W^a{}_\mu T^a + ig \alpha_b [T_b T_a - T_a T_b] W^a{}_\mu + \mathcal{O} (\alpha^2)$   

$$
= \partial_\mu \alpha_a (x) T_a + W^a{}_\mu T^a - g \alpha f_{abc} T_c W^a{}_\mu + \mathcal{O} (\alpha^2)
$$

Debido a que *T <sup>a</sup>* aparece en todos lados (en el último término aparece escondido en la contracción del índice *c*, y además  $T^a = T_a$ ) entonces podemos eliminarlo a ambos lados de la igualdad y lo que nos queda es

$$
(W^{a}{}_{\mu})' = \partial_{\mu}\alpha_{a}(x) + W^{a}{}_{\mu} - g\alpha_{b}f_{abc}W^{c}{}_{\mu}
$$

que es justamente la forma en que transforman los campos de gauge. Véase que los primeros dos términos son los mismos que habíamos encontrado la clase pasada para el caso de una transformación **U** (1) que era [abeliana.](https://en.wikipedia.org/wiki/Abelian_group) Ahora, producto de la no conmutabilidad de los generadores, hemos obtenido un término adicional.

Ahora vamos a construir un nuevo lagrangiano que contenga a todos los campos libres que teníamos al principio y que además incorpore a estos nuevos campos de gauge, tal que sea invariante. Vamos a proponer, en forma análoga al *F µν* de la clase pasada, los campos

$$
G_{\mu\nu} \stackrel{\text{def}}{=} \frac{1}{-ig} \left[ D_{\mu}, D_{\nu} \right].
$$

Entonces, en forma análoga a la de la vez pasada,

( *DµDν*Ψ = *∂µ∂ν*Ψ − *igW<sup>a</sup> <sup>µ</sup>T a ∂ν*Ψ − *ig*Ψ*∂µW<sup>a</sup> νT <sup>a</sup>* − *igW<sup>a</sup> νT a ∂µ*Ψ − *g* <sup>2</sup>*W<sup>a</sup> <sup>µ</sup>T <sup>a</sup>W<sup>b</sup> νT b DνD<sup>µ</sup>*Ψ = *. . .* cambiar los índices

tal que

$$
[D_{\mu}, D_{\nu}] \Psi = -ig\Psi \underbrace{(\partial_{\mu}W^{a}{}_{\nu} - \partial_{\nu}W^{a}{}_{\mu})}_{\text{Esto es lo que teníamos la clase pasada}} T^{a} - \underbrace{g^{2}W^{a}{}_{\mu}W^{b}{}_{\nu}}_{\text{Esto es algo nuevo}} [T^{a}, T^{b}].
$$

Analicemos el último término

$$
-g^2 W^a{}_{\mu} W^b{}_{\nu} [T^a, T^b] = -ig^2 W^a{}_{\mu} W^b{}_{\nu} f_{abc} T^c
$$
  
cambiamos
$$
\begin{cases} c \to a \\ b \to c \to \\ a \to b \end{cases} = -ig^2 W^b{}_{\mu} W^c{}_{\nu} f_{bca} T^a
$$

$$
? \to = -ig^2 W^b{}_{\mu} W^c{}_{\nu} f_{abc} T^a.
$$

Juntando todo esto tenemos que

$$
\begin{array}{lcl} G_{\mu\nu} & = & T^a \left[ \left( \partial_\mu W^a{}_\mu - \partial_\nu W^a{}_\mu \right) + g f^{abc} W^b{}_\mu W^c{}_\nu \right] \\ & = & T^a G^a{}_{\mu\nu} \end{array}
$$

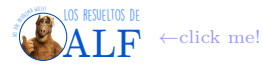

(creo) tenemos que

donde  $C^a{}_{\mu\nu}$  tiene dos índices de Lorentz  $\mu\nu$  y un "índice de algo" *a*.

Todo el bolonqui anterior lo hicimos para encontrar un *Gµν* que sea invariante de gauge. Usando algo de la clase pasada

$$
(G_{\mu\nu})' = U G_{\mu\nu} U^{-1} \qquad \Rightarrow \qquad (G_{\mu\nu} G^{\mu\nu})' = U G_{\mu\nu} G^{\mu\nu} U^{-1}.
$$

La vez pasada teníamos que los  $F_{\mu\nu}$  eran numeritos, por lo tanto se los podía conmutar con las U y entonces éstas se cancelaban y nos quedaba que el bicho ese era invariante. Sin embargo ahora tanto las *G* como la *U* son matrices que no necesariamente conmutan (están compuestas por los *T a* ). Entonces no podemos cancelar todo. Bajón. Sin embargo podemos calcular la traza

$$
\operatorname{Tr}\left(\left(G_{\mu\nu}G^{\mu\nu}\right)'\right) = \operatorname{Tr}\left(UG_{\mu\nu}G^{\mu\nu}U^{-1}\right)
$$
\n
$$
\text{Propiedad de la traza} \rightarrow \qquad \operatorname{Tr}\left(G_{\mu\nu}G^{\mu\nu}\right) \leftarrow \operatorname{Es invariance de gauge!}
$$
\n
$$
G_{\mu\nu} = T^a G^a{}_{\mu\nu} \rightarrow \qquad \operatorname{Tr}\left(G^a{}_{\mu\nu}T^a G_b{}^{\mu\nu}T^b\right)
$$
\n
$$
? \rightarrow \qquad = \qquad G^a{}_{\mu\nu}G_b{}^{\mu\nu}\operatorname{Tr}\left(T_a T_b\right)
$$
\n
$$
? \rightarrow \qquad = \qquad \frac{1}{2}G^a{}_{\mu\nu}G_b{}^{\mu\nu}
$$

por lo tanto esto sí es invariante de gauge.

Usando todo lo previo ahora escribimos el siguiente lagrangiano

$$
\mathscr{L}_{\text{Yang-Mills}} = \underbrace{\overline{\Phi} \left( i \gamma^{\mu} \partial_{\mu} - m \right) \Phi}_{\text{Espinores libres}} + \underbrace{g \overline{\Phi} \gamma^{\mu} T^{a} \Phi W^{a}}_{\text{Interacción}} - \underbrace{\frac{1}{2} G^{a}{}_{\mu\nu} G_{a}{}^{\mu\nu}}_{\text{Campos de gauge libres}}.
$$

Esto es similar a lo de la vez pasada. Al menos es análogo. El término más interesante es el último, veamos por qué. Parece que si lo desarrollamos vamos a encontrar los siguientes términos

Términos de interacción 
$$
\rightarrow \begin{cases} \left(\partial_{\mu}W^{a}{}_{\nu}-\partial_{\nu}W^{a}{}_{\mu}\right)^{2} \\ g\left(\partial_{\mu}W^{a}{}_{\nu}-\partial_{\nu}W^{a}{}_{\nu}\right)f_{abc}W^{b}{}_{\mu}W^{c}{}_{\nu} \\ g^{2}WWWW \end{cases}
$$

y vemos que, pensados como diagramas de Feynman, los "campos de gauge libres" interactúan entre ellos de la siguiente forma

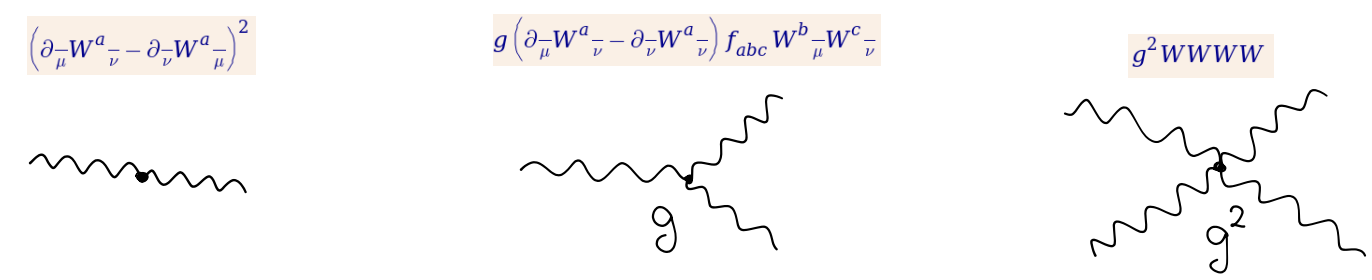

**Fuerza fuerte** Las cuentas con el lagrangiano de Yang-Mills para *N* = 3 son las predicciones de la fuerza fuerte. Parece que son ULTRA complicadas, pero hasta ahora todos los experimentos están de acuerdo. El lagrangiano de la fuerza fuerte es el

de  ${\bf SU\left(3\right)}$  de color, que es una simetría exacta, y es tal que tenemos  $\Phi_{\rm quark\ }u=$  $\sqrt{ }$  $\overline{\phantom{a}}$  $\Psi_u^{\text{red}}$   $\Psi_u^{\text{green}}$ 1 , y así para cada uno de los quarks.

### **7.5. Interacción fuerte**

Hoy vamos a hacer un "review" de por qué todo lo anterior sirve para la fuerza fuerte, y qué podemos hacer con ello. No vamos a hacer cuentas de [QCD](https://es.wikipedia.org/wiki/Cromodin%C3%A1mica_cu%C3%A1ntica) pues son muy complicadas y son para otros cursos.

Para estudiar la fuerza fuerte a nivel experimental lo ideal es estudiar los hadrones, que son objetos compuestos por quarks que están ligados por fuerza fuerte. Al día de hoy el hadrón más estudiado es el protón.

Cuando se quiere estudiar algo hay dos formas de hacerlo:

- 1. Iluminarlo y ver qué pasa.
- 2. Romperlo y estudiar los trocitos.

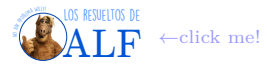

El radio de un protón es

$$
r_{\rm proton} \sim 10^{-15} \,\mathrm{m}.
$$

Si queremos iluminarlo con luz estamos fritos, no hay chances. Sin embargo podemos irradiarlo con electrones/positrones y estudiar el scattering. Consideremos los dos procesos

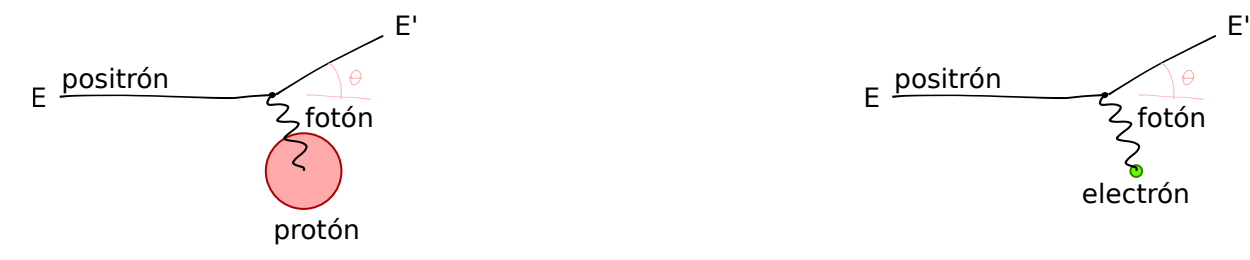

y estudiemos las diferencias. En el caso del proceso de escátering con un electrón y un positrón (o dos electrones), como éstos son partículas fundamentales, podemos estudiar todo el proceso con una única variable (por ejemplo el ángulo *θ*)

$$
8 - 4 - 2 - 1 = 1. \rightarrow \text{Para } ee \rightarrow ee
$$

Esta conclusión la sacó analizando la conservación de momento  $p^{\mu}$  y no sé qué cosas más. En el caso del proceso  $ep \rightarrow ep$ ya no podemos describir todo el problema con una única variable ya que el protón no es una partícula fundamental y puede deformarse. Entonces

$$
8-4-1-1=2.\rightarrow \text{Para } ep \rightarrow ep
$$

Haciendo estos experimentos se puede medir la sección eficaz como función de *θ*, o como función de la energía final de los electrones. Ahora podemos distinguir dos situaciones:

- Si una de las partículas es no fundamental (caso electrón-protón) entonces hay dos variables independientes en el problema. En consecuencia la distribución de *θ* y de *E* 0 (o las secciones eficaces) deben estar descorrelacionadas, ya que son independientes.
- Si las dos partículas que escaterean son fundamentales entonces hay un único grado de libertad y existe una correlación total entre  $\theta$  y  $E'$ .

Entonces, en forma experimental podemos saber si una partícula es fundamental o no.

Lo que se observó es que para el proceso *ep* → *ep* la distribución de *θ* y *E* 0 estaba descorrelacionada para energías bajas pero estaba altamente correlacionada para energías altas. Esto quiere decir que si la energía del electrón que tiramos es muy baja, éste interactúa con todos los quarks y por eso el protón se ve como una partícula compuesta. Cuando le damos manija a la energía lo que ocurre es que el electrón interactúa con sólo uno de los quarks que es fundamental.

Estos experimentos se realizaron a finales de los 60's y Feynman llamó a los constituyentes de los protones, partones. Esto fue antes de conocer el lagrangiano de Yang-Mills. La pregunta era entonces si los partones eran los quarks o no. Para responder a la pregunta lo que se hizo es medir la carga de estos quarks, el espín, etc (es complicado pero se puede) y se observó que sí, eran los que predecía el modelo de quarks. Además se observaron objetos de espín 1, que son los gluones.

### **7.5.1. Renormalización**

Supongamos un electrón en el universo. Vimos que el lagrangiano de QED puede crear en forma espontánea fotones, positrones, etc. Entonces tenemos algo así

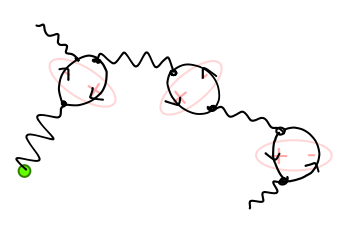

y lo que termina pasando es que el electrón en realidad está rodeado por muchos dipolos. Entonces cuando lo miramos desde lo lejos vemos que tiene una carga, llamada "carga vestida" (esta es la carga de Física 3) y cuando lo miramos de cerca en realidad tiene más carga. Entonces lo que tenemos es que la constante de estructura fina, que es el factor que nos determina la carga eléctrica (o algo así) en realidad no es una constante sino que depende de la distancia

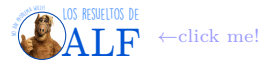

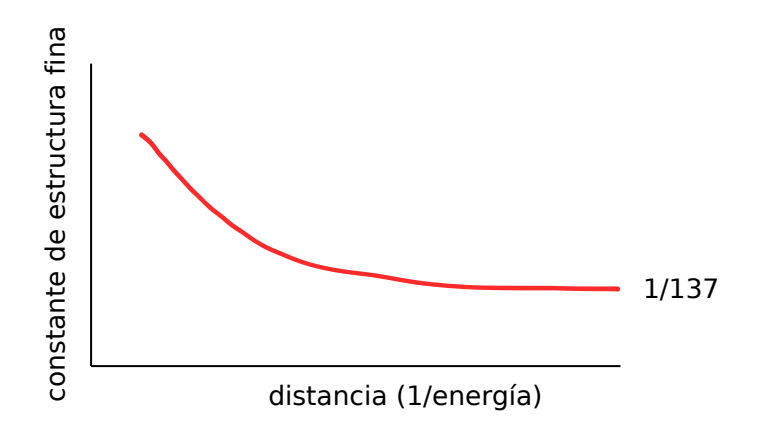

y si uno hace las cuentas con QED le pega justo a las mediciones.

En el caso de QCD se puede definir una *α*strong ∝ *g* <sup>2</sup> donde *g* es el parámetro que aparece en el lagrangiano, y lo que se observa haciendo las cuentas (uno ganó el nobel por esto) es que

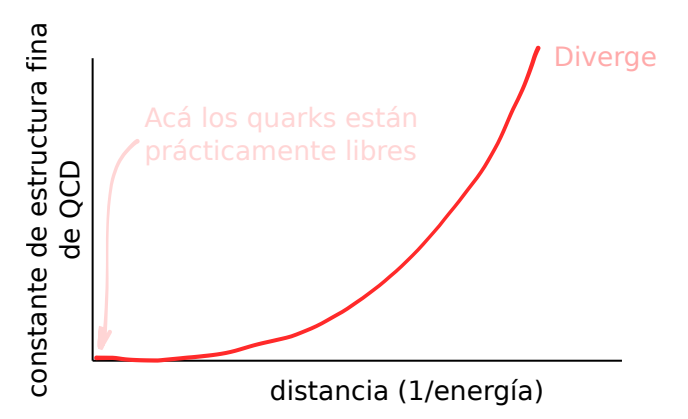

Entonces para distancias muy pequeñas los quarks están libres y para distancias muy grandes la interacción es infinitamente grande.

### **7.6. La interacción débil**

#### **7.6.1. Introducción fenomenológica**

Vimos que la interacción fuerte se obtiene de "forzar" al lagrangiano a tener una simetría **SU** (3). En el caso de la interacción débil la simetría es **SU** (2). Sin embargo, la interacción débil es un poco más rebuscada y la vamos a ver desde una perspectiva más histórica. Hoy vamos a hablar de la fenomenología que condujo a la teoría. Luego veremos la teoría.

Así como los hadrones son ideales para estudiar la fuerza fuerte, lo ideal para la fuerza débil es mirar a los neutrinos. Los neutrinos no tienen ni carga eléctrica ni carga de color. Sólo interactúan débilmente (y quizá gravitacionalmente). Una reacción típica es el decaimiento más común del pión:

$$
\pi^+ \to \mu^+ \nu_\mu
$$
.  $\to$  Decaimiento más común para  $\pi^+$ 

El 99*,*98 % de los piones decaen de esta manera. El pión *π* <sup>+</sup> es el mesón más liviano, por eso no puede decaer en otros mesones y entonces decae en leptones.

Para toda cosa que decaiga podemos definir la vida media *τ* que es tal que la fracción de objetos que aún no decayeron al tiempo *t* es proporcional a

 $e^{-\frac{t}{\tau}}$ .

Es decir, cuando  $t = \tau$  vamos a tener  $\frac{1}{e}$  veces los piones que teníamos a  $t = 0$ . La vida media para el decaimiento  $\pi^+ \to \mu^+ \nu_\mu$ es

$$
\tau=2{,}6\times10^{-9}\,\text{s}.\rightarrow\text{Para }\pi^{+}\rightarrow\mu^{+}\nu_{\mu}
$$

Parece que medir *τ* es muy complicado entonces se mide la sección eficaz que es

$$
\sigma \propto \frac{1}{\tau}.
$$

Por otro lado tenemos el decaimiento

*π* <sup>0</sup> → *γγ* → El más común para *π* 0

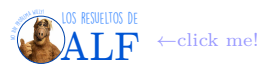

que se da el 98*,*79 % de las veces. Este proceso es, claramente, producto de la interacción electromagnética y la vida media es

$$
\tau \sim 10^{-17} \,\mathrm{s}.\rightarrow \mathrm{Para}\,\, \pi^0 \rightarrow \gamma\gamma
$$

Por otro lado existe un mesón *φ* que es un estado ligado de *s* y *s*¯. Este mesón tiene los siguientes decaimientos

$$
\phi \to \begin{cases} K^+ + K^- & 49\ \% \\ K^0 + K^0 & 39\ \% \\ \rho + \pi & 15\ \% \end{cases}
$$

Los tiempos de vida medios de estos decaimientos son

 $\tau \sim 10^{-23}$  s.  $\rightarrow$  Para  $\phi \rightarrow \ldots$ 

Comparando todo estos números tenemos:

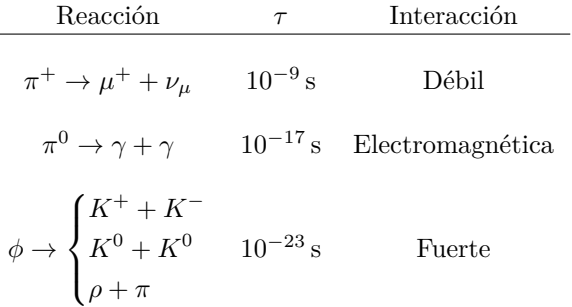

y como podemos ver

#### *τ*débil *τ*electromagnetismo *τ*fuerte.

En consecuencia, si tenemos un "objeto" que interactúa mediante estas tres fuerzas éste va a "preferir" decaer en forma fuerte (será lo más probable), si no puede decaer en forma fuerte decaerá electromagnéticamente, y sino irá por el decaimiento débil. Existen otras interacciones débiles. Una que ya vimos es el "decaimiento *β*". Recordemos que el decaimiento *β* es

$$
n \to p + e^- + \bar{\nu}_e.
$$

Recordando que ( *n* ∼ *dud p* ∼ *uud* la forma de que esto ocurra es que mágicamente un quark *u* se convierta en un *d*.

En 1930 apareció uno de esos físicos craks que propuso un modelo fenomenológico para todo esto. Hablamos de Fermi. Consideremos primero el siguiente scattering

$$
e^-\mu^-\to e^-\mu^-
$$

cuyo diagrama de Feynman es

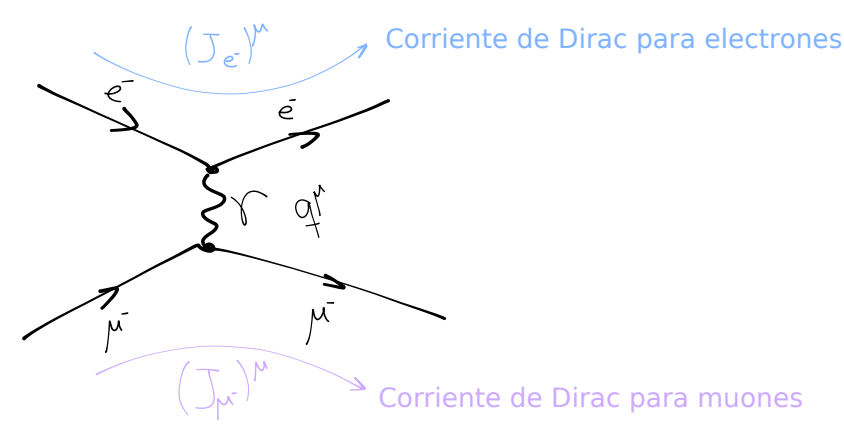

y el elemento de matriz de este proceso es

$$
M_{e^-\mu^-\to e^-\mu^-} = \langle \text{estado inicial} | \text{estado final} \rangle
$$
  
=  $\frac{1}{q^2} (J_{e^-})_{\mu} (J_{\mu^-})^{\mu}$   
=  $e^2 \overline{\Psi_{e^-}} \gamma_{\mu} \Psi_{e^-} \overline{\Psi_{\mu^-}} \gamma^{\mu} \Psi_{\mu^-}$ 

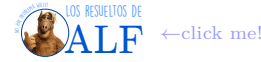

donde Ψ*e*<sup>−</sup> y Ψ*µ*<sup>−</sup> son los campos de Dirac para el electrón y para el muón, y *q <sup>µ</sup>* es el momento que se lleva el fotón virtual que los hace interactuar (el término  $\frac{1}{q^2}$  viene del propagador de Feynman de este fotón, es algo que en este curso no vimos y que se ve en QFT).

En la época de Fermi esto era "bien conocido". Entonces él propuso algo igual para el decaimiento débil de la reacción

$$
e^- + p \rightarrow n + \nu_e
$$
  $\equiv$   $p \rightarrow e^+ + n + \nu_e \rightarrow$  Decaimiento  $\beta$ 

y propuso

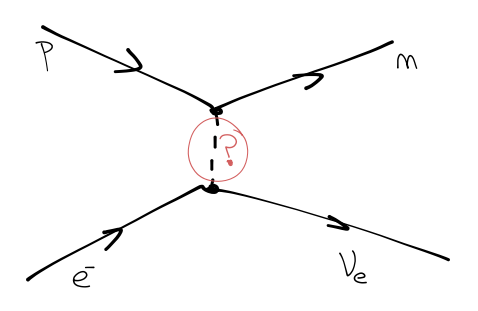

de modo tal que el decaimiento beta es simplemente "pasar restando el electrón":

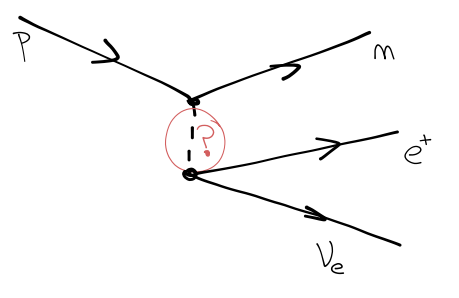

Lo que Fermi propone es que

$$
\langle p + e^{-} | n + \nu_{e} \rangle = G_{F} (J_{p \to n})^{\mu} (J_{e \to \nu_{e}})_{\mu}
$$

donde *G<sup>F</sup>* es una constante que representa el signo de pregunta rojo de los grafiquitos. Debido a que los dos procesos son equivalentes entonces

 $M_{e^- + p \to n + \nu_e} = \langle p + e^- | n + \nu_e \rangle = \langle p | n + e^+ + \nu_e \rangle = M_{\text{decaimiento }\beta}.$ 

Volvamos ahora al ejemplo del decaimiento del pión *π* <sup>+</sup> → *µ* <sup>+</sup>*νµ*. Debido a que el pión está compuesto por los quarks *u*  $y \bar{d}$ , entonces tenemos que

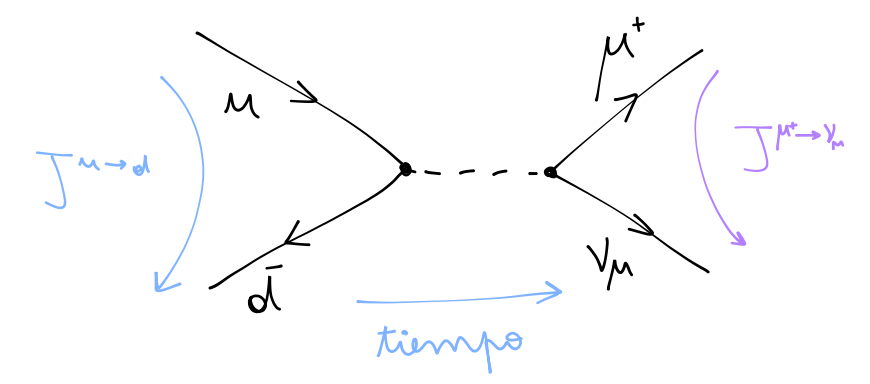

y de acuerdo con el modelo fenomenológico de Fermi tenemos que

$$
M_{\pi^+ \to \mu^+ \nu_\mu} = \langle u + \bar{d} | \mu^+ + \nu_\mu \rangle
$$
  
=  $G_F (J_{u \to \bar{d}})^{\mu} (J_{\mu^+ \to \nu_\mu})_{\mu}.$ 

Lo que se observó es que la medición de *G<sup>F</sup>* con todos estos proceso era consistente. Éxito para Fermi en la década del 30. Sin embargo en los 50's se vino la noche. A medida que avanzó la tecnología se encontraron algunas cosas que este modelo

de Fermi no podía explicar. Entonces veamos cómo lo podemos modificar levemente para que siga funcionando todo bien. Durante los 50's hubo una gran investigación que concluyó que todos los neutrinos de la naturaleza son neutrinos tipo

left. Esto quiere decir que tienen una quiralidad definida.

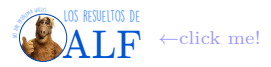

### **Box 11 - Quiralidad**

Consideremos un campo de Dirac. Se define el operador de quiralidad como

$$
\gamma^5 = i \gamma^0 \gamma^1 \gamma^2 \gamma^3. \rightarrow {\rm Quiralidad}
$$

Se pueden definir, además, los proyectores sobre los dos autoespacios de *γ* 5 como

$$
\text{Proyectors} \rightarrow \begin{cases} P_L = \frac{1 - \gamma^5}{2} & \text{left} \\ P_R = \frac{1 + \gamma^5}{2} & \text{right} \end{cases}
$$

.

Por ser proyectores satisfacen  $P_L^2 = P_L$ ,  $P_R^2 = P_R$  y  $P_R + P_L = 1$ .

Es posible mostrar que para un campo de Dirac con masa cero la quiralidad está bien definida y sólo puede ser o left o right. Hay un problema de las guías en las que se hace esta cuenta, yo lo hice. Digo, por si te interesa, podés buscarlo ahí.

La cuestión es que dado un espinor Ψ, entonces

$$
\Psi = \frac{1}{(P_L + P_R)} \Psi
$$
  
=  $\Psi_L + \Psi_R$ .

Consideremos ahora la reacción

$$
\mathrm{Co}^{60} \to \mathrm{Ni}^{60} + e^- + \bar{\nu}_e.
$$

Si el cobalto inicialmente está en reposo y consideramos que  $m_{\text{Ni}} \gg m_e + m_\nu$  entonces el Ni está aproximadamente en reposo al final. Si metemos todo en un campo magnético entonces obligamos a los espines a estar todos alineados, y por conservación tenemos lo siguiente

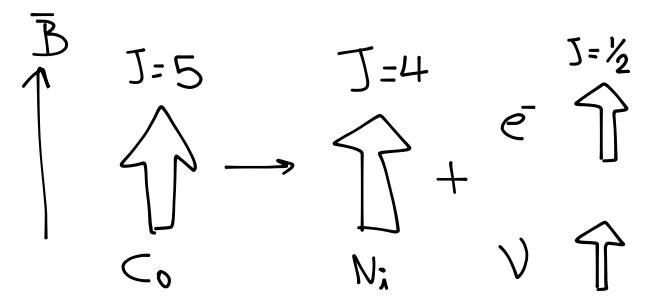

Ahora consideremos la dirección en la que son emitidos los productos:

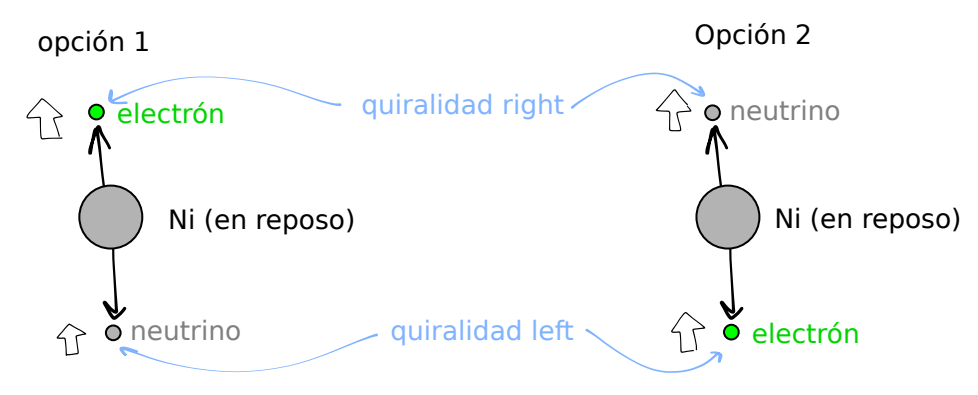

Sucede experimentalmente que NUNCA JAMÁS se vio la opción 1, sino que sólo la 2. Entonces pareciera que los neutrinos, por algún motivo desconocido, tienen siempre quiralidad left. Es decir que aparentemente si  $\Psi_{\nu}$  es el campo de neutrinos, entonces

$$
\begin{cases} P_R \Psi_\nu = \Psi_\nu \\ P_L \Psi_\nu = 0 \end{cases}
$$
.  
  $\rightarrow$  Esto no se anotó en el pizarrón, es mi conclusión

La forma de arreglar eso en el modelo fenomenológico de Fermi es

 $J^{\mu} = \overline{\Psi_{e}^{-}} \gamma^{\mu}$  no veo el pizarrón por el reflejo.

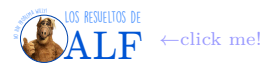

Había otro problema con la constante *G<sup>F</sup>* . Funcionaba bien a bajas energías pero no a altas energías. No lo pude seguir mucho. La forma de resolver esto fue meterle al propagador que dibujamos como signo de pregunta hace un rato una cierta masa de modo tal que

$$
C_F=\frac{g}{q_{\mu}q^{\mu}-M^2}\rightarrow
$$
   
Sirve también para altas energías

donde *M* es la masa de este propagador. De esta manera funciona bien también en altas energías. El elemento de matriz (creo) es

$$
M_{\text{elemento de matrix}} = \frac{4G_F}{\sqrt{2}} J_\mu J^\mu
$$

$$
\begin{cases} (J_{\text{QED}})_{\mu} = e\overline{\Psi}\gamma_\mu \Psi \\ (J_{\text{Débil}})_{\mu} = \frac{g}{\sqrt{2}} \overline{\Psi}\gamma_\mu \Psi \end{cases}
$$

$$
\begin{cases} \text{QED} \rightarrow \frac{e^2}{q^2} \\ \text{Débil} \rightarrow \frac{g^2}{2} \frac{1}{q^2 - M^2} \end{cases}
$$

Ahora tomamos el límite de bajas energías donde despreciamos *q* 2 . En este límite tenemos que

$$
\frac{4G_F}{\sqrt{2}} = \frac{g^2}{2M^2} \rightarrow \text{A bajas energías}
$$

y entonces si proponemos que

$$
g\sim e,
$$

es decir que el acoplamiento débil es similar en magnitud al acoplamiento electromagnético, podemos estimar la masa *M* del mediador

$$
M = \sqrt{\frac{e^2}{2\sqrt{2}G_F}} \sim 100~\text{GeV}.
$$

Resulta que los mediadores de la fuerza débil, descubiertos en la década del 80, son los bosones  $W^{\pm}$  y  $Z$  que tienen masas ∼ 85 GeV, así que este cálculo cabeza le pega bastante bien.

Durante los 70's se observó el scattering entre  $e^-$  y  $\bar{\nu}_{\mu}$ ,

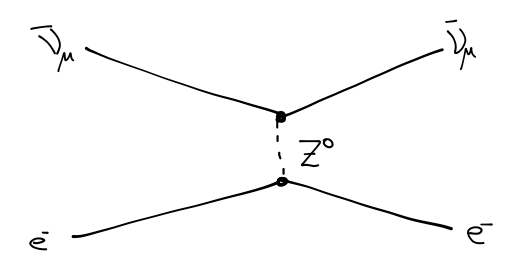

y acá vemos que el mediador no puede tener carga ya que de lo contrario ésta no se conserva. Esta interacción no puede ser fuerte ya que ni *e*− ni *ν*<sup>*µ*</sup> tienen carga de color. No puede ser electromagnética pues *ν*<sup>*µ*</sup> no tiene carga eléctrica. Entonces tiene que ser una interacción débil, sí o sí.

Entonces vemos que tenemos dos tipos de interacciones débiles, unas que son cargadas y otras que son sin carga.

#### **7.6.2. Mixing y dobletes**

Parece que los pares de partículas-campos que forman dobletes que se pueden mezclar son

$$
\underbrace{\begin{bmatrix} \nu_e \\ e \end{bmatrix}, \begin{bmatrix} \nu_\mu \\ \mu \end{bmatrix}, \begin{bmatrix} \nu_\tau \\ \tau \end{bmatrix}}_{\text{Leptones}}, \begin{bmatrix} u \\ d \end{bmatrix}, \begin{bmatrix} c \\ s \end{bmatrix}, \begin{bmatrix} t \\ b \end{bmatrix}.
$$

Con los leptones funciona todo perfecto, pero con los quarks hay un problema ya que en la naturaleza se observa el proceso

$$
K^+ \to \mu^+ \nu_\mu
$$

que es

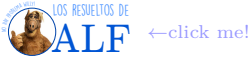

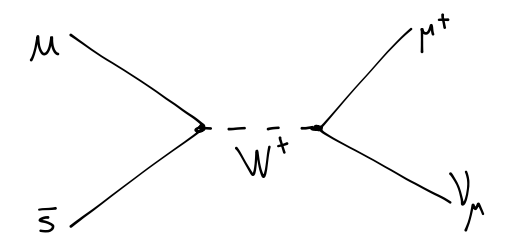

Entonces pareciera que a veces puede pasar que *u* se mezcla con *s*. En consecuencia se propone una modificación

 $\lceil u \rceil$  $\begin{bmatrix} u \\ d' \end{bmatrix}$ ,  $\begin{bmatrix} c \\ s' \end{bmatrix}$  $\begin{bmatrix} c \\ s' \end{bmatrix}$ 

donde

$$
\begin{cases}\nd' = d\cos\theta + s\sin\theta \\
s' = -d\sin\theta + s\cos\theta\n\end{cases} \Rightarrow \begin{cases}\nd = d'\cos\theta - s'\sin\theta \\
s = d'\sin\theta + s'\cos\theta\n\end{cases}
$$

y

 $\theta = \theta_C \equiv \theta_{\text{Cabbibo}}$ . Entonces vemos que si  $\theta_C \approx 0$  obtenemos que  $\begin{bmatrix} u \\ d \end{bmatrix}$ *d*  $\big]$ ,  $\big[$   $\big[$   $\big]$ *s* . Parece que las mediciones arrojaron

 $\theta_{\rm Cabibbo} \approx 13^{\circ} \rightarrow$  Mediciones

No estoy entendiendo demasiado... Parece que para tener en cuenta todo esto en el modelo lo que se hace es modificar las corrientes de Dirac según

$$
J_{\mu} = \begin{bmatrix} \bar{u} & \bar{c} \end{bmatrix} \gamma^{\mu} \underbrace{\frac{1-\gamma^5}{2}}_{P_L} \underbrace{\begin{bmatrix} \cos \theta & \sin \theta \\ -\sin \theta & \cos \theta \end{bmatrix}}_{U} \begin{bmatrix} u \\ c \end{bmatrix} \rightarrow \text{Incorpora lo de Cabbibo}
$$

donde *U* es la matriz de mezcla entre *u* y *c*. En el caso de los tres quarks incorporamos el fenómeno de mixing como

$$
J_{\mu} = \begin{bmatrix} \bar{u} & \bar{c} & \bar{t} \end{bmatrix} \gamma^{\mu} P_L \begin{bmatrix} U_{ud} & U_{us} & U_{ud} \\ \dots & \dots & \dots \\ \dots & \dots & U_{tb} \end{bmatrix} \begin{bmatrix} d \\ s \\ b \end{bmatrix}
$$

y esa [matriz](https://es.wikipedia.org/wiki/Matriz_de_Cabibbo-Kobayashi-Maskawa) se llama *U CKM* que son Cabbibo Kayashi y Maskawa que ganaron el nobel por esto. El primer estudiante de doctorado del docente midió *Utb* en forma experimental por primera vez en la historia.

### **7.6.3. Algo**

Borró el pizarrón y vamos a ver otra cosa relacionada, pero no hay título. Consideremos lo siguiente:

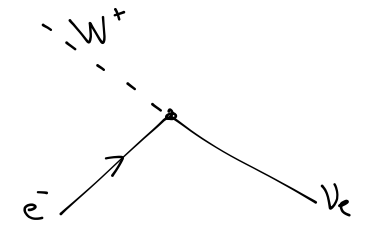

Entonces tenemos la corriente

$$
J_{\mu} = \Psi_{\nu_e} \gamma_{\mu} P_L \Psi_e
$$
  
= 
$$
\Psi_{\nu_e L} \gamma^{\mu} \Psi_e.
$$

Proponemos el doblete

$$
\chi_{eL} = \begin{bmatrix} \nu_e \\ e^- \end{bmatrix}_L \rightarrow \text{Proponemos}
$$

donde el subíndice *L* significa que hay que multiplicar por *P<sup>L</sup>* y entonces

$$
J_{\mu}=\overline{\chi_{eL}}\gamma_{\mu}\sigma^{+}\chi_{eL}
$$

con  $\sigma^+ = \begin{bmatrix} 0 & 1 \\ 0 & 0 \end{bmatrix}$ . Consideremos el proceso análogo

Los resueltos de **[ALF](https://losresueltosdealf.wordpress.com/)** ←click me!

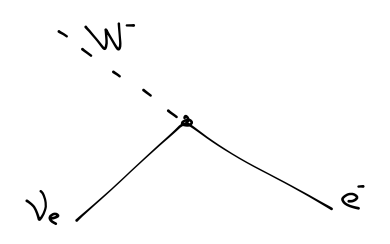

y entonces la corriente es

$$
J_{\mu} = \overline{\Psi_{eL}} \gamma_{\mu} \Psi_{\nu_{eL}}
$$
  

$$
= \overline{\chi_{eL}} \gamma^{\mu} \sigma^{-} \chi_{eL}
$$

con *σ*<sup>−</sup> =  $\begin{bmatrix} 0 & 0 \\ 1 & 0 \end{bmatrix}$ . La verdad que no tengo idea qué estamos haciendo ni por qué lo hacemos. Creo que es sólo plantear definiciones nuevas. Notemos que *σ* <sup>±</sup> son los operadores de subida y bajada de las matrices de Pauli:

$$
\sigma^{\pm} = \frac{\sigma_1 \pm \sigma_2}{2}. \rightarrow \text{Subida y bajada}
$$

Recordemos además que el lagrangiano de Yang-Mills es

$$
\mathscr{L}_{\text{interacción}}^{\text{Yang-Mills}} = \underbrace{\overline{\Phi} \gamma^\mu T^a \Phi}_{J^\mu} W^a{}_\mu
$$

y vemos que lo que estamos haciendo ahora tiene la misma pinta de esto. O sea, las corrientes débiles son muy parecidas a Yang-Mills con **SU** (2).

$$
\overline{\chi_{eL}}\gamma^{\mu}\frac{\sigma_{3}}{2}\chi_{eL} = \frac{1}{2}\overline{\Psi_{\nu_{e}L}}\gamma^{\mu}\Psi_{\nu_{e}L} - \frac{1}{2}\overline{\Psi_{eL}}\gamma^{\mu}\Psi_{eL}
$$
\n
$$
\sigma_{3} = \begin{bmatrix} 1 & & & \\ & -1 \end{bmatrix}
$$
\n
$$
\frac{1}{2}\overline{\Psi_{\nu_{e}L}}\gamma^{\mu}\Psi_{\nu_{e}L}
$$
\n
$$
\frac{1}{2}\overline{\Psi_{eL}}\gamma^{\mu}\Psi_{eL}
$$
\n
$$
\frac{1}{2}\overline{\Psi_{eL}}\gamma^{\mu}\Psi_{eL}
$$
\n
$$
\frac{1}{2}\overline{\Psi_{eL}}\gamma^{\mu}\Psi_{eL}
$$
\n
$$
\frac{1}{2}\overline{\Psi_{eL}}\gamma^{\mu}\Psi_{eL}
$$
\n
$$
\frac{1}{2}\overline{\Psi_{eL}}\gamma^{\mu}\Psi_{eL}
$$
\n
$$
\frac{1}{2}\sigma_{eL}
$$

 $\mathscr{L}_{\text{Dirac}} = \overline{\Phi} \left( i \partial_{\mu} \gamma^{\mu} - M \right) \Phi \qquad \Phi = \begin{bmatrix} \nu_e \\ \nu_e \end{bmatrix}$ *e* −  $M = \begin{bmatrix} 0 & 0 \\ 0 & 0 \\ 0 & 0 \end{bmatrix}$ *m<sup>e</sup>* 1

y este lagrangiano NO es invariante ante transformaciones

$$
\Phi \to \Phi' = e^{i\boldsymbol{\alpha} \cdot \boldsymbol{\sigma}} \Phi \to \mathbf{SU}\left(2\right) \text{ left}
$$

donde *σ* son las matrices de Pauli y *α* son 3 parámetros, pero para que sí sea invariante vamos a proponer la existencia de 3 campos de gauge  $W^i{}_\mu$  tales que transforman según

$$
W^i{}_\mu \to (W^i{}_\mu)' = W^i{}_\mu + \partial_\mu \alpha^i - g \varepsilon_{ijk} \alpha_k W^k{}_\mu \to \text{asi transforman}
$$

y proponemos la derivada covariante

$$
D_\mu = \partial_\mu - i g \frac{\sigma_i}{2} {W^i}_\mu.
$$

El problema es que ni siquiera con esto el lagrangiano queda invariante pues deberían tener la misma masa. Entonces lo que hacemos es tirar el término de masa

$$
Esto sí es invariante \rightarrow \mathcal{L}_{Dirac} = \overline{\Phi} i \partial_{\mu} \gamma^{\mu} \Phi \rightarrow \text{Tramos la masa}
$$

y la masa la vamos a recuperar con el mecanismo de Higgs en el futuro.

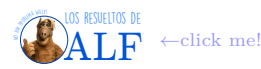

### **7.6.4. Interacción electrodébil (GWS)**

Hasta acá tenemos muchas cosas pero parece que aún hay un problema ya que todo esto nos describe bien la interacción entre las componentes left de los electrones y los neutrinos, pero no nos dice nada sobre las componentes right de los electrones y los neutrinos left. En la naturaleza se observa que el bosón  $Z^0$  se acopla con el  $e_L$  (lo cual está descripto por lo que vimos hace un ratito) pero también se acopla con el *eR*, y no tenemos idea cómo pasa esto. La solución a este problema la dieron Glashow, Weinverg y Salam.

Tiene sentido proponer una unificación ya que los bosones  $W^{\pm}$  tienen carga eléctrica y entonces se acoplan a los fotones. Además, recordemos, habíamos visto que la constante de acople de la interacción débil y de la electromagnética era similar. Entonces, así como Maxwell unificó el campo eléctrico y el magnético, acá vamos a unificar el electromagnetismo y la fuerza débil.

Para unificar vamos a decir que el lagrangiano de QED no respeta la simetría **SU** (1) sino que va a ser otra. Vamos a decir que la naturaleza tiene un campo de gauge *B<sup>µ</sup>* que se acopla con la [hipercarga](https://en.wikipedia.org/wiki/Hypercharge) y que el lagrangiano respeta una simetría  ${\bf SU\,}(1)_Y$ donde la  $Y$ hace referencia a la hipercarga. Entonces vamos a proponer

$$
\mathscr{L}_{\text{interaction}}^{\mathbf{U}(1)} = \begin{cases} q\overline{\Psi}\gamma^{\mu}\Psi A_{\mu} & \to \text{En QED, esto lo descartamos} \\ \left[Y_L\overline{e_L}\gamma^{\mu}e_L + Y_R\overline{e_R}\gamma^{\mu}e_R\right]B_{\mu} & \to \text{Proponemos esto en reemplazo} \end{cases}
$$

donde CREO que  $\begin{cases} e_L = P_L \Psi \end{cases}$ *e<sup>R</sup>* = *PR*Ψ con *P* los proyectores. Para incluir a los neutrinos vamos a incorporar un término más tal que

$$
\mathscr{L}_{\text{interacción}}^{\mathbf{U}(1)}=\left[Y_{L}\overline{e_{L}}\gamma^{\mu}e_{L}+Y_{R}\overline{e_{R}}\gamma^{\mu}e_{R}+Y_{L}\overline{\nu_{eL}}\gamma^{\mu}\nu_{eL}\right]B_{\mu}.
$$

Véase que sólo incorporamos los neutrinos left. Además, por una cuestión de convención, vamos a agregar una constante

$$
\mathscr{L}_{\text{interacción}}^{\mathbf{U}(1)} = -\frac{g_1}{2} \left[ Y_L \overline{e_L} \gamma^\mu e_L + Y_R \overline{e_R} \gamma^\mu e_R + Y_L \overline{\nu_{eL}} \gamma^\mu \nu_{eL} \right] B_\mu.
$$

Parece que el valor de *Y<sup>L</sup>* e *Y<sup>R</sup>* se obtienen en forma teórica mientras que *g*<sup>1</sup> es lo que se mide en los experimentos.

Por otro lado recordemos que el lagrangiano de interacción en Yang-Mills **SU** (2) era

$$
\mathscr{L}^{\mathbf{SU}(2)}_{\mathrm{interacción}}=-\frac{g_2}{2}\left[-\sqrt{2}\overline{\nu_L}\gamma^{\mu}e_L W^+{}_{\mu}-\sqrt{2}\overline{e_L}\gamma^{\mu}\nu_e W^-{}_{\mu}+\overline{\nu_L}\gamma^{\mu}\nu_L W^3{}_{\mu}-\overline{e_L}\gamma^{\mu}e_L W^3{}_{\mu}\right].
$$

(Lo anterior no sé si es "recordemos" o "veamos".)

Ahora vamos a proponer que la naturaleza no respeta las dos simetrías **U** (1) y **SU** (2) por separado, sino que las respeta juntas:

 $U(1)_Y \times SU(2)_L \rightarrow$  Esta es la simetría posta

y

$$
\mathscr{L}^{\mathbf{U}(1)_{Y} \times \mathbf{SU}(2)_{L}}_{\text{interaction}} = \mathscr{L}^{\mathbf{U}(1)_{Y}}_{\text{interaction}} + \mathscr{L}^{L}_{\text{interaction}}
$$

Parece que este lagrangiano tiene un término que es:

$$
\underbrace{\left(-\frac{g_2}{2}W^3{}_{\mu}-\frac{g_1}{2}Y_L B_{\mu}\right)}_{Z^0{}_{\mu}}\overline{\nu_{eL}}\gamma^{\mu}\nu_{eL}
$$

y entonces podemos unificar esos dos campos en un único campo. Así como combinamos las cosas para encontrar el  $Z^0{}_\mu$ , podemos buscar dos combinaciones ortogonales y lo que vamos a obtener es

$$
\left\{ Z^{0}{}_{\mu},A_{\mu},W^{3}{}_{\mu}\right\} \rightarrow
$$
 Base ortogonal, no estoy seguro respecto al $W^{3}$ 

y así recuperamos el electromagnetismo. Ahora la cuestión será encontrar *YL, YR, g*1*, g*<sup>2</sup> tales que el electrón y el fotón acoplan con la carga del electrón y se obtiene el *g* del modelo fenomenológico de Fermi.

### **Resumen de hoy**

Propusimos un modelo que combina una simetría **SU** (2) con **U** (1) de modo tal que

$$
\mathbf{U}(1)_Y \rightarrow B_\mu
$$
\n
$$
\mathbf{SU}(2)_L \rightarrow \begin{Bmatrix} W^3{}_{\mu} \\ W^2{}_{\mu} \\ W^1{}_{\mu} \end{Bmatrix} \rightarrow \text{Esto no lo vemos en la naturaleza!}
$$

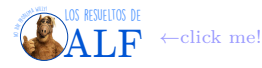

de modo tal que

$$
\text{Esto es lo que vemos en la naturaleza} \rightarrow \begin{cases} A_{\mu} = \dfrac{g_2 B_{\mu} - g_1 Y_L W^3_{\ \mu}}{N} \\ Z^0_{\ \mu} = \dfrac{g_1 Y_L B_{\mu} + g_2 W^3_{\ \mu}}{N} \\ W^{\pm}_{\ \mu} = \dfrac{W^1 \pm W^2}{\sqrt{2}} \end{cases}
$$

con  $N = \sqrt{g_2^2 + g_1^2 Y_L^2}$ .

Toda esta teoría rara se hizo en los 70's y los bosones *Z* <sup>0</sup> y *W*<sup>±</sup> se descubrieron experimentalmente en los 80's.

**Repaso de la clase pasada** Vimos que la simetría **SU** (2) left es una buena propuesta para la descripción de la fuerza débil. Sin embargo esto deja afuera a los electrones right del acoplamiento débil. Entonces surgió el modelo electrodébil con la hipercarga y todo eso.

### **7.7. Mecanismo de Higgs**

Los términos de masa en los lagrangianos son de la pinta

Términos de masa $\rightarrow$  $\int m \overline{\Psi} \Psi \longrightarrow$  Para fermiones  $mA_{\mu}A^{\mu} \rightarrow$  Para bosones de gauge

Para los fermiones anda todo bien, pero con los bosones de gauge meter un término así rompe la invariancia de gauge, o sea

 $mA_\mu A^\mu \neq mA'_{\mu}A'^{\mu}.$ 

Y ocurre que los bosones de gauge de la fuerza débil, los *W* y *Z*, tienen masa.

Otro problema es que si queríamos armar un doblete que contenga a los fermiones de masa y los neutrinos, éstos tienen distintas masas por lo tanto hay que incluir un término de la forma

ΨMΨ

donde  $M = \begin{bmatrix} m_{\text{electrón}} \\ m_{\text{neutrino}} \end{bmatrix}$  y como  $M \propto \mathbb{T}$  entonces rompe la invariancia (hay unos problemas de la guía donde esto queda bien claro).

**Caso para campo real** Consideremos un lagrangiano

$$
\mathscr{L} = \frac{1}{2} \partial_{\mu} \phi \partial^{\mu} \phi - \frac{1}{2} \mu^2 \phi^2 - \frac{1}{4} \lambda \phi^4 \rightarrow \text{Lagrangiano de juguete}
$$

con  $\phi \in \mathbb{R}$ . Vemos que este lagrangiano es básicamente el de Klein-Gordon  $\mathscr{L}_{KG} = \partial_{\mu}\phi\partial^{\mu}\phi - m\phi^2$  con algunos cambios. Cuando  $\mu^2 > 0$  nos queda

$$
\mathcal{L} = \underbrace{\mathcal{L}_{KG}}_{\text{Cinético}} - \underbrace{\frac{\lambda}{4} \phi^4}_{\text{Potential}} \rightarrow \text{Cuando } \mu^2 > 0
$$

y no hay nada nuevo. Pero imaginemos ahora que *µ* <sup>2</sup> *<* 0, en este caso tenemos

$$
\mathscr{L} = \underbrace{\frac{1}{2} \partial_{\mu} \phi \partial^{\mu} \phi}_{\text{Cinética}} \underbrace{-\frac{1}{2} \mu^2 \phi^2 - \frac{1}{4} \lambda \phi^4}_{\text{Potential}} \rightarrow \text{Cuando} \begin{cases} \mu^2 < 0 \\ \lambda > 0 \end{cases}
$$

donde

$$
V = -\frac{1}{2}\mu^2 \phi^2 - \frac{1}{4}\lambda \phi^4 \rightarrow \text{Potential}
$$

es el potencial para este lagrangiano (recordemos que  $\mathscr{L} = E_{\text{cinética}} - E_{\text{potential}}$ ). Este potencial tiene la siguiente forma:

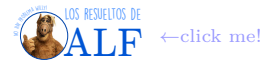

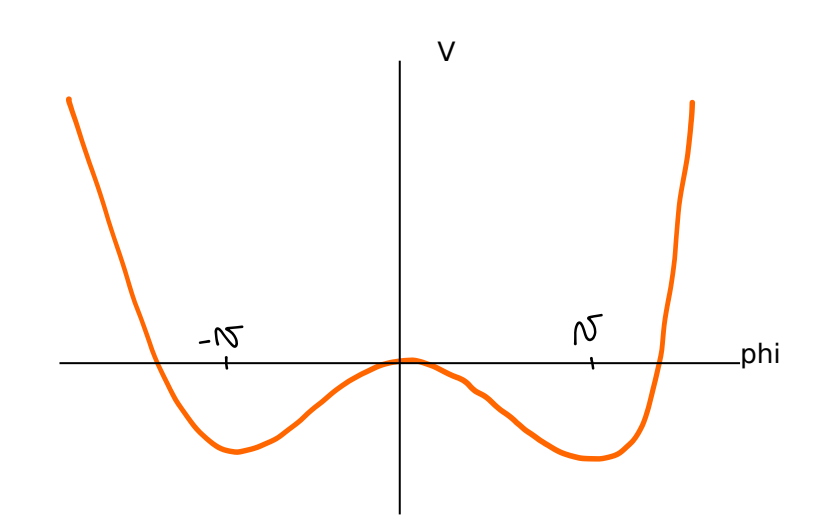

Ahora lo que vamos a hacer es decir que

 $\phi(x) = v + \eta(x)$ 

donde *v* es el mínimo del potencial, y *η* es una perturbación. Nótese que

$$
v = f(\lambda, \mu)
$$

es un valor constante que sólo depende de *µ*, de *λ* y de la forma del potencial y que no depende de *x*. Entonces el lagrangiano es 1

$$
\mathscr{L} = \underbrace{\frac{1}{2}\partial_\mu\eta\partial^\mu\eta - \lambda v^2\eta^2}_{\mathscr{L}_{\mathrm{Klein-Gordon}}} \underbrace{-\lambda v\eta^3 - \frac{1}{2}\lambda\eta^4}_{\mathscr{L}_{\mathrm{potential para }\eta}} + \mathrm{constant} e
$$

donde podemos reconocer que

$$
m_{\eta} = \lambda v^2 \rightarrow \text{Masa de } \eta
$$

Entonces lo que hemos hecho es un cambio de coordenada para el campo

 $\phi(x) \rightarrow \eta(x) = \phi(x) - v \rightarrow$  Cambio de coordenada

tal que

$$
\begin{cases}\n\mathcal{L} = \frac{1}{2}\partial_{\mu}\phi\partial^{\mu}\phi - \frac{1}{2}\mu^{2}\phi^{2} - \frac{1}{4}\lambda\phi^{4} & \to \text{Lagrangiano original} \\
\mathcal{L} = \frac{1}{2}\partial_{\mu}\eta\partial^{\mu}\eta - \lambda v^{2}\eta^{2} - \lambda v\eta^{3} - \frac{1}{2}\lambda\eta^{4} + \text{constante} & \to \text{Lagrangiano transformado} \\
\text{Mass} \to \begin{cases}\nm_{\phi} = 0 \\
m_{\eta} = \lambda v^{2}\n\end{cases}.\n\end{cases}
$$

y

**Caso con campo complejo** Hagamos lo mismo que recién pero ahora con un campo  $\phi = \frac{\phi_1 + i\phi_2}{\sqrt{2}}$  $\frac{i\phi_2}{2} \in \mathbb{C}$ . Partimos del "lagrangiano de juguete" del principio y asumimos que  $\mu^2 < 0$  y  $\lambda > 0$ . En este caso tenemos que

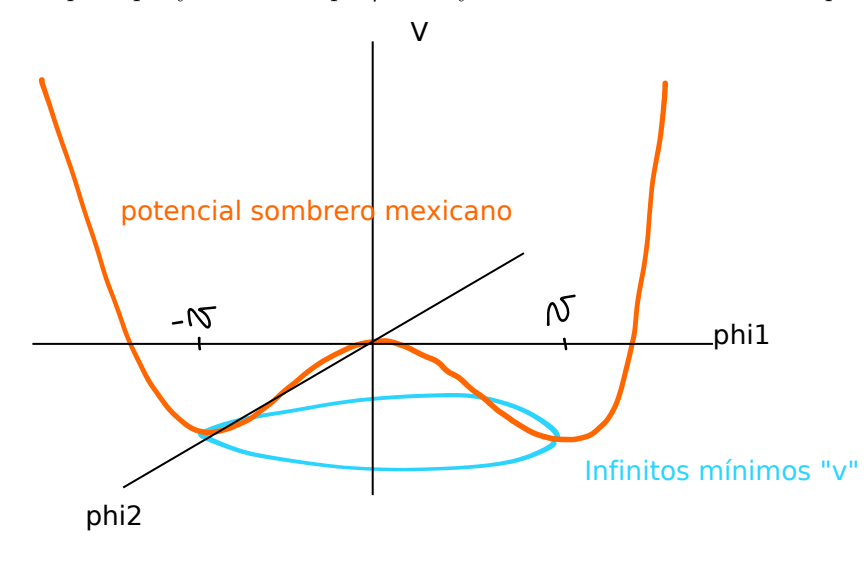

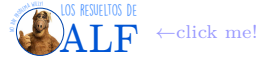

con

$$
\phi_1^2 + \phi_2^2 = v^2 = -\frac{\mu^2}{\lambda}
$$

.

Vemos que hay infinitos valores de *φ*<sup>1</sup> y *φ*<sup>2</sup> que satisfacen esto. Entonces vamos a proponer que

$$
\phi(x) = v + h(x) + i\rho(x) \rightarrow \text{Proponemos}
$$

donde *v* nuevamente es una constante y *h* y *ρ* son apartamientos del equilibrio. El lagrangiano queda

$$
\mathscr{L}=\frac{1}{2}\partial_{\mu}h\partial^{\mu}h+\frac{1}{2}\partial_{\mu}\rho\partial^{\mu}\rho-\frac{1}{2}m_{h}h^{2}+\mathcal{O}\left(3,4\right)
$$

con *m<sup>h</sup>* = −2*µ* 2 . Vemos que el campo *ρ* no ha adquirido masa, sólo el campo *h*.

**Agreguemos campos de gauge** Reemplacemos ahora  $\partial_{\mu} \to D_{\mu} = \partial_{\mu} - igA_{\mu}$  para obtener los campos de gauge. El lagrangiano ahora es

$$
\mathscr{L} = (\partial_{\mu} + igA_{\mu}) \phi^* (\partial^{\mu} - igA^{\mu}) \phi - \mu^2 \phi^* \phi - \lambda (\phi^* \phi)^2 - \frac{1}{2} F_{\mu\nu} F^{\mu\nu} \rightarrow \text{Es invariance de gauge}
$$

Si reemplazamos

$$
\phi(x) = v + h(x) + i\rho(x)
$$

el lagrangiano queda

$$
\mathscr{L} = \underbrace{\frac{1}{2}\partial_\mu h \partial^\mu h - \frac{1}{2}\left(-2\mu^2\right)h^2}_{\mathscr{L}_{\text{Klein-Gordon}}} + \frac{1}{2}\partial_\mu \rho \partial^\mu \rho + \underbrace{\frac{1}{2}g^2 v^2 A_\mu A^\mu}_{\mathscr{L}_{\text{mass example de gauge}}} - \frac{1}{4}F_{\mu\nu}F^{\mu\nu} - gv \partial_\mu \rho A^\mu + \underbrace{V\left(\mathcal{O}\left(3,4\right)\right)}_{\text{Potential}}.
$$

Entonces lo que pasó es que partimos de un lagrangiano invariante de gauge con campos sin masa, propusimos un simple cambio de variable para los campos, y a continuación obtuvimos un nuevo lagrangiano que sí tiene términos de masa y sigue siendo invariante de gauge.

El nombre que recibe cada uno de estos bichos es

$$
\begin{cases} h(x) & \to \text{Bosón de Higgs} \\ \rho(x) & \to \text{Bosón de goldstone} \end{cases}
$$

Sin embargo hay un problema. Partimos de un lagrangiano que tiene un campo escalar sin masa (un grado de libertad) y un campo de gauge sin masa que tiene dos grados de libertad (pensar en el campo electromagnético: las ondas pueden polarizarse en el plano transversal con lo cual tenemos dos grados de libertad). Finalmente obtuvimos un campo de gauge con masa que puede tener polarización longitudinal con lo cual tiene 3 grados de libertad. Esto no puede ser, un simple cambio de variable no nos puede añadir un grado de libertad al problema. Parece que tiene que ver con el campo *ρ*. Aparentemente los términos de *ρ* son

$$
\mathcal{L}_{\text{terminos con }\rho} = \frac{1}{2} \partial_{\mu}\rho \partial^{\mu}\rho + \frac{1}{2}g^2 v^2 A_{\mu} A^{\mu} - gv \partial_{\mu}\rho A^{\mu}
$$

$$
= \frac{1}{2}g^2 v^2 \left(A_{\mu} + \frac{1}{gv} \partial_{\mu}\rho\right)^2.
$$

Esto se parece mucho a la forma en que transforma el  $A_\mu$  cuando hacemos transformación de gauge  $\phi \to \phi' = e^{i\alpha(x)}\phi$ . Vemos que para

$$
\phi \to \phi' = e^{i \frac{\rho(x)}{v}} \phi
$$

obtenemos que efectivamente

$$
A'_{\mu} = A_{\mu} + \frac{1}{gv} \partial_{\mu}\rho.
$$

Me perdí un poco. Parece que ahora vamos a hacer

$$
\phi(x) = \frac{\phi_1 + i\phi_2}{\sqrt{2}} = v + h(x) + i\rho(x) = \frac{v + h(x)}{\sqrt{2}} e^{i\frac{\rho(x)}{v}}.
$$

Si reemplazamos esta última expresión en el lagrangiano entiendo que debería cancelarse la exponencial compleja. "Luego de hacer la transformación de gauge que anula el  $e^{i\frac{\rho(x)}{v}}$ , (no entiendo qué quiere decir esto) se obtiene

$$
\mathscr{L} = \underbrace{\frac{1}{2}\partial_\mu h \partial^\mu h - \frac{1}{2}\left(-2\mu^2\right)h^2}_{\mathscr{L}_{\text{del bosón de Higgs}}} + \underbrace{\frac{1}{2}g^2v^2A_\mu A^\mu - \frac{1}{4}F_{\mu\nu}F^{\mu\nu}}_{\mathscr{L}_{\text{camp de gauge con masa}}}\underbrace{-\lambda v h^3 - \frac{1}{4}\lambda h^4}_{\mathscr{L}_{\text{potential de }h}^2} + \underbrace{\left(\frac{1}{2} + v\right)g^2A_\mu A^\mu h}_{\mathscr{L}_{\text{interaction gauge-Higgs}}}.
$$

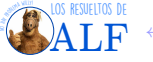

**Para dobletes** Pensemos ahora en un campo

con

$$
\chi = \begin{bmatrix} \phi^+ \\ \phi^0 \end{bmatrix} \to \text{Doblete de campos}
$$

$$
\begin{cases} \phi^+ = \frac{\phi_1 + i\phi_2}{\sqrt{2}} \\ \phi^0 = \frac{\phi_3 + i\phi_4}{\sqrt{2}} \end{cases}.
$$

El campo *χ* tiene cuatro grados de libertad. Consideremos el lagrangiano

$$
\mathcal{L} = (\partial_{\mu} \chi)^{\dagger} (\partial^{\mu} \chi) - \mu^{2} \chi^{\dagger} \chi - \lambda (\chi^{\dagger} \chi)^{2}
$$

con  $\chi^{\dagger}\chi = \frac{\phi_1^2 + \phi_2^2 + \phi_3^2 + \phi_4^2}{2}$ . Ahora vamos a tener lo mismo que antes sólo que en lugar de tener un sombrero mexicano en dos dimensiones lo vamos a tener en cuatro, una especie de hiperesfera. Los mínimos son aquellos tales que

$$
\chi^{\dagger}\chi = v^2 = -\frac{\mu^2}{2\lambda} \rightarrow \text{El minimo}
$$

La invariancia de gauge para los *φ*, o eso que habíamos estado viendo, nos permite elegir

Elegimos esto 
$$
\rightarrow
$$
 
$$
\begin{cases} \phi_3 = v \\ \phi_1 = \phi_2 = \phi_3 = 0 \end{cases}
$$

no entiendo

$$
\begin{cases}\n\phi^0 = \frac{1}{\sqrt{2}} \begin{bmatrix} 0 \\ v + h(x) \end{bmatrix} \rightarrow \text{Creo que debería ser } \phi^0 = \frac{iv + ih(x)}{\sqrt{2}} \\
\phi^+ = 0\n\end{cases}
$$
\n
$$
\chi = \frac{1}{\sqrt{2}} \begin{bmatrix} 0 \\ v + h(x) \end{bmatrix} e^{i\frac{\sigma}{2} \cdot \rho(x)}
$$

donde $\pmb{\sigma}$ son las matrices de Pauli. Ahora aplicamos la transformación

$$
\chi \to \chi' = \chi e^{-i\frac{\sigma}{2} \cdot \boldsymbol{\rho}(x)} = \frac{1}{\sqrt{2}} \begin{bmatrix} 0 \\ v + h(x) \end{bmatrix}.
$$

Vemos que χ<sup>'</sup> tiene un único grado de libertad. La forma de recuperar los grados de libertad perdidos viene en los campos de gauge con masa.

**Box 12 - Ruptura espontánea de simetría**

Obsérvese que teníamos un lagrangiano  $\mathscr{L} = (\partial_\mu \chi)^{\dagger} (\partial^\mu \chi) - \mu^2 \chi^{\dagger} \chi - \lambda (\chi^{\dagger} \chi)^2$  que es re lindo y al hacer  $\chi =$  $\frac{1}{\sqrt{2}}$ 2  $\begin{bmatrix} 0 \\ 0 \end{bmatrix}$  $v + h(x)$  *e i σ* 2 ·*ρ*(*x*) rompimos alguna simetría (que ahora no estoy viendo) y tenemos sólo un grado de libertad. Esto es ruptura espontánea ya que al tratarse de un simple cambio de variables a la naturaleza no le cuesta nada hacer eso, es espontáneo.

Cuando la clase se acerca al final esto comienza a complicarse, el docente pisa el acelerador. Tenemos

$$
\begin{array}{rcl} \left(D_{\mu}\chi\right)^{\dagger}\left(D^{\mu}\chi\right) & = & \left(\partial_{\mu}\chi^{\dagger} + ig\frac{\sigma^{i\dagger}}{2}W^{i}{}_{\mu}\chi^{\dagger}\right)\left(\partial^{\mu}\chi + ig\frac{\sigma^{i}}{2}W^{i}{}_{\mu}\chi\right) \\ \\ & = & \left(g^{2}\frac{v^{2}}{8} + g^{2}\frac{h^{2}\left(x\right)}{8}\right)W^{i}{}_{\mu}W_{i}{}^{\mu} + \partial_{\mu}h\partial^{\mu}h - \lambda^{2}vh^{2}. \end{array}
$$

Vemos que acá nos aparece el término

$$
W^i_{\mu}W_i^{\mu} = W^1_{\mu}W_1^{\mu} + W^2_{\mu}W_2^{\mu} + W^3_{\mu}W_3^{\mu} \rightarrow
$$
Tiene 3 grados de libertad

con tres grados de libertad, que son los grados que perdimos en el campo *χ*.

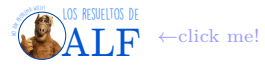

### **7.7.1. El mecanismo de Higgs para bosones**

La forma de incluir todo esto en el lagrangiano del modelo estándar es hacer

$$
\underbrace{\mathscr{L}_{\text{QED}} + \mathscr{L}_{\text{Debil}} + \mathscr{L}_{\text{QCD}}}_{\text{Mass zero}} + \mathscr{L}_{\text{Higgs}}
$$

 $\text{con } \mathscr{L}_{\text{Higgs}} = \left(\partial_{\mu}\chi\right)^{\dagger}\left(\partial^{\mu}\chi\right) - \mu^{2}\chi^{\dagger}\chi - \lambda\left(\chi^{\dagger}\chi\right)^{2}$  y entonces los campos de gauge van a adquirir masa. La forma de dale masa a los fermiones va a ser un poco más retorcida, la vamos a ver la clase que viene.

**Nueva clase** Vamos a seguir la notación del Halsen. Habíamos visto que el modelo electrodébil lo obteníamos mediante una teoría con simetría

 $SU(2)_{\text{Left}} \times U(1)_{\text{Hinercarga}} \rightarrow \text{Electroweak}$ 

Esta simetría se la aplicábamos a un doblete

$$
\chi_L = \begin{bmatrix} \nu_e \\ e \end{bmatrix}_L.
$$

La transformación de simetría **SU** (2) se aplica

$$
\chi_L \to e^{i\alpha_i(\boldsymbol{r})T_i} \chi_L \to \mathbf{SU}(2)
$$

donde *T<sup>i</sup>* = *σi* 2 son los generadores de **SU** (2). Obsérvese que en la notación del Halzen la constante de acoplamiento no aparece en la transformación sino en la definición de derivada covariante:

Notación del Halzen
$$
\rightarrow \begin{cases} \phi \rightarrow \phi' = e^{i\alpha}\phi \\ D_{\mu} = D_{\mu} - igA_{\mu} \\ (A_{\mu})' = A_{\mu} + \frac{1}{g}\partial_{\mu}\alpha \end{cases}
$$

Ahora vamos a ver cómo transforman las componentes left y right para el electrón frente a la simetría **U** (1):

$$
e_R \to e'_R = e^{i\beta(x)Y} e_R \to \mathbf{U}(1)_Y
$$

y

$$
\chi_L \rightarrow \chi_L' = e^{i(\alpha_i(x) T_i + \beta(x) Y)} \chi_L \rightarrow \mathbf{U}(1)_Y \times \mathbf{SU}(2)_L
$$

Aparentemente tenemos los siguientes dos campos

$$
\begin{cases} \chi_L = \begin{bmatrix} \nu_e \\ e \end{bmatrix}_L & \to \text{Campos left} \\ e_R & \to \text{Sólo hay right para el electrón} \end{cases}
$$

Tenemos ahora un *isospín débil* análogo al isospín que vimos al principio del curso con el protón y el neutrón. El isospín débil se denota con la letra

$$
T \rightarrow
$$
 Isospín débil

de modo tal que

$$
\text{Isospín d\'ebil} \to \begin{cases} \chi_L = \begin{bmatrix} \nu \\ e \end{bmatrix}_L & \to T = \frac{1}{2}, T_3 = \pm \frac{1}{2} \\ e_R & \to T = 0 \end{cases}
$$

y asignamos arbitrariamente la hipercarga

Asignanmos en forma arbitraria la 
$$
Y \rightarrow \begin{cases} \chi_L = \begin{bmatrix} \nu \\ e \end{bmatrix}_L & \rightarrow T = \frac{1}{2}, T_3 = \pm \frac{1}{2} & Y = -1 \\ e_R & \rightarrow T = 0 & Y = -2 \end{cases}
$$
.

No estoy entendiendo. La carga eléctrica de las partículas es

$$
Q = T_3 + \frac{Y}{2} \rightarrow \text{Carga eléctrica}
$$

Se pueden hacer cuentas durante dos horas para encontrar que los valore arbitrarios de *Y* que pusimos son los correctos, pero no lo vamos a hacer.

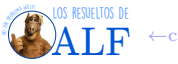

Recordemos ahora cómo era la expresión de la corriente de Dirac débil:

$$
J^i_{\mu} = \overline{\chi_L} \gamma^{\mu} T^i \chi_L \rightarrow
$$
Corriente de Dirac de cosas left

tal que

$$
\mathscr{L}_{\textrm{interacción}}^{\mathbf{SU}(2)_L}=gJ^i{}_\mu W_i{}^\mu.
$$

De manera similar

 $J^{Y}{}_{\mu} = \overline{\Psi}\gamma^{\mu}Y\Psi \rightarrow$  Corriente de Dirac para hipergarga

y

$$
\mathscr{L}_{\text{interaction}}^{\mathbf{U}(1)_Y} = g' J^Y{}_{\mu} B^{\mu}.
$$

Sin embargo, como habíamos visto, en la naturaleza no observamos estas cosas por separado. Entonces vamos a proponer

Esta la observamos en naturaleza  $\rightarrow J^{\text{electromagnetismo}}_{\mu} = J^3_{\mu} + \frac{1}{2}$  $\frac{1}{2}J^{Y}{}_{\mu} \leftarrow$  Estas no las vemos nunca

que es lo que efectivamente observamos. Aparentemente esa combinación es la correcta de entre las infinitas posibles. Veamos que

$$
J^3{}_{\mu} = \left[ \overline{\nu} \quad \overline{e} \right]_L \gamma_{\mu} \frac{1}{2} \begin{bmatrix} 1 \\ -1 \end{bmatrix} \begin{bmatrix} \nu \\ e \end{bmatrix}_L
$$

$$
= \frac{1}{2} \overline{\nu}_L \gamma_{\mu} \nu_L - \frac{1}{2} \overline{e}_L \gamma_{\mu} e_L
$$

y

$$
\frac{1}{2}J^{Y}{}_{\mu} = \frac{1}{2}(-2)\overline{e_{R}}\gamma_{\mu}e_{R} + \frac{1}{2}(-1)\overline{e_{L}}\gamma_{\mu}e_{L} + \frac{1}{2}(-1)\overline{\nu_{L}}\gamma_{\mu}\nu_{L}.
$$

Si ahora sumamos ambas corrientes

$$
J^3{}_{\mu} + \frac{1}{2}J^Y{}_{\mu} = -\overline{e_R}\gamma_{\mu}e_R - \overline{e_L}\gamma_{\mu}e_L
$$

$$
= -\overline{e}\gamma_{\mu}e \equiv J^{\text{EM}}{}_{\mu}
$$

donde *J* EM es la corriente del electromagnetismo. El lagrangiano de interacción total es

$$
\begin{array}{lcl} \displaystyle \mathscr{L}_{\text{interaction}~\text{electrod\'ebil}} & = & \displaystyle g J^i{}_\mu W_i{}^\mu + g' \frac{1}{2} J^Y{}_\mu B^\mu \\ \\ & = & \displaystyle g \left( \underbrace{J^1{}_\mu W_1{}^\mu + J^2{}_\mu W_2{}^\mu}_{W_+~y~W_-} + J^3{}_\mu W_3{}^\mu \right) + g' \frac{1}{2} J^Y{}_\mu B^\mu \end{array}
$$

y lo que ocurre es que *W*<sup>1</sup> y *W*<sup>2</sup> describen bien la interacción que se observa en la naturaleza con los bosones *W*±, pero *W*<sup>3</sup> y *B* no son lo que se observa en la naturaleza. En cambio lo que se observa en la naturaleza es

Relación con campos físicos 
$$
\rightarrow \begin{cases} A_{\mu} = B_{\mu} \cos \theta_{W} + W^{3}{}_{\mu} \sin \theta_{W} \\ Z_{\mu} = -B_{\mu} \sin \theta_{W} + W^{3}{}_{\mu} \cos \theta_{W} \end{cases}
$$

donde *θ<sup>W</sup>* es el ángulo de Weinberg. Reemplacemos estas expresiones en el lagrangiano para obtenerlo en términos de los campos físicos *A* y *Z*:

$$
gJ^3{}_{\mu}W_3{}^{\mu} + \frac{g'}{2}J^Y{}_{\mu}B^{\mu} = gJ^3{}_{\mu}(A^{\mu}\sin\theta + Z^{\mu}\cos\theta) + \frac{g'}{2}J^Y{}_{\mu}(A^{\mu}\cos\theta - Z^{\mu}\sin\theta)
$$
  

$$
= \underbrace{A_{\mu}\left(g\sin\theta J_3{}^{\mu} + \frac{g'}{2}\cos\theta J_Y{}^{\mu}\right)}_{\mathscr{L}^{\text{QED}}_{\text{interaction}} = eA_{\mu}J_{\text{EM}}{}^{\mu}} + Z_{\mu}\left(g\cos\theta J_3{}^{\mu} - \frac{g'}{2}\sin\theta J_Y{}^{\mu}\right)
$$

y usando que  $J^{\text{electromagnetismo}}_{\mu} = J^3_{\mu} + \frac{1}{2} J^Y_{\mu}$  (lo vimos hace un rato) vemos que  $\mathscr{L}_{\text{interacción QED}}$  es el correcto si se satisface que

 $g \sin \theta = g' \cos \theta = e$ . → Carga del electrón

El lagrangiano completo electrodébil es

$$
\mathscr{L}_{\mathrm{electrod\'ebil}} = \overline{\chi_L} \gamma^\mu \underbrace{\left(i \partial_\mu + g T^i W^i{}_\mu + g Y B_\mu \right)}_{D_\mu} \chi_L + \overline{e_R} \gamma^\mu \underbrace{\left(i \partial_\mu + \frac{g'}{2} Y B_\mu \right)}_{D_\mu} e_R
$$

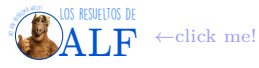

y si elegimos

$$
\text{Elegimos esto} \rightarrow \begin{cases} Y_L = -1 \\ Y_R = -2 \end{cases}
$$

obtenemos QED y la interacción débil. El único detalle es que lo anterior es todo sin masa.

#### **7.7.2. Mecanismo de Higgs para el modelo electrodébil**

Para agregarle la masa postulamos la existencia de un nuevo campo que es el campo de Higgs y se lo vamos a agregar. Este lagrangiano es

$$
\mathscr{L}_{\mathrm{Higgs'}} = (D_{\mu}\chi)^{\dagger} D^{\mu}\chi - V(\chi)
$$

donde  $\chi$  tiene una simetría  $SU(2)_L \times U(1)_Y$ . Tenemos que

$$
D_{\mu} = \partial_{\mu} - igT^{i}W^{i}{}_{\mu} - \frac{i}{2}g'YB_{\mu}
$$

$$
\chi = \begin{bmatrix} \phi^{+} \\ \phi^{0} \end{bmatrix} \to \text{Lo} \text{ vimos la clase pasada}
$$

con *φ* <sup>+</sup>*, φ*<sup>0</sup> ∈ C. Como queremos que tenga carga eléctrica *Q* = 0 y usamos *Q* = *T* + *Y* 2 entonces (desconozco qué estamos haciendo) necesitamos que

$$
\chi
$$
 tiene que tener  $Y = 1$   $\Rightarrow$   $Q_{\chi} = 0$ .

Entonces no acopla al campo electromagnético y por eso nunca lo habíamos podido ver sino hasta el año 2012. Ahora hacemos el truco ese de pasar al punto de equilibrio y de los bosones de goldstone y bla bla bla de la clase pasada tal que

$$
\chi = \begin{bmatrix} \phi^+ \\ \phi^0 \end{bmatrix} \to \text{cambio de variables} \to \begin{bmatrix} 0 \\ \frac{v+h(x)}{\sqrt{2}} \end{bmatrix}.
$$

En el lagrangiano de Higgs tenemos que  $(D_\mu\chi)^\dagger\,D^\mu\chi$  con  $D_\mu=\partial_\mu-igT^iW^i{}_\mu-\frac{i}{2}g'YB_\mu$  por lo tanto el bosón de Higgs  $h\,(x)$ no se acoplará al campo electromagnético pero sí a los *W* y el *B*. Veamos cómo aparecen los términos de masa. (Antes de ello notemos que  $\chi =$  $\begin{bmatrix} 0 \\ 0 \end{bmatrix}$  $rac{v+h(x)}{\sqrt{2}}$ 1  $=$   $\frac{1}{\sqrt{2}}$ 2  $\sqrt{0}$ *v*  $-\left[\begin{array}{c} 0 \\ k \end{array}\right]$  $\begin{pmatrix} 0 \\ h(x) \end{pmatrix}$ , y nos vamos a concentrar sólo en la parte con *v*.) Lo que tenemos es

$$
(D_{\mu}\chi)^{\dagger} D^{\mu}\chi = \left( \left( \partial_{\mu} - igT^{i}W^{i}{}_{\mu} - \frac{i}{2}g'YB_{\mu} \right) \frac{1}{\sqrt{2}} \chi \right)^{\dagger} \left( \left( \partial_{\mu} - igT^{i}W^{i}{}_{\mu} - \frac{i}{2}g'YB_{\mu} \right) \frac{1}{\sqrt{2}} \chi \right)
$$
  
= 
$$
\frac{1}{2} \frac{1}{4}v^{2} \left| \left( g\sigma_{i}W^{i}{}_{\mu} + g'1B_{\mu} \right) \begin{bmatrix} 0 \\ 1 \end{bmatrix} \right|^{2} + \text{otras cosas que no nos importan ahora}
$$

| {z } Términos cuadráticos en los campos=Términos de masa

Reemplazamos las 
$$
\sigma_i \rightarrow \begin{aligned}\n&= \frac{v^2}{8} \left| \left[ g \left( W^1{}_{\mu} + g' B_{\mu} \right) g \left( W^1{}_{\mu} - i W^2{}_{\mu} \right) \right] \left[ 0 \right] \right|^2 + \text{otras cosas} \\
&= \frac{v^2 g^2}{8} \left( \left( W^1{}_{\mu} \right)^2 + \left( W^2{}_{\mu} \right)^2 \right) + \frac{1}{2} v^2 \left( -g W^3{}_{\mu} + g' B_{\mu} \right) \left( g W^3{}_{\mu} + g' B_{\mu} \right) + \text{otras cosas} \\
&\frac{\text{Término de masa para } W}{8} \\
&= \frac{v^2 g^2}{8} W^+{}_{\mu} W_-{}^{\mu} + \frac{1}{8} v^2 \left[ W^3{}_{\mu} \quad B_{\mu} \right] \left[ \frac{g^2}{-g g'} - \frac{g g'}{g'^2} \right] \left[ \frac{W^3{}^{\mu}}{B^{\mu}} \right] + \text{otras cosas} \\
&\frac{\frac{1}{2} \left( \frac{v_g}{2} \right)^2 (W_{\mu})^2}{\frac{1}{2} \left( \frac{v_g}{2} \right)^2 (W_{\mu})^2} + \frac{1}{8} v^2 \underbrace{\left[ W^3{}_{\mu} \quad B_{\mu} \right] \left[ \frac{g^2}{-g g'} - \frac{g g'}{g'^2} \right] \left[ \frac{W^3{}^{\mu}}{B^{\mu}} \right]}_{\text{Esto es más complicado, lo analizamos aparte}\n\end{aligned}
$$

y entonces tenemos que la masa del bosón *W* es

$$
M_W = \frac{vg}{2} \rightarrow \text{Masa del } W
$$

donde *v* es el valor de expectación del Higgs (el mínimo de ese potencial de sombrero mexicano) y *g* es la constante de acoplamiento con no recuerdo qué.

Parece que

Estos vemos en la naturaleza  $\rightarrow W^{\pm}{}_{\mu} = W_{1\mu} \pm iW_{2\mu}$ . ← Estos no los vemos en la naturalez

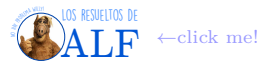

Analicemos ahora el término "más complicado"  $[W^3\mu, B_\mu] \begin{bmatrix} g^2 & -gg' \\ g^2 & g^2 \end{bmatrix}$  $\begin{bmatrix} g^2 & -gg' \ -gg' & g'^2 \end{bmatrix} \begin{bmatrix} W^{3\mu} \ B^{\mu} \end{bmatrix}$  $B^{\mu}$  . La matriz que aparece es la "matriz de masas" de estos dos bosones de gauge. Por algún motivo que no estoy entendiendo en este momento vamos a buscar sus autovectores para lo cual hacemos

$$
\det\left(\lambda 1 - \begin{bmatrix} g^2 & -gg' \\ -gg' & g'^2 \end{bmatrix}\right) = 0 \qquad \Rightarrow \qquad \lambda = \begin{cases} 0 \\ g^2 + g'^2 \end{cases}.
$$

El autovalor con masa 0 es el fotón y el otro es el  $Z^0$ . Obsérvese que obtuvimos  $\lambda = 0$  gracias a que hace un rato hemos elegido los valores de hipercarga y todo eso (que parecía arbitrario, pero aparentemente estaba fríamente calculado). Aplicando esta diagonalización aparentemente encontramos que

$$
\begin{bmatrix} W^3{}_{\mu} & B_{\mu} \end{bmatrix} \begin{bmatrix} g^2 & -gg' \\ -gg' & g'^2 \end{bmatrix} \begin{bmatrix} W^{3\mu} \\ B^{\mu} \end{bmatrix} = \frac{1}{2} \begin{bmatrix} A_{\mu} & Z_{\mu} \end{bmatrix} \begin{bmatrix} m_A^2 & \\ & m_Z^2 \end{bmatrix} \begin{bmatrix} A^{\mu} \\ Z^{\mu} \end{bmatrix}
$$

$$
\begin{cases} A_{\mu} = \frac{g' W^3{}_{\mu} + g' B_{\mu}}{\sqrt{g^2 + g'^2}} \\ Z_{\mu} = \frac{g W^3{}_{\mu} + g' B_{\mu}}{\sqrt{g^2 + g'^2}} \end{cases}
$$

$$
\begin{cases} m_A = 0 \\ m_Z = \frac{v}{2} \sqrt{g^2 + g'^2} \end{cases}
$$

con

tales que

No estaría viendo en este momento por qué, pero tenemos lo siguiente

$$
\frac{M_W}{M_Z} = \cos \theta_W
$$

2

donde *θ<sup>W</sup>* es el ángulo de Weinberg.

#### **7.7.3. Mecanismo de Higgs para fermiones**

Consideremos el siguiente lagrangiano

$$
\mathcal{L}_{\text{leptones}} = -G \left( \begin{bmatrix} \overline{\nu} & \overline{e} \end{bmatrix}_L \begin{bmatrix} \phi^+ \\ \phi^0 \end{bmatrix} e_R + \overline{e_R} \begin{bmatrix} \overline{\phi^+} & \overline{\phi^0} \end{bmatrix} \begin{bmatrix} \nu \\ e \end{bmatrix}_L \right) \rightarrow \text{Gauge invariant}
$$

donde *φ* <sup>+</sup> y *φ* 0 son los mismos de la vez pasada. Este lagrangiano es invariante de gauge. Ahora hacemos el cambio de variable igual que la vez pasada

$$
\begin{bmatrix} \phi^+ \\ \phi^0 \end{bmatrix} \rightarrow \frac{1}{\sqrt{2}} \begin{bmatrix} 0 \\ v - h(x) \end{bmatrix}
$$

y entonces nos queda

$$
\mathcal{L}_{\text{leptones}} = -\frac{Gv}{\sqrt{2}} \underbrace{(\overline{e_L}e_R + \overline{e_R}e_L)}_{\overline{e_e}} - \underbrace{G}{\sqrt{2}} \left(\overline{e_L}e_R + \overline{e_R}e_L\right) h(x)
$$
\n
$$
= -\frac{Gv}{\sqrt{2}}\overline{e}e - \frac{G}{\sqrt{2}}\overline{e}eh(x)
$$

y vemos que *G* nos dice cuánto se acopla con el Higgs y

$$
\frac{Gv}{\sqrt{2}}=m_e
$$

es la masa del electrón.

En el caso de los quarks podemos proponer algo similar pero tenemos que hacer unos cambios ya que, a diferencia del neutrino, ambos quarks tienen masa. Entonces lo que hacemos es

$$
\mathcal{L}_{\text{quarks }u\ y\ d} = -G_d \begin{bmatrix} \overline{u} & \overline{d} \end{bmatrix}_L \begin{bmatrix} \phi^+ \\ \phi^0 \end{bmatrix} d_R - G_u \begin{bmatrix} \overline{u} & \overline{d} \end{bmatrix}_L \begin{bmatrix} -\overline{\phi_0} \\ \overline{\phi^+} \end{bmatrix} u_R + \text{Hermitico Conjugado}
$$

Repitiendo lo mismo para los demás pares de quarks se completa todo. El  $\left\lceil \frac{-\overline{\phi_0}}{+} \right\rceil$ *φ*<sup>+</sup> es análogo al "anti protón y antineutrón"

 $\lceil$ *p n* 1  $\rightarrow$  $\lceil$ −*n p* Τ . Los resueltos de **[ALF](https://losresueltosdealf.wordpress.com/)**  $\overline{\mathbf{P}}$  ←click me!

**Mixing de quarks** Parece que en el lagrangiano previo el quark *d* en realidad es un *d* 0 que no es estacionario. Algo así. Dijo que quizá lo pregunta en el final.

### **7.8. Oscilaciones de Neutrinos**

Sabemos que cada neutrino interactúa débilmente con su leptón, por ejemplo *ν<sup>e</sup>* con *e*, *ν<sup>µ</sup>* con *µ* y lo mismo para *τ* . Durante mucho tiempo se pensó que los neutrinos no tenían masa, y el modelo estándar que hemos construido lo hicimos justamente para que esto sea así.

Pero podría pasar que *νe, ν<sup>µ</sup>* y *ν<sup>τ</sup>* que son los neutrinos que observamos en los experimentos en realidad no sean los neutrinos "puros" que interactúan en el modelo estándar sino que los neutrinos "posta" sean *ν*<sub>1</sub>*, ν*<sub>2</sub> y *ν*<sub>3</sub>. No entiendo demasiado pero es algo así

 $\int \nu_e, \nu_\mu, \nu_\tau \longrightarrow$  Autoestados de fuerza débil, los que observamos en experimentos

 $\nu_1, \nu_2, \nu_3 \longrightarrow$  Autoestados del hamiltoniano, no los observamos

y entonces si  $\nu_e, \nu_\mu$  y  $\nu_\tau$  son combinación lineal de  $\nu_i$  y no son autoestados de  $\mathscr{H}$ , la evolución temporal hará oscilaciones. Igual que un estado que no es autoestado de  ${\mathscr H}$  en cuántica.

Por algún motivo que en este momento no estaría viendo, observar las oscilaciones de neutrinos sería evidencia de que éstos tienen masa. Mediante fuentes cosmológicas (creo) se acotó la masa de los neutrinos a *m<sup>ν</sup> <* 1 eV.

### **7.8.1. Problema de los neutrinos solares**

**Introducción** En el sol se producen muchas reacciones que pueden generar neutrinos. El sol es una buena fuente de neutrinos. Consideremos la reacción

$$
4p \to 2p+2n
$$

en la que 4 hidrógenos se convierten en 2 helios. Esta reacción requiere que haya un decaimiento *β*

 $p \rightarrow n + e^{+} + \nu_{e} \rightarrow \beta$ -decay, neutrinos de  $\sim 1$  MeV

y como los *p* en el sol "tienen mucha energía" entonces los *ν<sup>e</sup>* tienen que salir con "mucha energía". Hay otras reacciones que también pueden emitir neutrinos. Por ejemplo el decaimiento del "boro ocho":

 ${}^{8}B \rightarrow {}^{2}B + \nu_{e} + e^{+}$ . → Borus decay, neutrinos de  $~\sim 10$  MeV

Usando modelos solares podemos predecir cuántas reacciones se producen en el sol y estimar cuál debería ser el flujo de neutrinos en la tierra. Este flujo "es como la deuda externa Argentina" jaja,

Flujo de neutrinos solares en la Tierra  $\sim 10^{10}$  neutrinos cm<sup>-2</sup> s<sup>-1</sup>.

En 1964 Davis y Bahcal ganaron el nobel por medir esto. Lo que hicieron fue poner 600 toneladas de un producto de limpieza que tiene una molécula particular de cloro  $C_2Cl_4$  en donde el cloro es el isotopo  ${}^{37}Cl$  que tiene una buena sección eficaz para interacción con neutrinos. La interacción con un neutrino produce la reacción

$$
{}^{37}\mathrm{Cl} \to {}^{37}\mathrm{Ar}
$$

y resulta que el argón el cloro no es radiactivo y el argón sí. Entonces midiendo la radiación emitida pueden contar la cantidad de argones y así la cantidad de cloros que interactuaron con neutrinos y así la cantidad de neutrinos. La cuestión es que después de cuatro años encontraron que

$$
\left\lceil \phi_{\nu\ \textrm{solares}}\right\rceil_{\textrm{experimento}}=\frac{1}{3}\left\lceil \phi_{\nu\ \textrm{solares}}\right\rceil_{\textrm{predichos por la teoría}}
$$

where  $\phi$  stands for "flujo".

En 1989 se hizo el [experimento de Kamiokande.](https://en.wikipedia.org/wiki/Super-Kamiokande) A diferencia del experimento de Davis y Bahcal en este caso se midieron neutrinos del decaimiento del boro que tienen más energía, y tienen menos ruido de fondo. En este experimento hay un tanque de agua en el que se produce la reacción

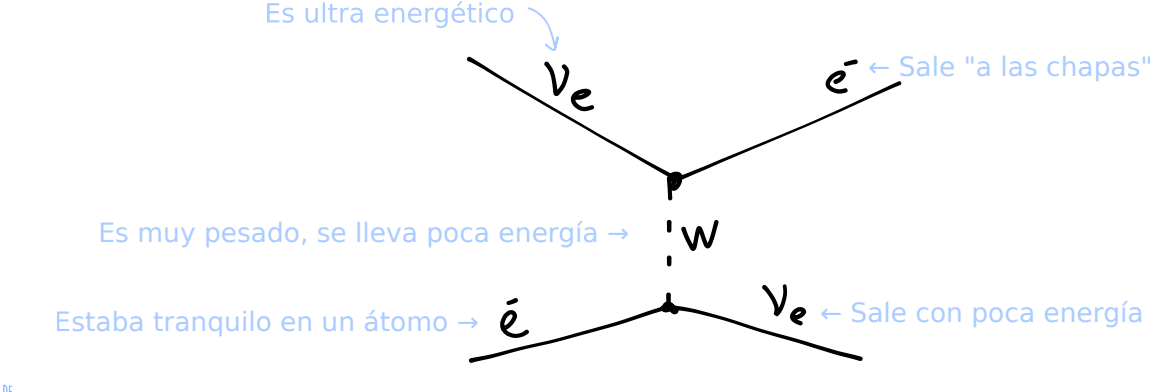

El electrón que "sale a las chapas" produce radiación Cherenkov en el agua que luego es detectada con fotomultiplicadores. Resulta que en el experimento se puede medir el flujo de neutrinos en distintas direcciones, y lo que se observa es así:

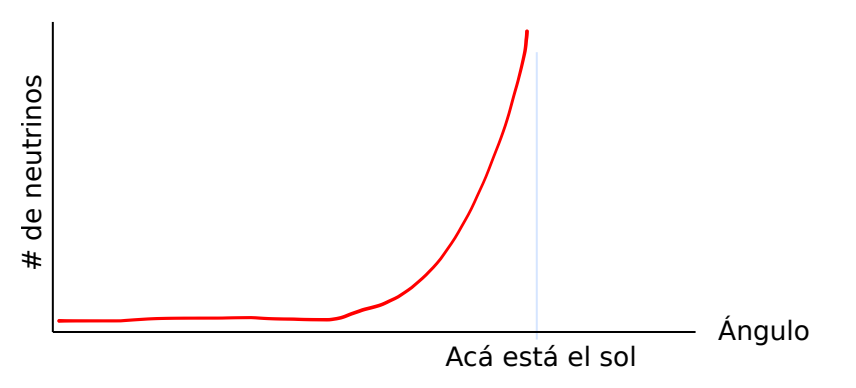

Lo que observaron los de Kamiokande fue lo mismo que antes, el flujo observado era  $\frac{1}{3}$  el flujo predicho por los modelos solares.

En el 2001 se hizo el [experimento SNO](https://en.wikipedia.org/wiki/Sudbury_Neutrino_Observatory) y se volvieron a observar los mismos resultados.

Entonces tenemos un modelo solar que es bastante preciso (parece que le pega a todo con una precisión de un  $1\% (0,1\%)$ ) y experimentos que contradicen esto. Entonces la conclusión sería que no estamos entendiendo del todo lo que pasa. Acá entran las oscilaciones de neutrinos tales que el sol emite  $\nu_e$  y recibimos  $\frac{\nu_e + \nu_\mu + \nu_\tau}{3}$ .

**Teoría** Para explicar esto consideremos en principio sólo dos neutrinos: *νe,µ*. Vamos a proponer una matriz de rotación similar a la de Cabibo tal que

Neutrinos que observamos 
$$
\rightarrow
$$
  $\begin{bmatrix} \nu_{\mu} \\ \nu_{e} \end{bmatrix} = \begin{bmatrix} \cos \theta & \sin \theta \\ -\sin \theta & \cos \theta \end{bmatrix} \begin{bmatrix} \nu_1 \\ \nu_2 \end{bmatrix}$ .  $\leftarrow$  Neutrinos autoestados de  $\mathcal{H}$ 

Supongamos que comenzamos con un estado

$$
\begin{bmatrix} \nu_{\mu} \\ \nu_{e} \end{bmatrix} = \begin{bmatrix} \nu_{\mu}(0) \\ 0 \end{bmatrix} \rightarrow \text{Estado inicial}
$$

Entonces

$$
\begin{bmatrix} \nu_1 \\ \nu_2 \end{bmatrix} = \begin{bmatrix} \nu_\mu \left( 0 \right) \cos \theta \\ \nu_\mu \left( 0 \right) \sin \theta \end{bmatrix}.
$$

Ahora definimos la cantidad

$$
A_{\mu} = \frac{\nu_{\mu}(t)}{\nu_{\mu}(0)}
$$
  
= 
$$
\frac{\cos \theta \nu_1(t) + \sin \theta \nu_2(t)}{1}
$$
  

$$
? \rightarrow \quad = \quad \cos^2 \theta \ e^{-\frac{iE_1}{\hbar}t} + \sin^2 \theta \ e^{-\frac{iE_2}{\hbar}t}
$$

y entonces la probabilidad es la siguiente:

$$
\mathbb{P}(\nu_{\mu}(0) \to \nu_{\mu}(t)) = A_{\mu}^{*} A_{\mu}
$$
  
=  $1 - \sin^{2} \theta \sin^{2} \left( \frac{E_{2} - E_{1}}{\hbar} t \right).$ 

Si  $E_2 = E_1$  entonces lo anterior es constante, es decir que no hay oscilaciones. Para neutrinos libres tenemos que

$$
E_i^2 = p_i^2 + m_i^2 \rightarrow \text{Neutrinos libres}
$$

y como  $m_i \ll E_i$  para los neutrinos entonces

$$
E_i \approx p_i + \frac{m_i^2}{2p_i}.
$$

Vamos a asumir que los dos neutrinos  $\nu_{1,2}$  tienen el mismo  $p$ , por lo tanto

$$
p_i \equiv p.
$$

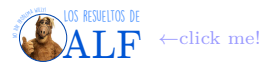
Entonces

$$
\Delta m^2 = m_2^2 - m_1^2
$$
  
= 2p (E<sub>2</sub> - p) - 2p (E<sub>1</sub> - p)  
= 2p (E<sub>2</sub> - E<sub>1</sub>).

Usando que  $p \approx E$  tenemos que

$$
\frac{\Delta m^2}{2E} \approx E_2 - E_1.
$$

Entonces si los neutrinos tienen distinta masa pueden haber oscilaciones. Es decir

$$
\mathbb{P}\left(\nu_{\mu}\left(0\right) \to \nu_{\mu}\left(t\right)\right) = 1 - \sin^{2}\theta \sin^{2}\left(\frac{\Delta m^{2}}{2E}t\right)
$$

y ahora pasamos de tiempo a distancia

$$
\mathbb{P}\left(\nu_{\mu}\left(0\right) \to \nu_{\mu}\left(L\right)\right) = 1 - \sin^{2}\theta \sin^{2}\left(1, 27 \Delta m^{2} \frac{L}{E}\right)
$$

donde metimos la velocidad de la luz,  $\hbar$ , midiendo  $[L] = \text{m}$ ,  $[E] = \text{MeV} \text{ y } [\Delta m^2] = \text{eV}^2$ ,  $t \sim \frac{L}{c}$ .

## **8. Dos últimas clases: PowerPoint**

## **8.1. Cómo se detecta una partícula**

La charla de hoy está en [este link,](http://materias.df.uba.ar/e4a2016c2/files/2016/11/E4-11-11-16-instrumentacion.pptx) en [esta página.](http://materias.df.uba.ar/e4a2018c2/material-adicional/)

Las partículas tienen una vida media *τ* , que es el tiempo que tardan en decaer en otras partículas. Una partícula relativista que se mueve a velocidad *c* puede recorrer una distancia

$$
d_{\text{recorrida}} = \gamma v \tau
$$

con  $\gamma = \frac{1}{\sqrt{1-\rho^2}}$  $\frac{1}{1-\frac{v^2}{2}}$ . Para partículas con  $\tau \geq 10^{-10}$  s se obtiene que  $d_{\text{recorrida}} \geq 1$  m y entonces pueden llegar a un detector. Partículas con  $\tau \leq 10^{-10}$  s no tienen tiempo de llegar a los detectores!. Entonces clasificamos

> $\int \tau \leq 10^{-10} \text{ s}$   $\Rightarrow$  Partícula inestable (no llega a los detectores)  $\tau \gtrsim 10^{-10}$  s  $\Rightarrow$  Partícula estable (llega a los detectores)

La forma de estudiar las partículas inestables es observar sus decaimientos. Consideremos el *Z* <sup>0</sup> que es una partícula inestable ya que

 $\tau_Z \sim 10^{-25}$  s,  $\rightarrow$  Es inestable!

es decir que nunca llega a un detector. Para detectar el *Z* 0 lo que se hace es observar el decaimiento

 $Z^0 \to e^+ + e^-$ 

y como los *e* tienen un

*τ<sup>e</sup> >* vida del universo → Son estables, ja

a ellos sí los podemos distinguir.

## **8.2. El costado experimental de E4**

La charla de hoy se puede encontrar en [esta página.](http://materias.df.uba.ar/e4a2018c2/material-adicional/)

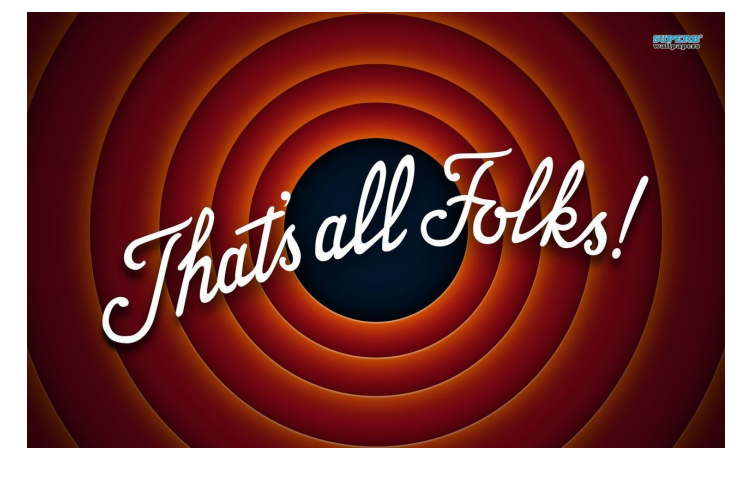

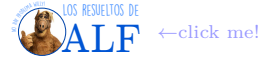